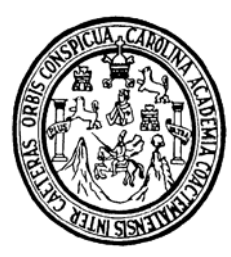

**Universidad de San Carlos de Guatemala Facultad de Ingeniería Escuela de Ingeniería Civil** 

### **DISEÑO DE EDIFICACIONES ESCOLARES DE DOS NIVELES PARA LAS ALDEAS JOLOMGÜITZ Y PIE DE LA CUESTA, MUNICIPIO DE SAN JUAN IXCOY, HUEHUETENANGO**

**Heber Eleazar Castillo Palacios** 

**Asesorado por el Ing. Juan Merck Cos** 

**Guatemala, mayo de 2006** 

# UNIVERSIDAD DE SAN CARLOS DE GUATEMALA

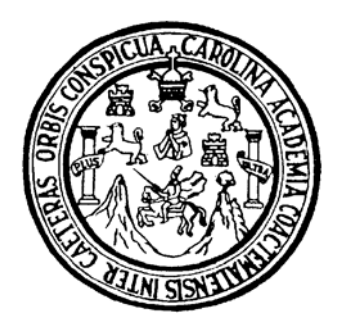

FACULTAD DE INGENIERÍA

# **DISEÑO DE EDIFICACIONES ESCOLARES DE DOS NIVELES PARA LAS ALDEAS JOLOMGÜITZ Y PIE DE LA CUESTA, MUNICIPIO DE SAN JUAN IXCOY, HUEHUETENANGO**

PRESENTADO A LA JUNTA DIRECTIVA DE LA FACULTAD DE INGENIERÍA POR

## **HEBER ELEAZAR CASTILLO PALACIOS**

ASESORADO POR EL ING. JUAN MERCK COS

AL CONFERÍRSELE EL TÍTULO DE INGENIERO CIVIL

GUATEMALA, MAYO DE 2006

# UNIVERSIDAD DE SAN CARLOS DE GUATEMALA FACULTAD DE INGENIERÍA

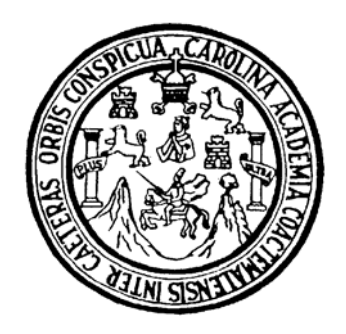

# **NÓMINA DE JUNTA DIRECTIVA**

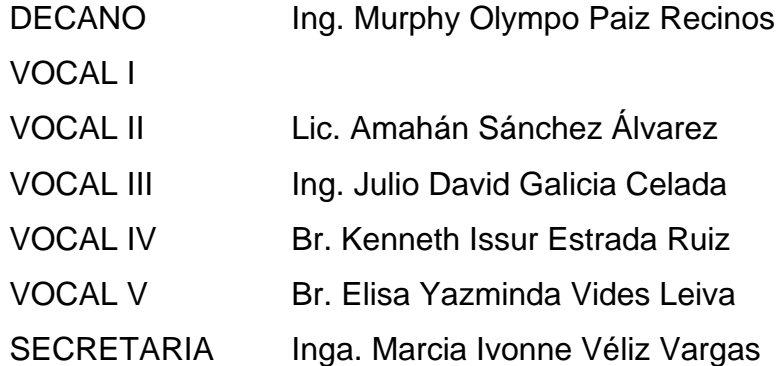

# **TRIBUNAL QUE PRACTICÓ EL EXAMEN GENERAL PRIVADO**

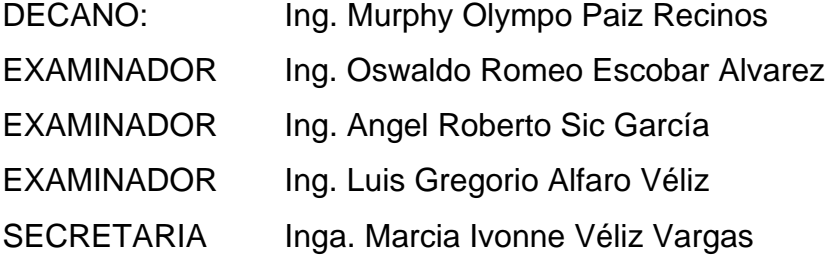

# **HONORABLE TRIBUNAL EXAMINADOR**

Cumpliendo con los preceptos que establece la ley de la Universidad de San Carlos de Guatemala, presento a su consideración mi trabajo de graduación titulado:

# **DISEÑO DE EDIFICACIONES ESCOLARES DE DOS NIVELES PARA LAS ALDEAS JOLOMGÜITZ Y PIE DE LA CUESTA, MUNICIPIO DE SAN JUAN IXCOY, HUEHUETENANGO,**

tema que me fuera asignado por la Dirección de la Escuela de Ingeniería Civil con fecha 4 de Abril de 2005.

Heber Eleazar Castillo Palacios

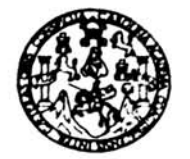

**FACULTAD DE INGENIERIA** 

El Director de la Escuela de Ingeniería Civil, después de conocer el dictamen del Asesor Ing. Juan Merck Cos y del Coordinador de E.P.S. Ing. Angel Roberto Sic Garcia, al trabajo de graduación del estudiante Heber Eieazar Castillo Palacios, titulado DISEÑO DE EDIFICACIONES SCOLARES DE DOS NIVELES PARA LAS ALDEAS JOLOMGUITZY PIE DE LA CUESTA, MUNICIPIO DE SAN JUAN IXCOY, HUEHUETENANGO, da por este medio su aprobación a dicho trabajo.

Ω Ing. Oswaldo Romeo Escobar farez

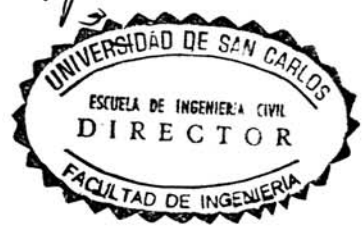

Guatemala, mayo 2006.

/bbdeb.

TOOL SUBJECT JEAL LINGUP (NGC) Dr. Carlos Martinez Quran, 2006 contenario de su nacamiento

Escueles: Ingeneria Civil Ingeneria Mecânica Industrial, Ingeniería Cuímica, Ingeniería Mecânica Eléctrica, Escuela de Ciencias, Regional de Ingeniería Sanitaria y Recursos Hidráuficos<br>(ERIS), Posgrado Maestria en Sistemas

Universidad de San Carlos de Guatemala

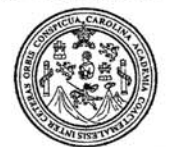

Facultad de Ingeniería Decanato

Ref. DTG. 156.06

El Decano de la Facultad de Ingeniería de la Universidad de San Carlos de Guatemala, luego de conocer la aprobación por parte del Director de la Escuela de Ingeniería Civil, al trabajo de graduación titulado: DISEÑO DE EDIFICACIONES ESCOLARES DE DOS NIVELES PARA LAS ALDEAS JOLOMGUITZ Y PIE DE **CUESTA. MUNICIPIO** DE **SAN JUAN** IXCOY, LA HUEHUETENANGO, presentado por el estudiante universitario Heber Eleazar Castillo Palacios, procede a la autorización para la impresión del mismo.

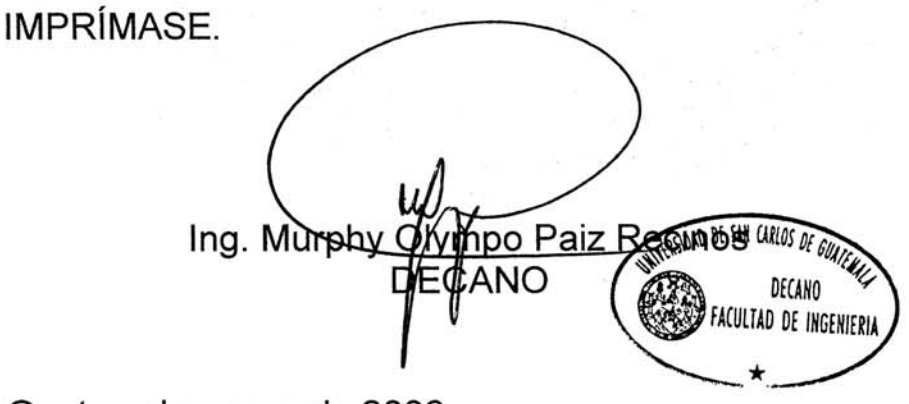

Guatemala, mayo de 2006

 $/cc$ 

## **AGRADECIMIENTOS A:**

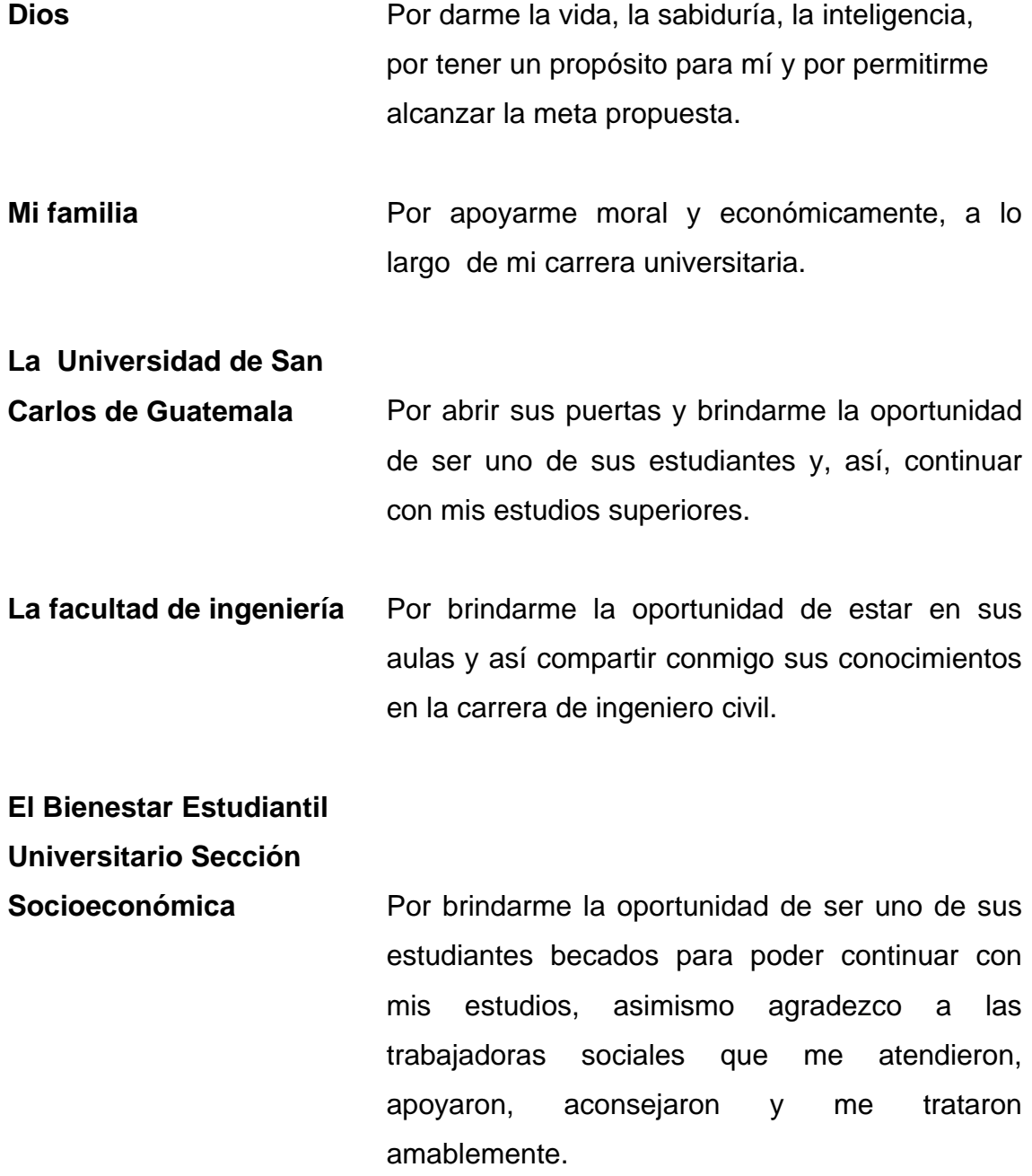

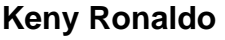

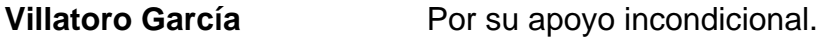

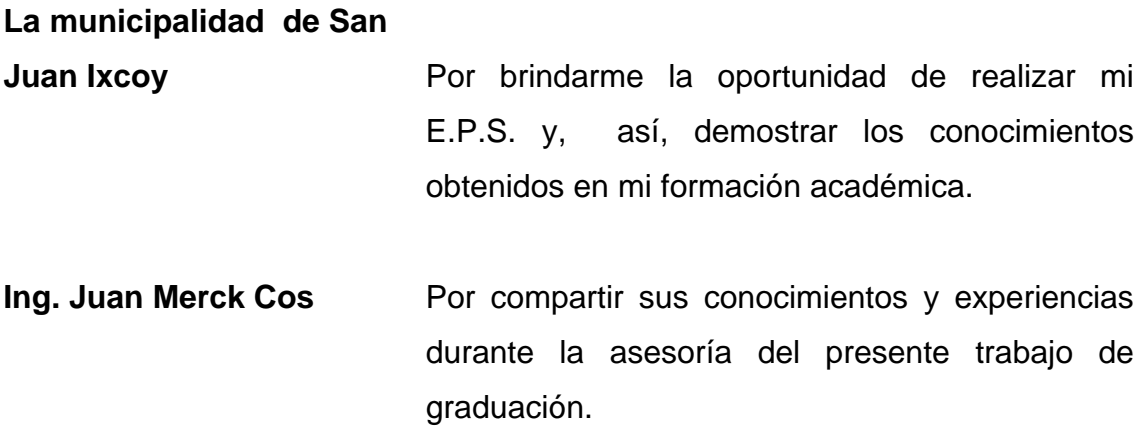

#### **ACTO QUE DEDICO A:**

- **DIOS** Por darme fortaleza, perseverancia y sabiduría, y por ser la guía y luz de mi días, y así permitirme culminar uno de los sueños mas grandes de mi vida; mi carrera.
- **MIS PADRES** Isidro Castillo Mazariegos (QPD) Marina Palacios Recinos, quienes siempre me brindaron amor, comprensión y su apoyo incondicional.
- **MIS HERMANOS** Suseth, Samuel, Oziel y Byron Castillo Palacios, por su amor y cariño incondicional, bendiciones.
- **A MI NOVIA** Yuranda Yomara Recinos Díaz, con mucho amor.

 Y a todas las personas que, de alguna manera, colaboraron en mi formación profesional y personal.

# **ÍNDICE GENERAL**

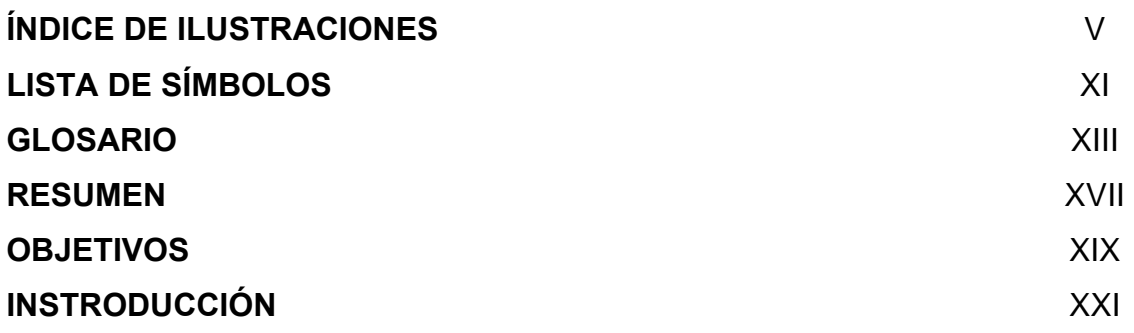

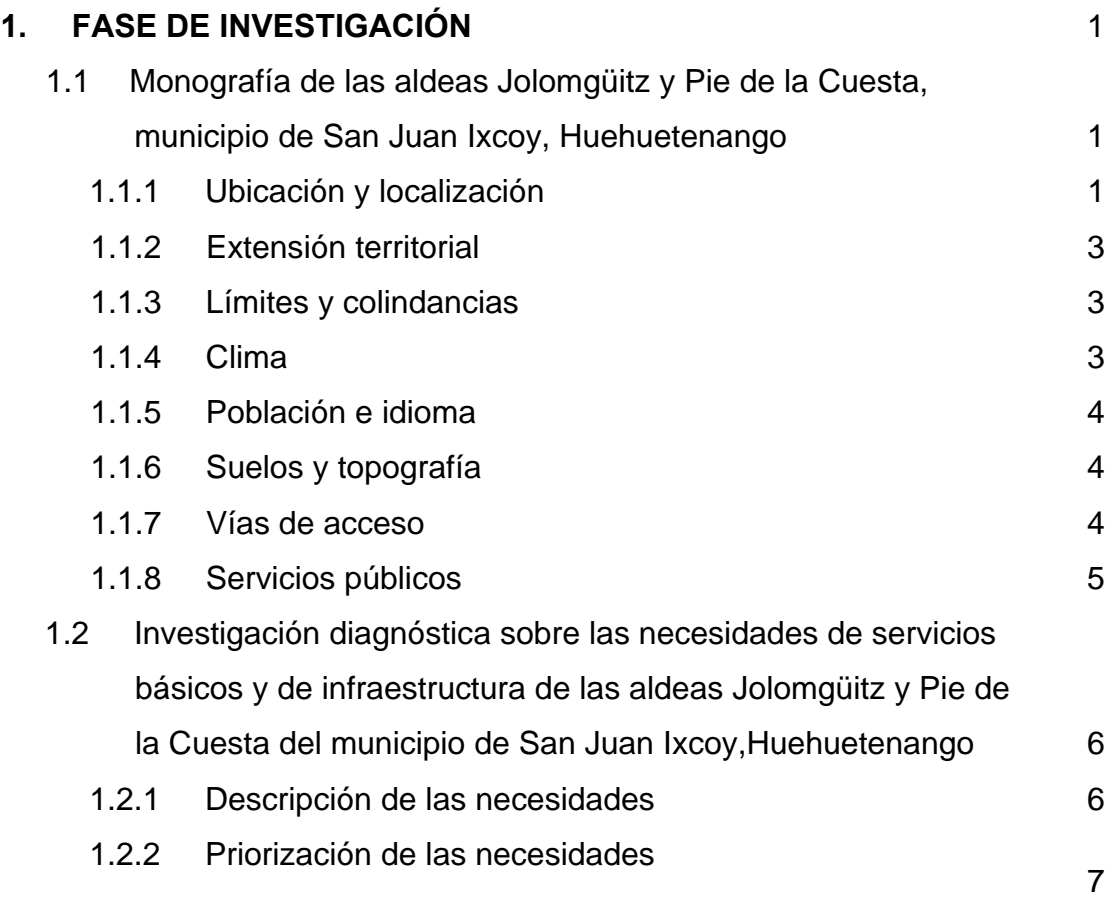

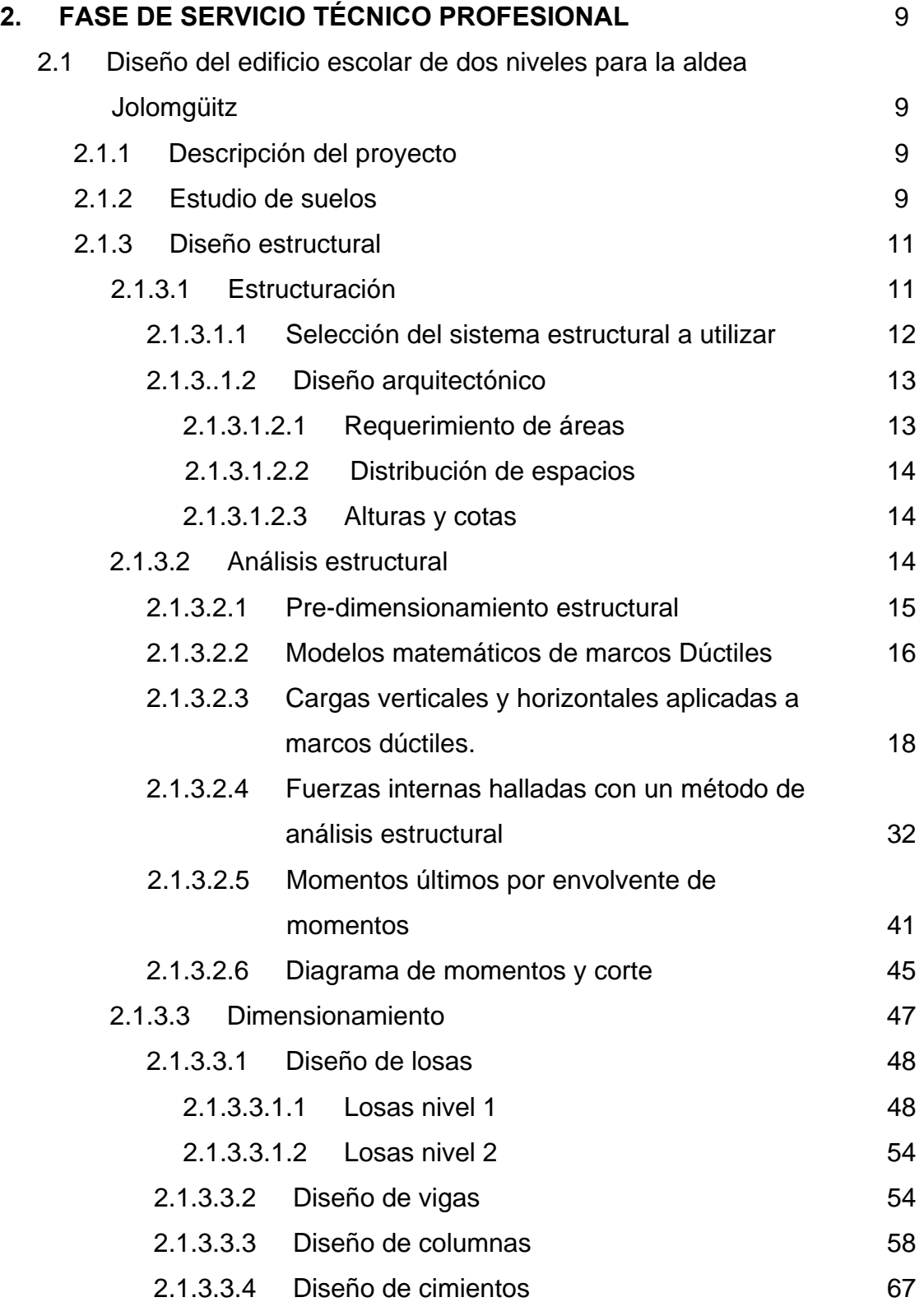

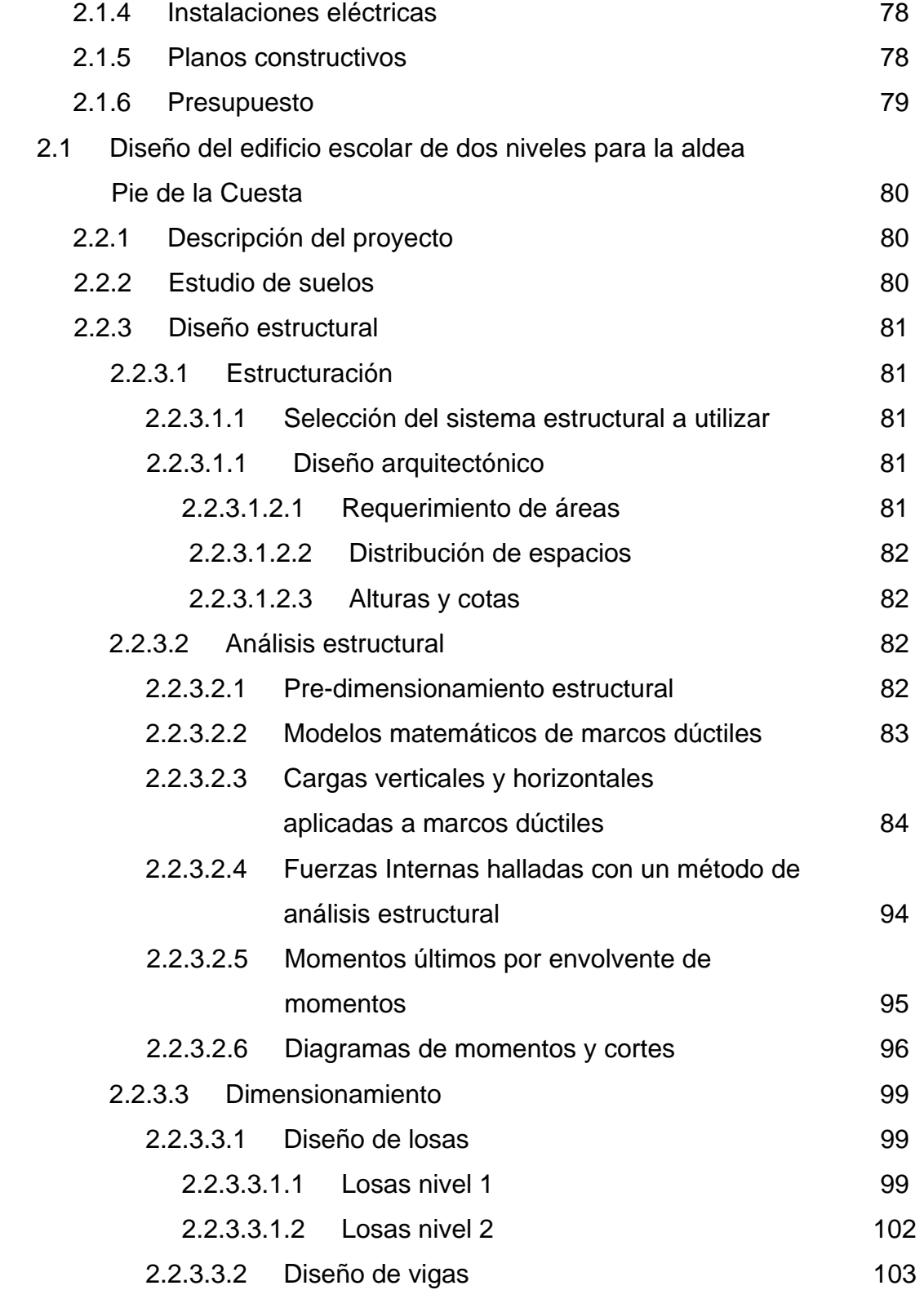

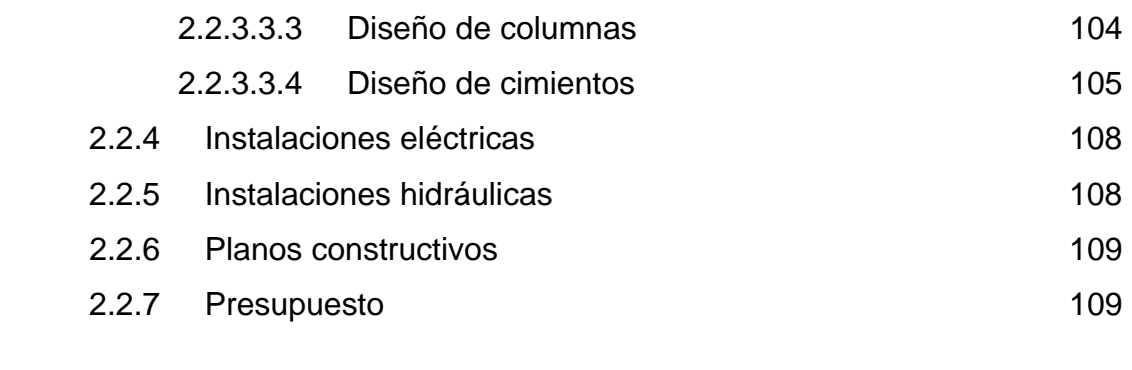

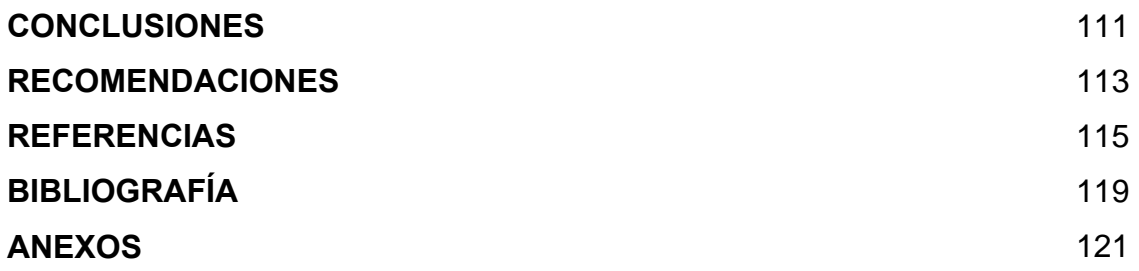

# **APÉNDICE 1**

Planos estructurales, edificio para la aldea Jolomgüitz

# **APÉNDICE 2**

Planos estructurales, edificio para la aldea Pie de la Cuesta

# **ÍNDICE DE ILUSTRACIONES**

## **FIGURAS**

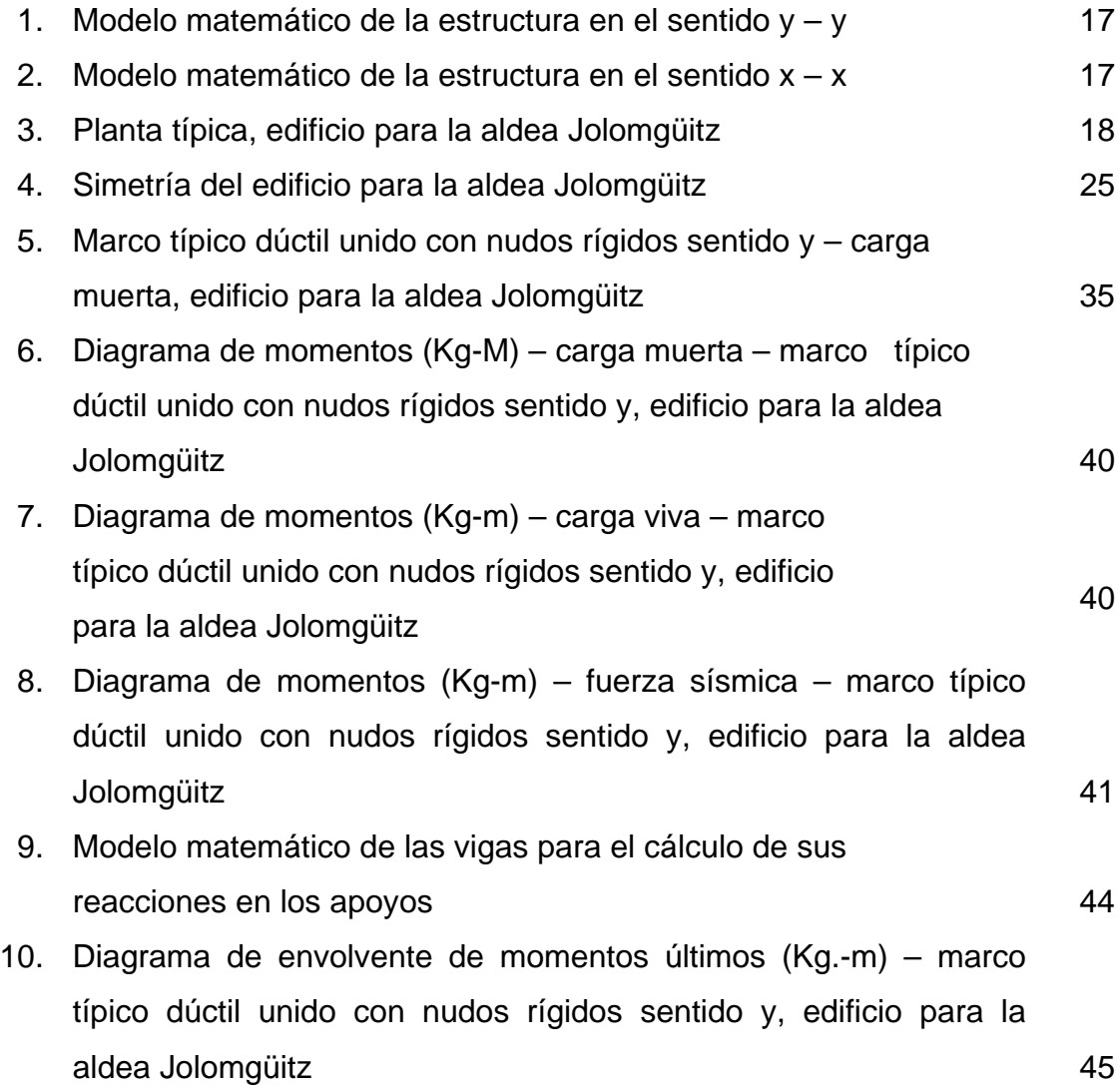

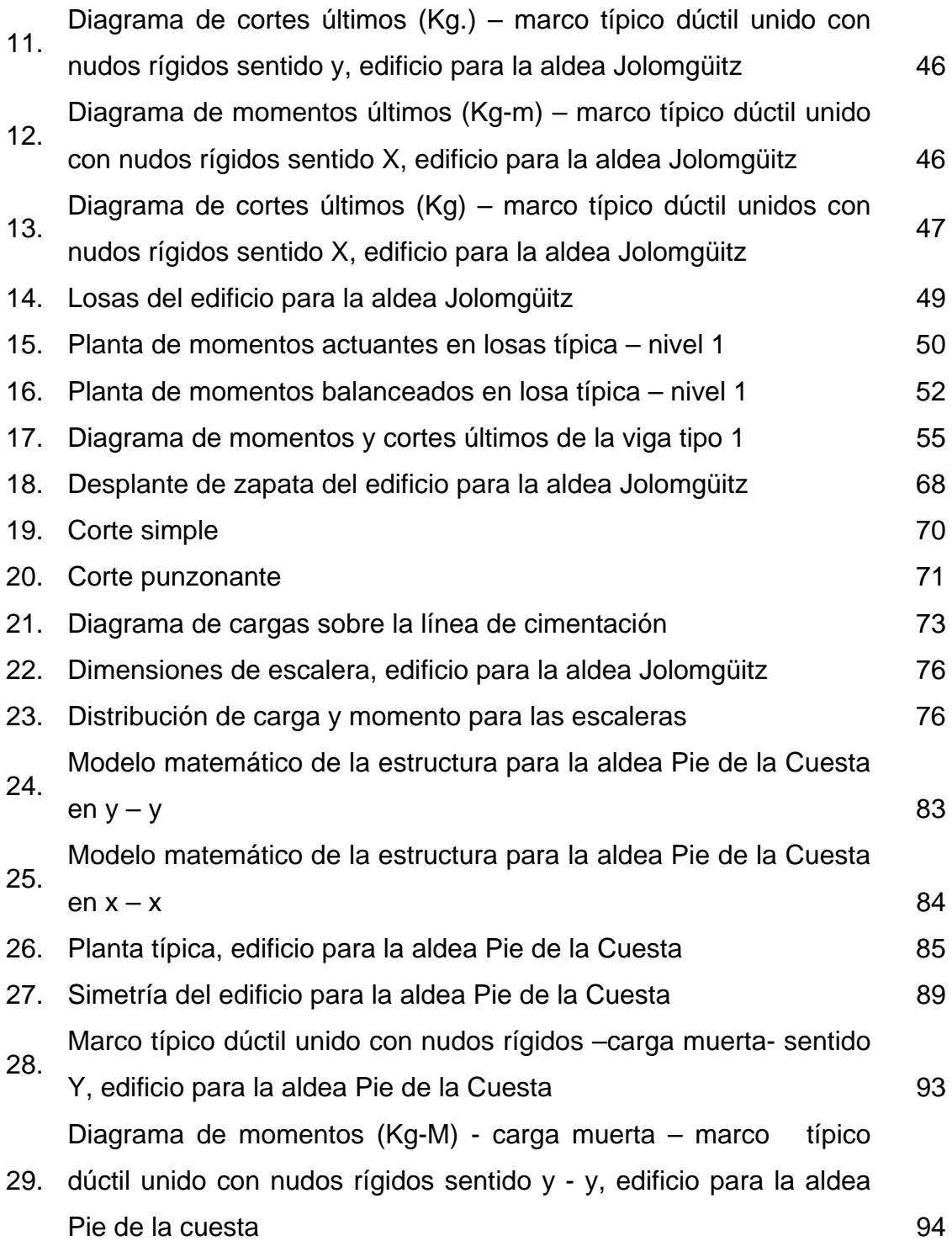

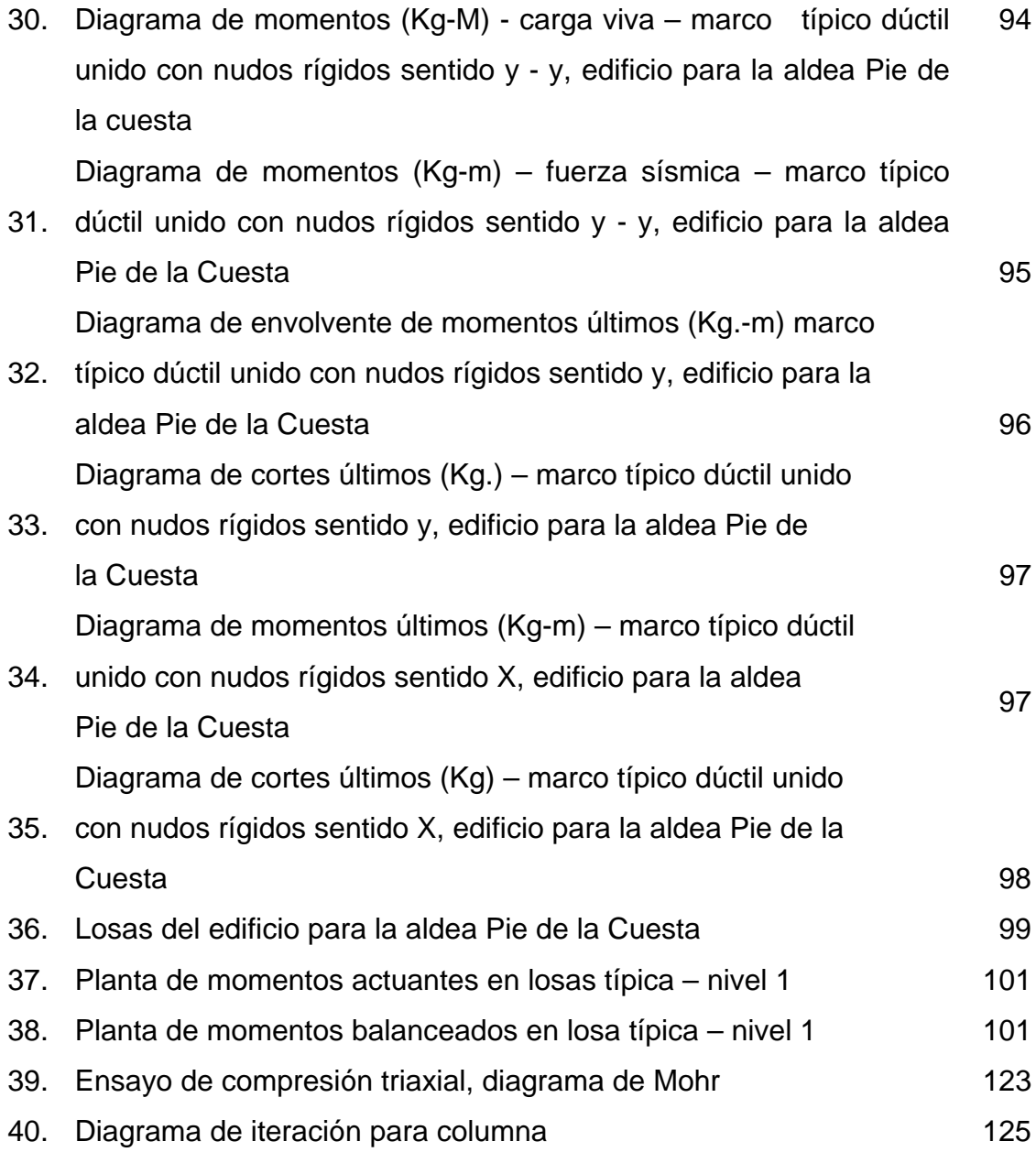

## **TABLAS**

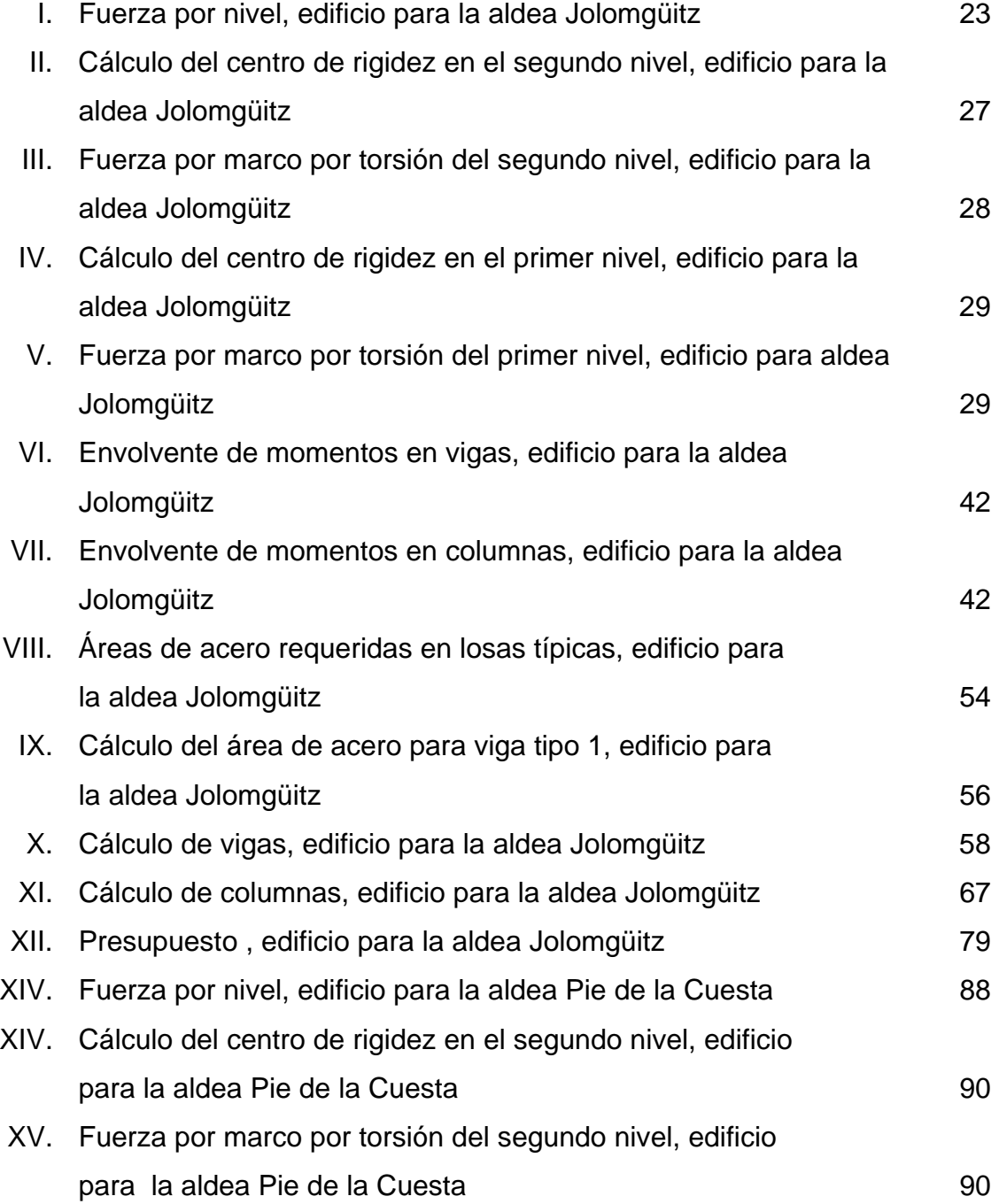

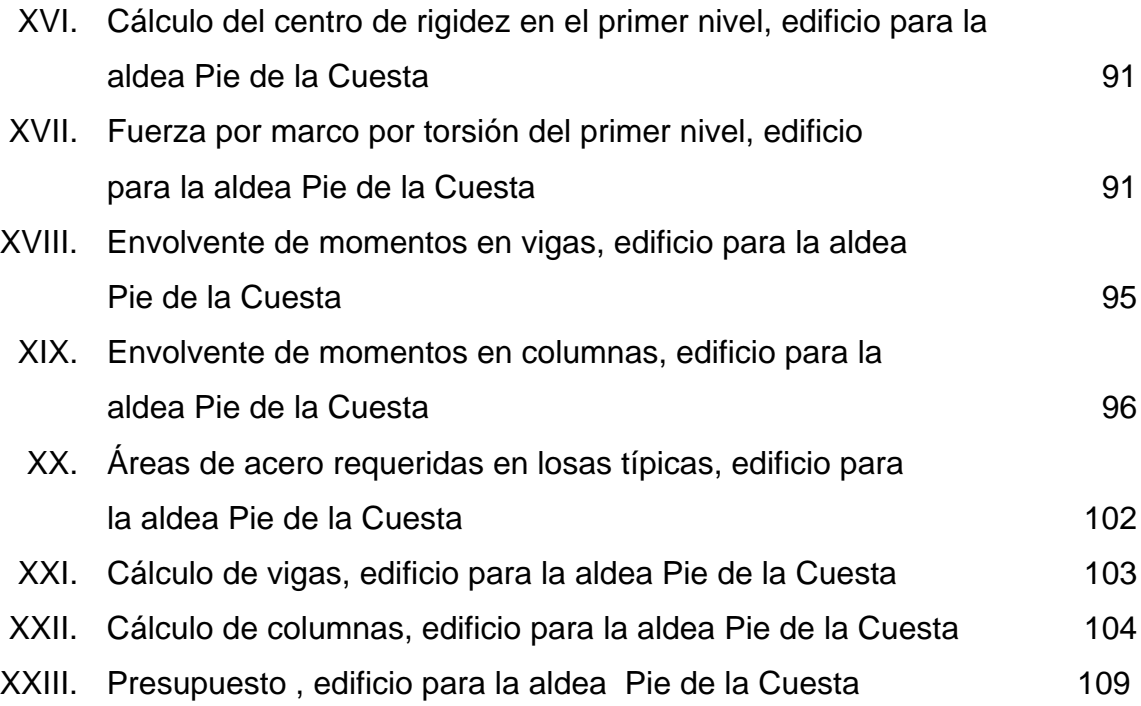

X

# **LISTA DE SÍMBOLOS**

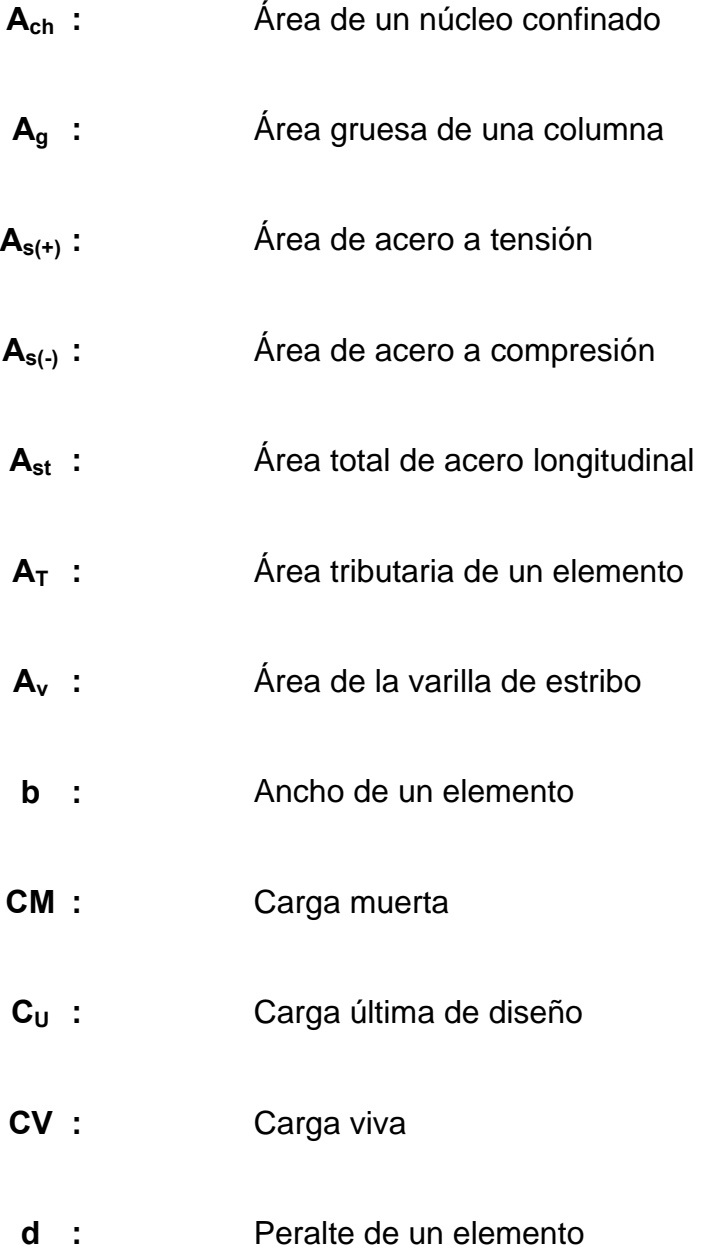

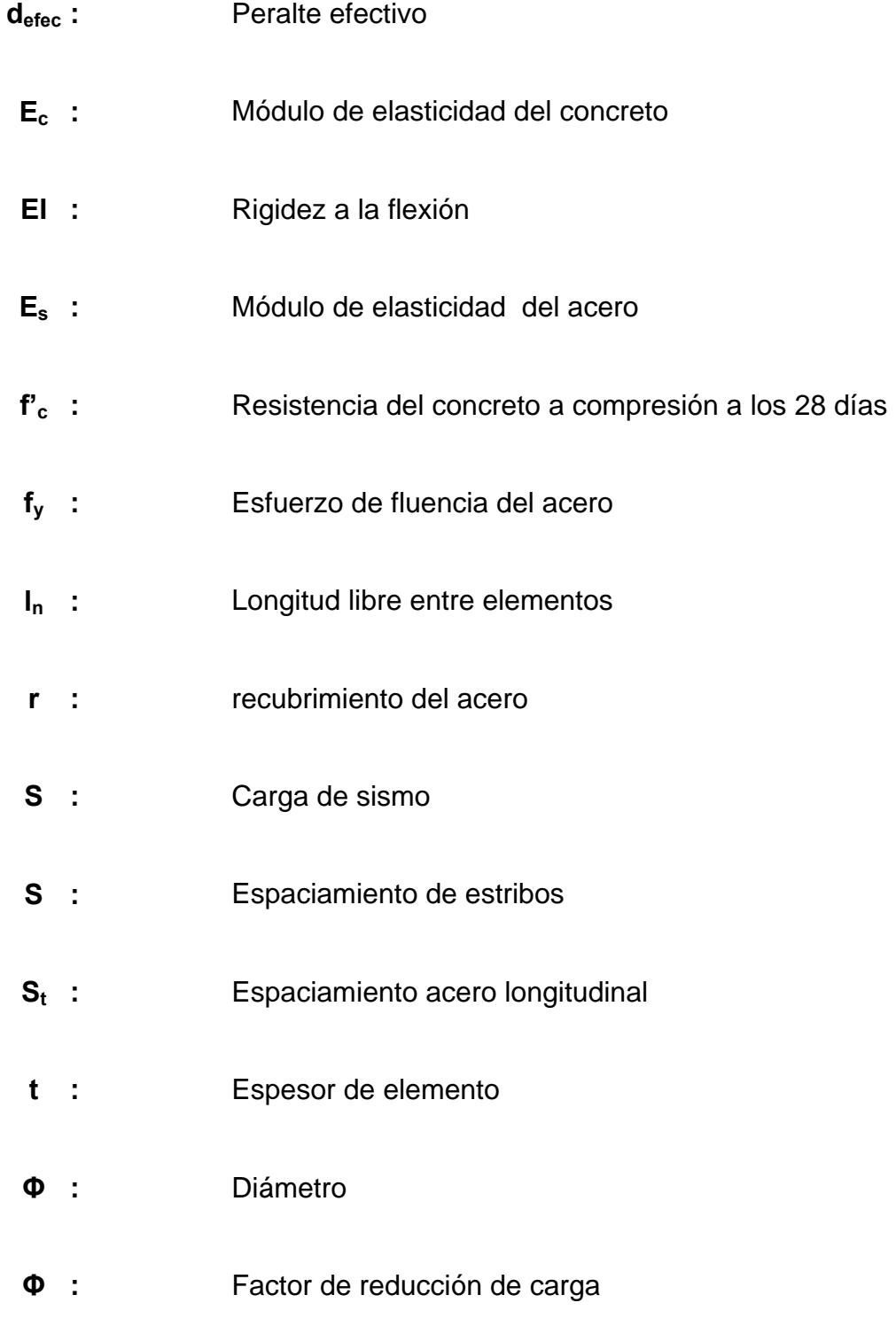

# **GLOSARIO**

**Acero mínimo** Cantidad de acero determinado por la sección y límite de fluencia del acero, necesario para evitar grietas por los cambios debidos a la temperatura.

#### **Amplificador de**

- **momentos** -Magnificador de Momentos- Factor de seguridad obtenido a partir de la evaluación de los efectos de esbeltez de las columnas.
- **Cimentación** Subestructura destinada a soportar el peso de la construcción que gravitará sobre ella, la cual transmitirá sobre el terreno las cargas correspondientes de una forma estable y segura.
- **Corte Basal** Fuerza aplicada en la base de una edificación, como producto de la acción de un sismo.

**Dimensionar** 

**elementos de** 

**concreto reforzado** Consiste en determinar, mediante un proceso iterativo, las dimensiones de elementos estructurales; las cuales satisfagan de mejor manera las condiciones de carga de determinado proyecto.

- **Ductilidad** Capacidad de deformarse sin fractura en el rango inelástico, que presentan algunos materiales.
- **Efecto de esbeltez** Es la reducción de resistencia de elementos estructurales, cuya relación longitud-peralte es grande, cuando son sometidos a compresión axial o flexocompresión.

#### **Envolvente de**

- **momentos** Diagrama de momentos donde se superponen los momentos producidos en la estructura, por las combinaciones de cargas, para determinar cuales son los momentos críticos y proceder a diseñar los elementos de la estructura con ellos.
- **Esfuerzo** Magnitud de una fuerza por unidad de área.
- **Estribo** Elemento de una estructura, elaborado de acero cuya función es resistir el esfuerzo cortante.
- **Estructura** Ordenamiento de un conjunto de elementos encargado de resistir los efectos de las fuerzas externas de un cuerpo físico. También, se le llama a un sistema de elementos que se combinan de una forma ordenada para cumplir una función determinada, por ejemplo: cubrir una longitud, contener un empuje de tierras, cubrir un techo, conducir un caudal determinado, etc.
- **Excentricidad** Es la distancia que separa el centro de masa del centro de rigidez, cuando no existe simetría en los marcos de la estructura.
- **Fluencia** Fenómeno que se caracteriza porque un material sufra grandes deformaciones al ser sometido a un esfuerzo constante, antes de producirse la falla. Como es el caso del acero a refuerzo.
- **Longitud de desarrollo** Es la mínima medida de una varilla anclada al concreto, para evitar que falle por adherencia.
- **Momento resistente** Es el resultado de multiplicar la fuerza de tensión o la de compresión, por el brazo del par interno.
- **Momento último o**
- **de diseño** Es el momento resistente afectado por un factor de magnificación, el cual asegura que los elementos estructurales son diseñados para soportar las fuerzas internas actuantes con un cierto margen de seguridad.
- **Peso específico** Se define como el peso por unidad de volumen.
- **Rigidez Resistencia de un elemento estructural a la** deformación.
- **SEAOC** *Structural engineers association of California*. Asociación de ingenieros estructurales de California.

XVI

#### **RESUMEN**

 El presente trabajo de graduación, presenta la propuesta de diseño de dos edificios escolares, para satisfacer las necesidades de la creciente población estudiantil de las aldeas Jolomgüitz y Pie de la cuesta, Municipalidad de San Juan Ixcoy, Huehuetenango.

El primer capítulo contiene una breve monografía de las aldeas mensionadas, donde se describen aspectos de las comunidades, tales como: ubicación y localización, extensión territorial, límites y colindancias, clima, población e idioma, suelos y topografía, vías de acceso, etc. Y un diagnóstico acerca de las necesidades de servicios básicos y de infraestructura.

En el segundo capítulo, se desarrolla el diseño de los edificios escolares de dos niveles, para las aldeas Jolomgüitz y Pie de la Cuesta, se hace una descripción de cada proyecto, el estudio de suelos, se elige el sistema estructural a utilizar, se describe, detalladamente, la memoria de cálculo tanto del análisis estructural como del diseño estructural.

Al final del informe se presentan las conclusiones y recomendaciones, planos y presupuestos respectivos.

## **OBJETIVOS**

#### **General**

 Diseñar los edificios escolares de dos niveles para las aldeas Jolomgüitz y Pie De La Cuesta, municipio de San Juan Ixcoy, Huehuetenango.

### **Específicos**

- 1. Desarrollar una investigación de tipo monográfica y un diagnóstico respecto de las necesidades de servicios básicos e infraestructura de las aldeas Jolomgüitz y Pie de la Cuesta, del municipio de San Juan Ixcoy, Huehuetenango.
- 2. Capacitar a los miembros de los comités de las aldeas Jolomgüitz y Pie De La Cuesta, del municipio San Juan Ixcoy, acerca del mantenimiento del edificio escolar.

XX

# **INTRODUCCIÓN**

 Una escuela, es un edificio de uso público donde, básicamente, se proporciona, a los niños, la educación respectiva, según el nivel. Este tipo de edificaciones deben contar con los servicios necesarios y adecuados para su función, así como que su configuración estructural se encuentre acorde a las solicitaciones a las que se verá sometida.

 Dentro del desarrollo del presente trabajo de graduación, se presenta el procedimiento básico de diseño estructural de un edificio escolar, haciendo especial énfasis en aquellos aspectos teóricos fundamentales para la concepción y diseño de un edificio.

 En su marco teórico se da una descripción básica acerca de la estructuración de los edificios, así como del predimensionamiento de los elementos sismoresistentes del sistema. Tratando de concatenar y enriquecer la formación académica recibida.

 En lo que respecta al marco práctico del informe, se desarrolla una detallada memoria de cálculo, los mismos son tabulados en tablas de fácil comprensión. En la parte final, puede consultarse el presupuesto, costo de la obra gris y los planos estructurales del proyecto.

XXI

XXII

## **1. FASE DE INVESTIGACIÓN**

# **1.1 Monografía de las aldeas Jolomgüitz y Pie De La Cuesta del municipio de San Juan Ixcoy, Huehuetenango**

#### **1.1.1 Ubicación y Localización**

 San Juan Ixcoy es uno de los Municipios del Departamento de Huehuetenango, ubicado a 327 kilómetros de la ciudad de Guatemala y 60 kilómetros de la cabecera departamental.

La población urbana es 1,526 habitantes, y la rural de 17,424 habitantes, haciendo un total de 18,950 habitantes<sup>1</sup>.

La aldea Jolomgüitz está ubicada al Este de la cabecera municipal a una distancia aproximada de 8 kilómetros y cuenta con una población aproximada de 2,030 habitantes, el acceso principal es una carretera de 6 m de ancho, siendo su superficie de balasto.

La aldea Pie De La Cuesta está ubicada al Oeste de la cabecera municipal a una distancia aproximada de 2 kilómetros y cuenta con una población aproximada de 526 habitantes, el acceso principal es una carretera de 6 m de ancho, siendo su superficie de balasto.

Entre las principales actividades económicas que se realizan en dichas aldeas se encuentran:

1

#### **Producción agrícola**

**Maíz:** se cultiva ampliamente tanto en la aldea Jolomgüitz como en la aldea Pie De La Cuesta, siguiendo el patrón cultural de los grupos de ascendencia maya. Las técnicas de producción son tradicionales por lo que los rendimientos por área cultivada son de poca cuantía.

**Fríjol:** este cultivo, que ocupa el segundo lugar en importancia, se produce en las dos aldeas.

**Hortalizas y otros cultivos:** estos solo se producen en la aldea Pie De La Cuesta, se cultiva repollo y una variada gama de hortalizas y cultivos menores.

**Frutas**: en la aldea Jolomgüitz se cultiva el durazno, mientras que en la aldea Pie De La Cuesta se cultiva la manzana y la ciruela.

 La producción agrícola se dedica mayoritariamente al autoconsumo, particularmente el maíz, fríjol, frutas y hortalizas. De acuerdo con datos proporcionados por representantes de 37 comités promejoramiento, esto sucede en el 97% de los lugares encuestados. En 9 comunidades (24%), expresaron dedicar parte de su producción al comercio, tanto local como fuera de la jurisdicción. En ese orden, solamente 7 (18%) lo hacen en la cabecera municipal y un número igual efectúan sus ventas fuera del municipio.

La tecnología empleada en el proceso de producción agrícola, es la siguiente: 65% utilizan fertilizantes, 8% hacen uso de semillas mejoradas; 11% controlan plagas; 11% hacen uso de riego.

2

#### **Producción pecuaria.**

**Ganado:** en las dos aldeas se explota ganado menor, en especial ovino y caprino. Muchas familias explotan cerdos y otras especies menores, sin embargo lo hacen con orientación al consumo directo. Lo mismo sucede con las aves de corral.

#### **1.1.2 Extensión Territorial**

La extensión territorial de la aldea Jolomgüitz es de 218405 metros cuadrados con una latitud de 2522 metros sobre el nivel del mar, la extensión territorial de la aldea Pie De La Cuesta es de 174724 metros cuadrados con una altitud de 2325 metros sobre el nivel del mar.

#### **1.1.3 Límites y colindancias**

La aldea Jolomgüitz colinda al norte: con la aldea Jolomás. Al sur: con la aldea Tixap. Al este: con la aldea San Francisco. Al oeste: con la aldea Tocal. La aldea Pie De La Cuesta colinda al norte: con la aldea Canchicú. Al sur: con la aldea Salché. Al este: con la aldea San Sebastián. Al sur: con la aldea Quistaj.

#### **1.1.4 Clima**

El clima predominante en las dos aldeas es frío, el cual se vuelve más intenso durante los meses de noviembre a febrero.

La temperatura media anual es de 12 a 18 °C, la región es muy lluviosa y el ambiente mantiene una humedad relativamente alta. La Precipitación Pluvial o Anual es de 1000 a 2000 milímetros. El potencial es para bosque de conífera, frutales deciduos con alto requerimiento de frío, como manzana y melocotón también papa, hortaliza, bosque energético y cereales.

#### **1.1.5 Población e Idioma**

Según el Instituto Nacional de Estadística (INE), el 91.7% de la población es indígena, siendo el idioma regional predominante el K'anjobal en un 90%, el 5% castellano y el resto Mam.

#### **1.1.6 Suelo y Topografía**

 Son superficiales, de textura pesada (Roca Caliza), bien drenados, de color pardo en las partes altas, aunque en partes onduladas el drenaje puede ser deficiente, y en las partes relativamente bajas los suelos son superficiales, tipo arcillosa color beige. Las pendientes en las dos partes oscilan entre 12 a 32% y 32 a 45%.

#### **1.1.7 Vías de Acceso**

 La aldea Jolomgüitz tiene una posibilidad de acceso y es entrando por la aldea Tocal y se encuentra a 7.5 kilómetros. La aldea Pie De La Cuesta tiene una sola vía de acceso y es llegando a la cabecera municipal y se encuentra a una distancia de 2 kilómetros.

4

#### **1.1.8 Servicios Públicos**

Dentro de las áreas de carácter social que se cubren en las aldeas Jolomgüitz y Pie De La Cuesta están:

**Salud:** los servicios de salud con que cuenta la aldea Jolomgüitz son clínicas sencillas en las cuales solo se atienden enfermedades como diarreas y gripes, mientras que en la aldea Pie De La Cuesta no cuentan con servicios de salud.

**Educación:** la aldea Jolomgüitz cuenta con dos escuelas de educación primaria y un instituto de educación básica, este empezará a funcionar a partir del año 2006. En la aldea Pie De La Cuesta solo cuenta con una escuela de educación primaria.

**Energía eléctrica:** el 100% de la población posee servicio público en la aldea Pie De La Cuesta, mientras que en la aldea Jolomgüitz un 90 % cuenta con el servicio, las dos aldeas carecen de servicio de alumbrado público.

**Agua potable**: actualmente el 100% de la población cuenta con servicios en la aldea Pie De La Cuesta, en la aldea Jolomgüitz el 85% de la población cuenta con servicios, mientras que el resto de los habitantes se abastecen de pozos artesianos y ríos.

**Drenajes y letrinización:** las dos aldeas no cuentan con servicio de alcantarillado sanitario, hacen uso de letrinas de pozo seco y letrinas aboneras familiares.

**Transporte:** el servicio de transporte para las aldeas Jolomgüitz y Pie De La Cuesta está formado por microbuses, camiones y buses.
Estos transportan a las personas de la cabecera municipal hacia sus aldeas, cobrando la cantidad de Q.6.00 para la aldea Jolomgüitz y Q. 4.00 para la aldea Pie De La Cuesta, haciendo viajes a cada 30 minutos. Así también se cuenta con el Servicio de Carga cubriendo las necesidades de las poblaciones.

# **1.2 Investigación diagnóstica sobre las necesidades de servicios básicos y de infraestructura de las aldeas Jolomgüitz y Pie De La Cuesta del municipio de San Juan Ixcoy, Huehuetenango.**

#### **1.2.1 Descripción de las necesidades**

Las necesidades son varias para las aldeas, pero las más urgentes se describen a continuación:

**Mejoramiento y ampliación de carreteras:** El acceso principal de San Juan Ixcoy hacia las aldeas cuenta con carreteras balastadas, pero este acceso no cuenta con mantenimiento y solo llega a la periferia de las comunidades, por lo cual las calles de las aldeas no cuentan con pavimentación. Así también, es necesaria la ampliación del acceso a los parajes.

**Construcción y ampliación de escuelas:** El incremento en la población estudiantil es acelerado y la infraestructura para la educación no ha aumentado, por lo cual los espacios se ven reducidos, lo que conlleva un mal proceso de enseñanza-aprendizaje.

**Saneamiento ambiental:** Las aldeas no cuentan con calles pavimentadas, drenaje pluvial y drenaje sanitario.

La contaminación ayuda a que proliferen las enfermedades y perjudica la salud de los pobladores. En las escuelas se cuenta con fosa séptica y con letrinas de pozo ciego.

**Ampliación de energía eléctrica:** Los pobladores de las aldeas cuentan con energía eléctrica solo en algunas casas, y carecen de alumbrado público.

**Reforestación y creación de viveros:** Las aldeas cuentan con áreas comunales protegidas, pero el apoyo de instituciones o el gobierno central no existe, por lo cual se pierden las áreas verdes y se explota deforestando para satisfacer necesidades económicas de los pobladores. Creando viveros forestales, las comunidades tomarán conciencia y explotarán sus recursos racionalmente.

# **1.2.2 Priorización de las necesidades**

Para la priorización de necesidades, se aplicaron criterios que la municipalidad de San Juan Ixcoy determinó, así como los expuestos por los comités de cada aldea, dando como resultado lo siguiente:

Para la aldea Jolomgüitz:

- o Construcción de escuela
- o Ampliación y mejoramiento de carreteras
- o Saneamiento ambiental
- o Ampliación de energía eléctrica
- o Reforestación y creación de viveros forestales

Para la aldea Pie De La Cuesta:

- o Construcción de escuela
- o Pavimentación de Carretera
- o Saneamiento ambiental
- o Reforestación y creación de viveros forestales

# **2. FASE DE SERVICIO TÉCNICO PROFESIONAL**

## **2.1 Diseño del Edificio Escolar de dos niveles para la aldea Jolomgüitz**

#### **2.1.1 Descripción del Proyecto**

El proyecto consiste en el diseño del edificio escolar de dos niveles, en el área rural, con la siguiente distribución de ambientes:

En la planta baja tendrá tres aulas, una cocina, una bodega y un módulo de gradas al centro del edificio, en la planta alta tendrá cuatro aulas. El tipo de estructura será con marcos dúctiles (losas, vigas, columnas, tabiques y zapatas).

# **2.1.2 Estudio de suelos**

Para encontrar el valor soporte del suelo, se realizó una excavación a una profundidad de 1.75 m, donde se obtuvo una muestra no alterada de 1 pie<sup>3</sup>, el ensayo realizado fue de compresión triaxial<sup>2</sup>, mediante la prueba de no consolidado y no drenado, el cual dio los parámetros de corte, con un ángulo de fricción interna de Ø = 7.26° y carga última Cu = 3.55 ton/m<sup>2</sup>, el tipo de suelo es una "arcilla color beige". El método utilizado para el cálculo del Valor Soporte, fue el del Dr. Karl Terzaghi, que ha demostrado ser lo suficientemente aproximado para todos los casos en el campo de su aplicación práctica.

Los datos a utilizar son los obtenidos en el estudio de suelos.

Base = 1.00 m

Peso específico del suelo  $(\gamma_s)$  = 1.18 ton/m<sup>3</sup>

Angulo de fricción interna  $(\emptyset)$  = 7.26 grados

Carga última (Cu) =  $3.55$  ton/m<sup>2</sup>

Desplante  $(D) = 1.75$  m

Ø en radianes

$$
\phi rad = \frac{\phi * \pi}{180} \qquad \phi rad = \frac{7.26 * \pi}{180}
$$

 $Ø = 0.1267$  Rad.

Factor de Flujo de Carga (Nq)

$$
Nq = \frac{e^{\left(\frac{3}{2}\pi - \phi rad\right)\tan\phi}}{2\cos^2\left(45 + \frac{\phi}{2}\right)}
$$
\n
$$
Nq = \frac{e^{\left(\frac{3}{2}\pi - 0.1267\right)\tan 7.26^{\circ}}}{2\cos^2\left(45 + \frac{7.26^{\circ}}{2}\right)}
$$

 $Nq = 2.05$  ton/m<sup>2</sup>

Factor de Flujo de Carga Última (Nc)

$$
Nc = \cot \phi * (Nq - 1) \qquad Nc = \cot 7.26^{\circ} * (2.05 - 1)
$$

 $Nc = 8.27$  ton/m<sup>2</sup>

Factor de Flujo (Ny)

$$
Ny = 2(Nq + 1)\tan\phi
$$
  $Ny = 2(2.05 + 1)\tan 7.26^{\circ}$ 

Ny = 0 Este valor debe colocarse cero si es arcilla.

Capacidad Portante Última

$$
q_o = 0.4\gamma_s * B * Ny + 1.3CuNc + \gamma_s * D * Nq
$$
  
\n
$$
q_o = 0.4 * 1.18 * 1 * 0 + 1.3 * 3.55 * 8.27 + 1.18 * 1.75 * 2.05
$$

 $q_o = 42.38$ *ton* /  $m^2$ 

Capacidad Portante Neta Última

$$
q_{on} = q_o - \gamma_s * D \qquad \qquad q_{on} = 42.38 - 1.18 * 1.75
$$

 $q_{_{on}} = 40.32$ ton /  $m^2$ 

Factor de seguridad (fc), depende del suelo en estudio, se utilizará 2 Valor soporte de diseño

$$
q_d = \frac{q_{on}}{fc}
$$
  $q_d = \frac{40.32}{2}$   
 $q_d = 20.16 \text{ton} / m^2$ 

Este valor de 20.16 ton/m<sup>2</sup>, será utilizado para el diseño de la cimentación del edificio.

#### **2.1.3 Diseño Estructural**

 Diseño estructural, es el procedimiento mediante el cual se definen los elementos que integran a las estructuras en lo referente a materiales, dimensiones, uniones, detalles en general y su ubicación relativa en los edificios. Estos elementos deberán presentar un comportamiento adecuado en condiciones de servicio y tener la capacidad para resistir las fuerzas a las que estén sometidos sin que se presente el colapso de la estructura.

#### **2.1.3.1 Estructuración**

 La estructuración de un edificio es la primera etapa del diseño estructural. En ella se define el tamaño y la forma del edifico, la naturaleza, tamaño y ubicación de todos los elementos estructurales.

 Así como la naturaleza, tamaño y ubicación de todos los elementos no estructurales que puedan influir en el comportamiento de la estructura

 Comprende la definición de geometría general de la estructura (tanto en planta como en elevación), se establecen los materiales a emplear (concreto reforzado, mampostería reforzada, acero estructural, etc.) se determinan los sistemas estructurales resistentes tanto a cargas gravitacionales como sísmicas, se establecen los claros de vigas, tableros de losas y las alturas libres de los entrepisos, se proponen secciones y dimensiones tentativas de los elementos estructurales, se conceptualizan los tipos de uniones entre ellos, se definen los elementos no estructurales y su sistema de fijación a la estructura.

## **2.1.3.1.1 Selección del Sistema Estructural a Utilizar**

En la elección del sistema estructural influyen los factores de resistencia, economía, funcionalidad, estética, los materiales disponibles en el lugar y la técnica para realizar la obra. El resultado debe comprender el tipo estructural, las formas y dimensiones, los materiales y el proceso de ejecución.

 Teniendo en cuenta el área del terreno y las necesidades de espacios por aula, se hace necesaria la construcción de un edificio de dos niveles, para este caso, se ha elegido el sistema estructural de marcos dúctiles unidos con nudos rígidos de concreto reforzado, tabiques de mampostería reforzada y losas planas de concreto reforzado.

12

#### **2.1.3.1.2 Diseño Arquitectónico**

El diseño arquitectónico se refiere a darle forma adecuada y distribuir en conjunto los diferentes ambientes que componen el edificio. Esto se hace para tener un lugar cómodo y funcional para su uso. Para lograrlo, se deben tomar en cuenta los diferentes criterios arquitectónicos, principalmente para este caso.

Los edificios, se deben diseñar de acuerdo a las necesidades que se tengan; estarán limitados por el espacio disponible, los recursos materiales y las normas de diseño que existan. La tipología arquitectónica se elegirá basándose en el criterio del diseñador. Para el caso de este proyecto se diseñó un módulo conteniendo lo siguiente: en la planta baja se ubicará una cocina, una bodega, un módulo de gradas y tres salones de enseñanza-aprendizaje y en la planta alta se ubicarán cuatro aulas de enseñanza-aprendizaje.

#### **2.1.3.1.2.1 Requerimiento de áreas**

El requerimiento de áreas esta condicionado por el tipo de edificio que se diseñará, para nuestro caso siendo un edificio escolar de de dos niveles se necesita; salones de clases, un módulo de cocina, una bodega y un módulo de gradas. La función de los salones de enseñanza es proveerles a los maestros y alumnos de un área para desarrollar, en forma cómoda, las actividades del proceso enseñanza-aprendizaje. El área óptima por alumno es de 1.50 m<sup>2</sup>, pero si el espacio no lo permite se acepta un mínimo de 1.30 m<sup>2</sup>. La capacidad óptima de un salón de clases es de 30 alumnos, pero se permite un máximo de 40 alumnos.

#### **2.1.3.1.2.2 Distribución de espacios**

Espacios educativos se denomina a la totalidad de espacios destinados al ejercicio de la educación, el cual se desarrolla por medio de diferentes actividades. Por tal razón, las características de los espacios educativos varían de acuerdo con los requerimientos pedagógicos de las distintas asignaturas.

La forma de los ambientes y su distribución dentro del edificio se hace del modo tradicional de edificios educativos, por ser ésta la que más se ajusta a las necesidades existentes y al espacio disponible.

## **2.1.3.1.2.3 Alturas y cotas**

Se elige un edificio de dos niveles por razón de espacio disponible. La altura será de 3.00 m de piso a cielo en todos los ambientes, se dejará con esas medidas para dar confort, tanto a los ambientes como a los espacios de circulación.

# **2.1.3.2 Análisis estructural**

Una consideración muy oportuna sobre el análisis estructural es la siguiente: El análisis constituye la etapa más "científica" del proceso de diseño, aquella en que se emplean métodos de la mecánica estructural que implican el uso de herramientas matemáticas frecuentemente muy refinadas.

14

 El análisis estructural se refiere a la determinación de las fuerzas internas actuantes en las distintas secciones de la estructura para su posterior comparación con las fuerzas actuantes resistentes, a fin de verificar si su diseño satisface las condiciones de seguridad. En algunos casos también determinamos a través del análisis las deformaciones verticales y horizontales de algunos elementos estructurales para su comparación con los valores que definen estado límites de servicio. Ya habiendo determinado las cargas verticales y laterales actuantes sobre la estructura, se debe proceder ha determinar la respuesta estructural en el edificio; o sea los efectos que las acciones de diseño provocan en la estructura.

# **2.1.3.2.1 Pre-dimensionamiento estructural**

Dentro del proceso de diseño estructural la estimación de las secciones preliminares, es decir el predimensionamiento, busca satisfacer los criterios relativos a los estados límites de falla y de servicio, establecidos en los reglamentos.

El predimensionamiento de por si es un proceso subjetivo, en el cual el diseñador podrá emplear cualquier criterio para predimensionar los elementos; ya que en la parte final del diseño verificará si las secciones propuestas satisfacen las condiciones establecidas por el o los reglamentos que emplee.

**Columnas:** el método que se utiliza para predimensionar las columnas determina la sección y se basa en la carga aplicada a ésta. En este caso en particular se desea guardar simetría en la dimensiones de la columna, por tal razón se toma la columna crítica, es decir, la que soporta mayor carga. La medida resultante se aplica a todas las demás.

15

Fórmula: **P = 0.8 (0.225f´c Ag + FyAs); 1% < As**<sup>3</sup>  **> 6% Ag P = 22,968 kg,** (tomado de áreas tributareas)  $22,968 = 0.8 ((0.225 \times 210 \times \text{Ag}) + (2810 \times 0.01 \times \text{Ag}))$ 

> Despejando Ag =  $381.02 \text{ cm}^2$ ; Proponiendo una columna de 30\*30 cm = 900 cm<sup>2</sup> >Ag

**Vigas:** para predimensionar las vigas, el método utilizado determina el peralte o altura de la viga, ésta depende de la luz que cubra la viga. La base de la viga queda a criterio del diseñador. En este caso sólo se calcula la viga crítica, es decir, la de mayor longitud, quedando las demás con igual sección. El espesor<sup>4</sup> mínimo de viga no pretensada con ambos extremos continuos es L/21, donde L es la luz máxima.La base de la columna es de 0.30 m se tiene una luz de 6.00 – 0.30 = 5.70 **5.70/21 = 0.27,** se opta **0.45 m.** 

**Losas:** el método usa como variable las dimensiones de la superficie de la losa y el tipo de apoyos que tiene. En este caso, todas las losas están apoyadas en los cuatro lados, aunque se tiene cuatro medidas de losa, por tanto se toma la crítica y el peralte resultante se usa en ambas.

#### **t Losa = (perímetro de losa)/180**

t Losa = (6.00\*2+3.85\*2)/180 = **0.109,** usar **0.11 m.** 

#### **2.1.3.2.2 Modelos matemáticos de marcos dúctiles**

Un marco dúctil se define como un sistema estructural que consta de vigas y columnas. Así también, su modelo matemático define la forma y las cargas que soporta, este modelo se utiliza para el análisis estructural.

En la geometría y en las cargas aplicadas, existe una similitud de los marcos dúctiles, por lo cual solo se analizarán los críticos en el sentido X – X y sentido Y – Y, en las figuras 1 y 2 se muestran la distribución de las columnas y las vigas con sus respectivas medidas.

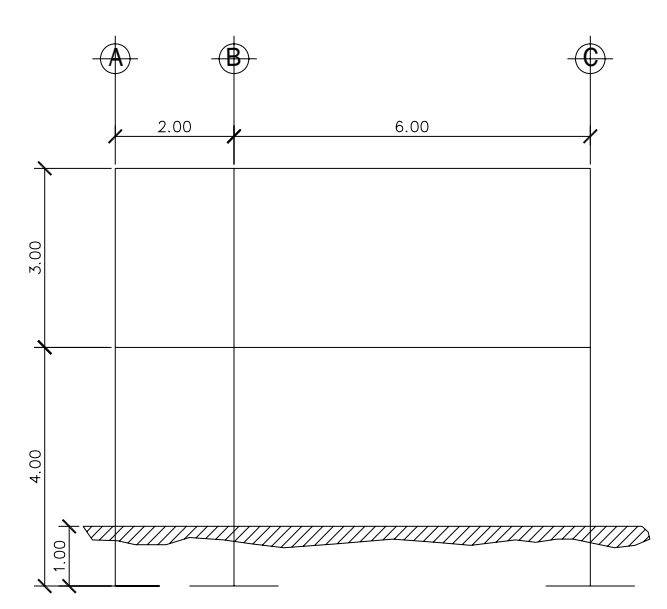

**Figura 1. Modelo matemático de la estructura en el sentido y-y** 

**Figura 2. Modelo matemático de la estructura en el sentido x-x** 

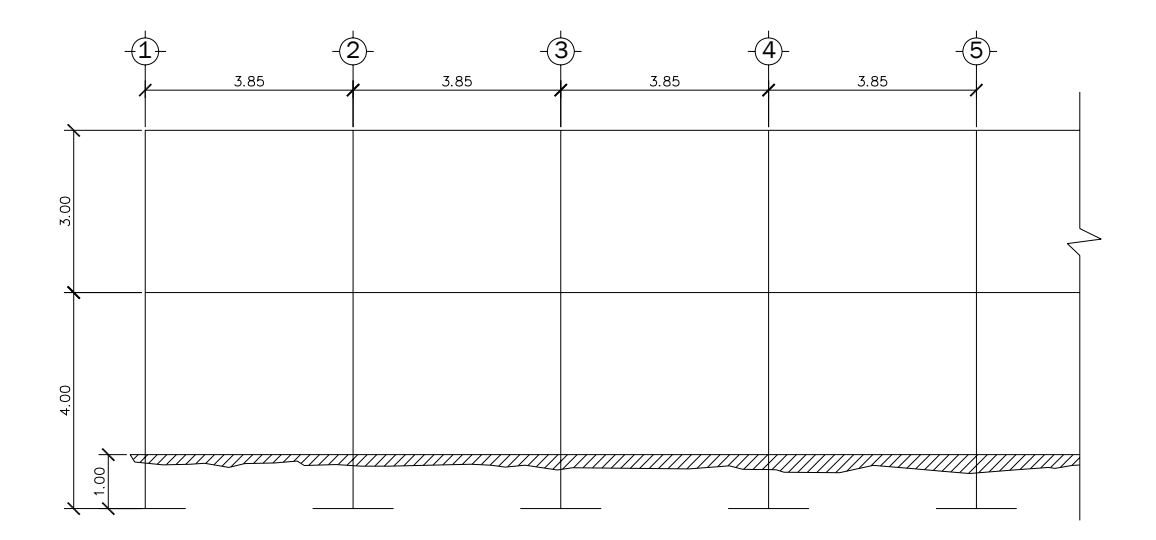

# **2.1.3.2.3 Cargas verticales y horizontales aplicadas a marcos dúctiles**

 Las estructuras están sometidas a cargas de diferente índole, para clasificarlas existen varios métodos, aquí se hace distinción de acuerdo a la dirección de su aplicación.

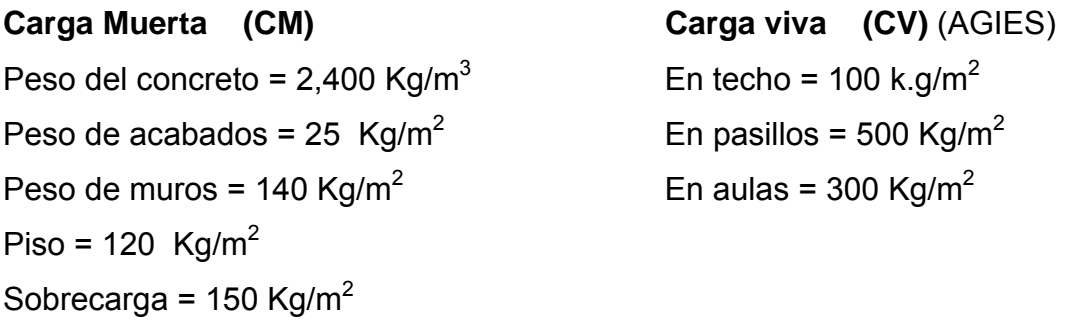

En la figura 3 se puede observar la planta típica del edificio escolar y las áreas tributarías de las losas hacia las vigas y columnas.

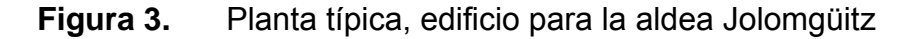

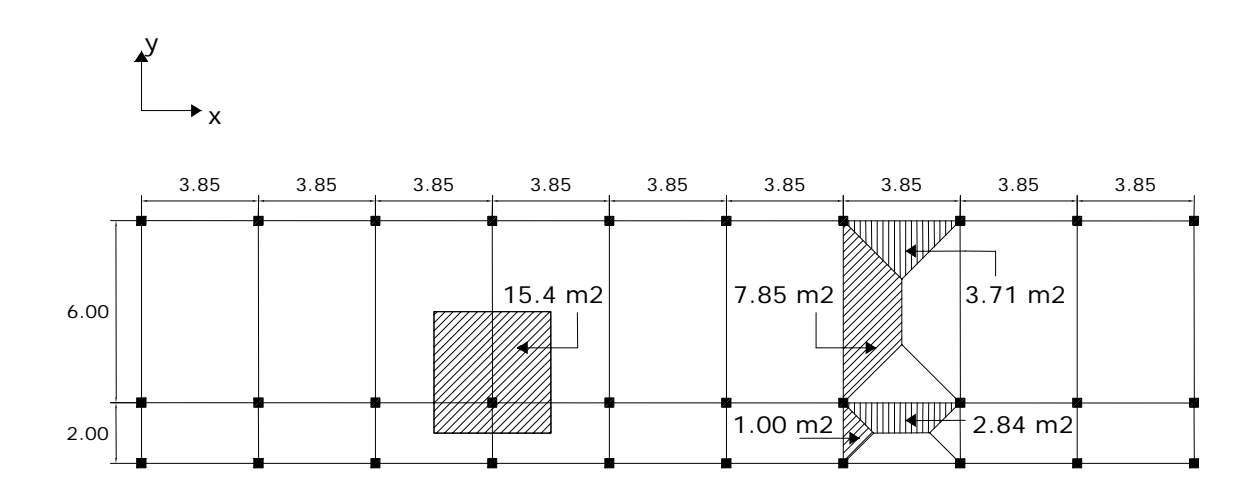

## **a. Segundo nivel**

Carga muerta

Wlosa = (34.65m\*8.50m\*0.11m\*2,400Kg/m $3$ ) Wlosa = 77760 Kg. Wviga = 47616 Kg. Wcolumna =  $(0.30 \text{m}^*0.30 \text{m}^*1.50 \text{m}^*2,400 \text{ Kg.}/\text{m}^3 \text{ '}30)$  = 9720 Kg. Wacabados = (34.65m\*8.50m\*25Kg./m<sup>2</sup>) = 7363 Kg. Total de la carga muerta = 142460 Kg.

Carga viva

 $CV = 34.65m*8.50m*100 kg./m<sup>2</sup> = 29452.50 Kg.$ 

Peso del segundo nivel

 $W = CM + 0.25CV$ 

W = 142460 Kg. +0.25 (29452.50 Kg.) = 149822.25 Kg.

# **b. Primer nivel**

Carga muerta

Wlosa = (34.65m\*8.50m\*0.11m\*2,400Kg/m $^{3}$ ) Wlosa = 77760 Kg Wviga = 47616 Kg Wcolumnas = ((0.30m\*0.30m\*(4m+1.50m))\* 2,400 Kg/m<sup>3</sup>\*30 Wcolumnas = 35640 Kg. Wacabados = 67740.75 Kg. Total de carga muerta = 228762.80 Kg. Carga viva

 CV = (300 Kg/m<sup>2</sup> \*215.6m<sup>2</sup> ) + (500 Kg/m<sup>2</sup> \*36.8m<sup>2</sup> ) CV = 83080 Kg

Peso del primer nivel  $W = CM + 0.25 CV$ W = 228762.80 Kg + 0.25(83080Kg) = 249532.75 Kg

Resumen W del primer nivel = 249532.75 Kg. W del segundo nivel = 149822.25 Kg. Peso total = **399355** Kg.

# **Cálculo del Corte Basal**

El corte basal es la fuerza sísmica que el suelo transmite al edificio en la base. Para obtener su valor se utilizó el método SEAOC, método estático equivalente, el cual consiste en encontrar una fuerza en la base del edificio que se esta sacudiendo y según a la distribución de masas, la altura del edificio y la carga adicional; distribuirla en cada nivel del edificio, con siguiente fórmula:

## **V = ZIKCSW**

Donde:

- **Z** Se le denomina coeficiente de riesgo sísmico, varía según la zona sísmica del globo terráqueo.
- **I** Depende de la importancia o la utilidad que se le vaya a dar a la estructura, después del sismo. En viviendas unifamiliares va a ser menor su coeficiente y para estructuras de uso publico como hospitales, centros de comunicación, etc. el coeficiente será mayor; su rango estará comprendido entre: 1.10 < I < 1.50
- **C** Depende de la flexibilidad de la estructura, y se mide en base al periodo de vibración, donde t es el intervalo de tiempo que necesita la estructura completar una vibración.
- **S** Depende el tipo de suelo a cimentar (resonancia del suelo), comprendida entre: 1.00 ≤ S ≤ 1.50, teniendo la limitación:*CS* ≤ 0.14
- **K** coeficiente dependiente del sistema estructural usado
- **W** peso propio de la estructura más el 25% de las cargas vivas.

 El sismo no actúa en una dirección determinada con respecto al edificio. Por tal razón se necesita evaluar el corte basal en las direcciones X–Y, con los valores resultantes se puede diseñar el edificio contra un sismo en cualquier dirección.

En el sentido x del caso estudiado:

 $Z = 1$  por ser una zona sísmica

 $I = 1.30$  para edificios de instituciones educativas

K = 0.67 para marcos dúctiles.

$$
C = \frac{1}{15\sqrt{t}} \le 0.12
$$
 Donde C no puede ser mayor de 0.12 y de serlo se utiliza 0.12

y

$$
T = \frac{0.0906H}{\sqrt{B}}
$$

H = altura del edificio en metros.

B = base del edificio en metros.

Entonces:

$$
T = \frac{0.0906 * 7.00}{\sqrt{35.00}} = 0.11 \text{ seg}, \ \mathsf{T} = 0.11 \text{ seg}.
$$

$$
C = \frac{1}{15\sqrt{0.11}} = 0.20
$$
 por lo que se utiliza 0.12

S = 1.5 porque no se conoce el valor de S, se utiliza el mayor valor permitido. El valor de CS debe ser menor a 0.14, si el producto de ambos coeficientes excede este valor se debe tomar 0.14 el valor conjunto de CS.

 $CS = (0.12*1.50) = 0.18$ , entonces se toma 0.14 V = (1\*1.30\*0.67\*0.14\*(**399355** Kg.) = **48697.35** Kg

En el otro sentido el valor que podría variar es C por lo que se calcula:

$$
T = \frac{0.0906 * 7.00}{\sqrt{8.50}} = 0.22 \text{ seg. T} = 0.22 \text{ seg.}
$$
  

$$
C = \frac{1}{15\sqrt{0.22}} = 0.14 \text{ por lo que se utiliza } 0.12
$$

 $CS = (0.12*1.50) = 0.18$ , entonces se toma 0.14

Debido a que estos valores no varían respecto al sentido de x, el corte basal es el mismo para ambas direcciones.

#### **Fuerza por nivel**

 Es importante saber que el corte basal produce una distribución de fuerzas en cada piso, para los cual es necesario conocer este valor y así obtener un correcto análisis de la estructura.

 La fuerza concentrada en la cúspide se determina como se verá a continuación y debe cumplir con las siguientes condiciones dadas en el código SEAOC

Si T <  $0.25$  segundos; Ft =  $0$ Si T > 0.25 segundos; Ft = 0.07 TV

#### Donde

T = es el intervalo de tiempo que necesita la estructura para completar una vibración.

 Por lo tanto, el valor de la fuerza, es decir, del corte basal V, puede ser distribuida en los niveles de la estructura, según la fórmula:

$$
Fi = \frac{(V - Ft)^*WiHi}{\sum WiHi}
$$

Donde:

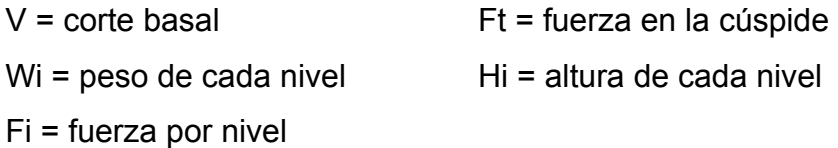

Para el peso de las columnas hay que tomar en cuenta lo siguiente:

- a. El peso de las columnas del primer nivel debe tomarse desde la cimentación hasta la mitad de las columnas del segundo nivel.
- b. El peso de las columnas intermedias se debe tomar de la mitad de la columna del nivel inferior a la mitad de la columna de nivel superior.

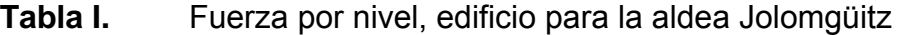

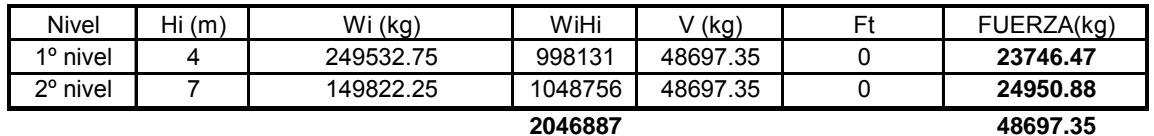

A manera de comprobación: V = Ft + F2 +F1

 $V = 0 + 23746.47 + 24950.88 = 48697.35$  kg

**Fuerzas por Marco:** en las estructuras se calculará dividiendo la fuerza por piso entre el número de marcos paralelos a esta fuerza, si los marcos espaciados están simétricamente colocados. Si los marcos espaciados son asimétricos se tendrá que dividir la fuerza de piso Fi proporcional a la rigidez de los marcos.

#### **a. Fuerzas por marcos y - y**

 El edificio es simétrico en y, por lo que la fuerza por marco será igual al producto de la división de la fuerza de piso entre el número de marcos en el sentido y.

## Segundo nivel

La fuerza del segundo nivel debe incluir Ft

$$
Fm = \frac{F2 + Ft}{\#de\_mar \cos} = \frac{24950.88 + 0}{10} = 2495 \text{ Kg.}
$$

Primer nivel

$$
Fm = \frac{F1}{\#de\_mar \cos} = \frac{23746.47}{10} = 2375 \text{ Kg.}
$$

#### **b. Fuerza por marco x - x**

 No existe simetría en el sentido X, ya que los marcos no están separados a la misma distancia, esto genera desigualdad entre el centro de masa y el centro de rigidez, lo que provoca la existencia de excentricidad y por lo tanto esfuerzos de torsión en el edificio, esto se puede observar en la figura 4. Un método simplificado de analizar la torsión en las estructuras consiste en considerar separadamente los desplazamientos relativos del edificio, ocasionados por la traslación y rotación en cada piso, tomando en cuenta la rigidez de cada nivel, estas fuerzas tendrán un desplazamiento unitario, distribuyendo los cortantes por torsión en proporción a su rigidez. En la figura 4 se muestra la simetría con respecto al eje Y y X del edificio escolar.

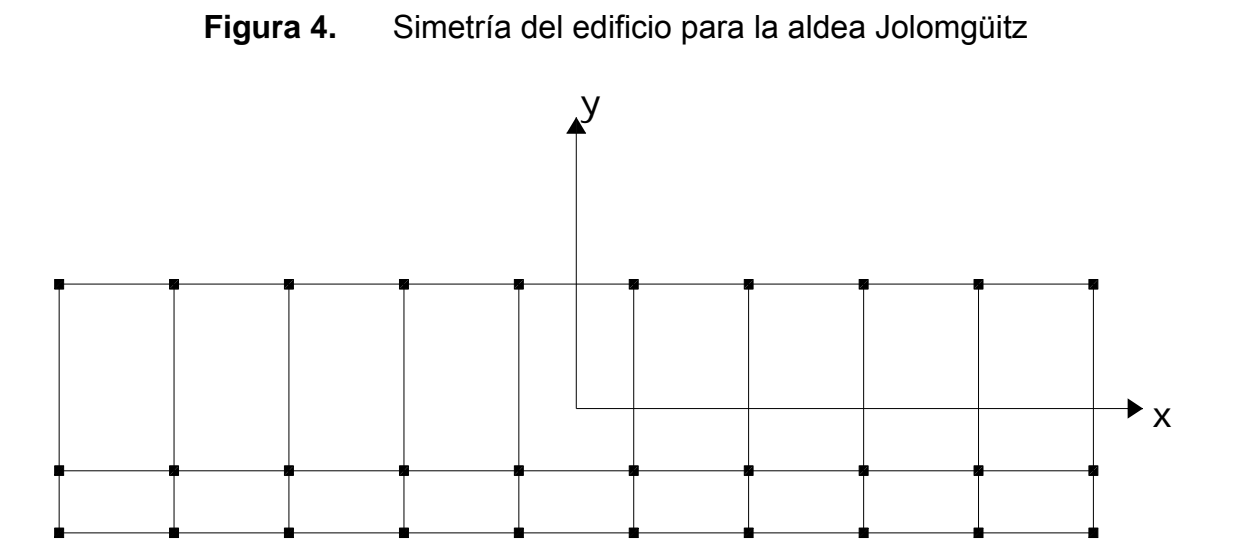

Los momentos de entrepiso se distribuyen en los diversos marcos y muros del sistema resistente a fuerzas laterales, de manera congruente con la distribución de los cortantes de entrepiso.

 Según el tipo de estructura que se esté analizando, así será el tipo de apoyo y, por lo tanto, la ecuación de la rigidez a usar.

Voladizo: se refiere a edificios de un nivel o a los últimos niveles de edificios multiniveles. La rigidez se calcula con la siguiente fórmula:

$$
K = \frac{1}{\frac{Ph^3}{3EI} + \frac{1.2Ph}{AG}}
$$
 Donde:  $I = \frac{1}{12}bh^3$   $E = 15,100\sqrt{f'c}$   $G = 0.40E$ 

Doblemente empotrado: se refiere a los primeros niveles o niveles intermedios de edificios multiniveles. La rigidez se calcula con la siguiente fórmula:

$$
K = \frac{1}{\frac{Ph^3}{12EI} + \frac{1.2Ph}{AG}}
$$

Donde:

P = carga asumida, generalmente 10,000 Kg.

- h = altura del muro o columna analizada
- E = módulo de elasticidad del concreto
- I = inercia del elemento
- A = sección transversal del muro o columna analizada

G = módulo de rigidez

 Cuando el centro de rigidez CR no coincide con el centro de masa CM, se produce excentricidad en la estructura, esto es debido a que existe una distribución desigual y asimétrica de las masas y las rigideces en la estructura.

La excentricidad se determina por medio de la diferencia que existe entre el valor del centro de masa y el valor del centro de rigidez.

#### **Fuerzas de Marco por Torsión**

El cálculo de la fuerza que llega a cada marco se realiza por medio de la suma algebraica de la fuerza de torsión Fi" (fuerza rotacional) y la fuerza directamente proporcional a la rigidez de los marcos Fi´ (fuerza traslacional).  $Fm = Fi' +/- Fi''$ 

Para esto se utilizan las siguientes fórmulas:

$$
Fi' = \frac{Km * Fn}{\sum \#de\_Mar\cos}
$$
 
$$
Fi'' = \frac{e * Fn * \#de\_mar\cos}{Ei}
$$
 
$$
Ei = \frac{\sum (Kmdi)^2}{Kmdi}
$$

Donde:

Km = rigidez del marco

 $\sum K$  = rigidez total del nivel. Es la sumatoria de las rigideces de los marcos paralelos a la carga.

di = distancia del CR a marco considerado

Fn = Fuerza por nivel

Ei = relación entre rigideces y brazo de cada marco

e = excentricidad

Segundo nivel

Rigidez de columna x-x se utiliza la fórmula de voladizo por ser último nivel

$$
K = \frac{1}{\frac{10,000*300^3}{3*15,100\sqrt{210}*30^4} + \frac{1.2*10,000*300}{30^2*0.4*15,100*\sqrt{210}}} = K = 0.163
$$

Como la sección de las columnas son las mismas en los marcos:

Km = 10 y K =  $0.16*10 = 1.63$ 

En la siguiente tabla se calcula el centro de rigidez del segundo nivel del edificio escolar.

# **Tabla II.** Cálculo del centro de rigidez en el segundo nivel, edificio para la aldea Jolomgüitz

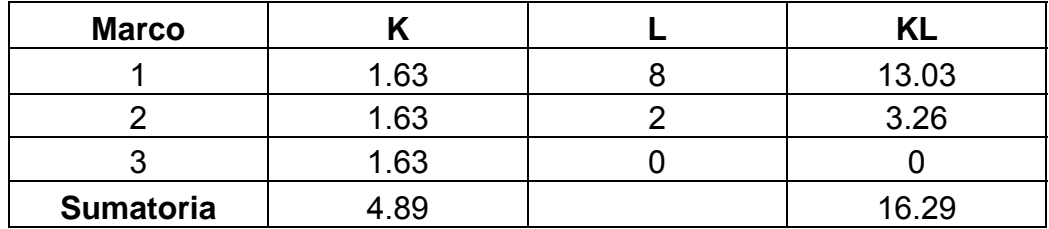

CR = centro de rigidez

*K*  $CR = \frac{KL}{L}$ 4.89  $\frac{16.29}{100}$  = 3.33  $CMx =$  $\frac{8}{2}$  = 4.00 CMy =  $\frac{34.65}{2}$  = 17.325  $e = CM - CR = 4.00 - 3.33 = 0.67m$  emín = 5%Bx emín = 5%\*8=0.40m usar  $e = 0.67$ m

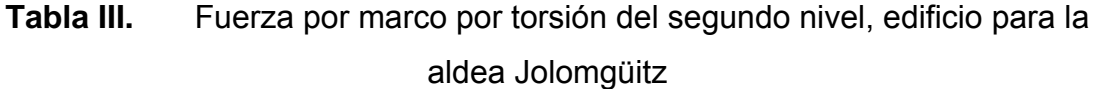

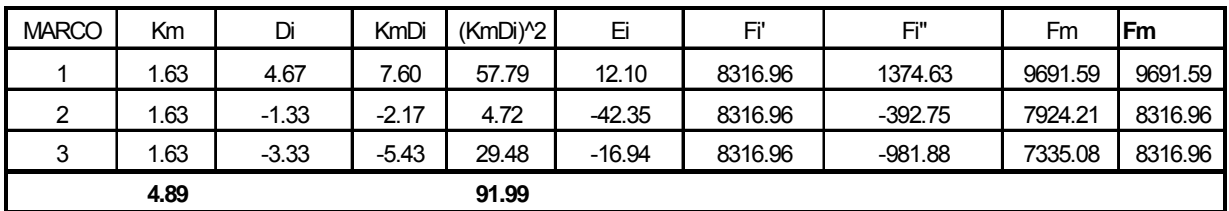

En la tabla III se calculan las fuerzas por marco por torsión del segundo nivel del edificio escolar, Si el valor Fm < que Fi´ se debe tomar Fi´ como la fuerza de marco. Si el valor Fm > Fi" , Fm será el valor del marco analizado. Es decir que, se toman los valores críticos.

Primer nivel, la rigidez de la columna se trabaja como doblemente empotrada. Y en la tabla IV se calcula el centro de rigidez de este nivel.

 $30^2 * 0.4 * 15,100 * \sqrt{210}$ 1.2\*10,000\*300 12  $12*15,100\sqrt{210*30}$ 10,000\*300 1 4  $2\Omega^2$ 3 +  $Kc =$   $Kc = 0.637$ 

 $Km = 10$   $K = 10*0.637 = 6.37$ 

# **Tabla IV.** Cálculo del centro de rigidez en el primer nivel, edificio para la aldea Jolomgüitz

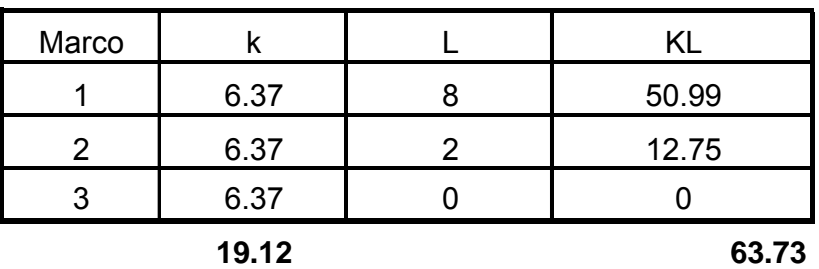

CR = centro de rigidez

*K*  $CR = \frac{KL}{L}$ 19.12  $\frac{163.73}{18.12}$  = 3.33  $CMx =$  $\frac{8}{2}$  = 4 CMy =  $\frac{34.65}{2}$  = 17.325  $e = CMx - CR = 4 - 3.33 = 0.67$  67m emín = 5%Bx emín = 5%\*8=0.40m usar  $e = 0.67$ m

**Tabla V.** Fuerza por marco por torsión del primer nivel, edificio para aldea Jolomgüitz

| <b>MARCO</b> | Кm    | Di      | KmDi     | $(KmDi)$ <sup>2</sup> | Ε         | Fľ      | Fi"       | Fm      | Fm       |
|--------------|-------|---------|----------|-----------------------|-----------|---------|-----------|---------|----------|
|              | 6.37  | 4.67    | 29.74    | 884.62                | 47.35     | 7915.49 | 334.37    | 8249.86 | 8249.863 |
| ົ            | 6.37  | $-1.33$ | $-8.50$  | 72.21                 | $-165.71$ | 7915.49 | $-95.54$  | 7819.95 | 7915.49  |
| ∘<br>J       | 6.37  | $-3.33$ | $-21.24$ | 451.33                | $-66.28$  | 7915.49 | $-238.84$ | 7676.65 | 7915.49  |
|              | 19.12 |         |          | 1408.16               |           |         |           |         |          |

**Cargas verticales en marcos dúctiles unidos con nudos rígidos** 

Losa = (2,400 Kg/m<sup>3</sup>)(0.11m) = 264 Kg/m<sup>2</sup> Muros divisorios y tabiques = 140 Kg./m<sup>2</sup> Peso propio de la viga = 252 Kg/m Peso del piso =  $120 \text{ kg/m}^2$ 

Peso del repello+cernido = 25 kg/m<sup>2</sup> Carga viva = 100 Kg/m<sup>2</sup> en techos; 300 Kg/m<sup>2</sup> en salones de clases y 500  $Kq/m^2$  en pasillos.

Áreas tributarias (tomadas de la figura 3) A1 =  $7.84 \text{ m}^2$  $A2 = 3.71$  m<sup>2</sup>  $A3 = 2.85$  m<sup>2</sup>  $A4 = 1.00$  m<sup>2</sup>

# **Cálculo de cargas sobre el marco 2 sentido x - x**

Segundo nivel: aquí no se incluye el peso de los muros y tabiques.  $CM = (264 \text{Kg/m}^{2*}(3.71 + 2.85) \text{m}^{2})/3.85 \text{m} + 252 \text{Kg/m}$ CM = 701.83 Kg/m  $CV = (100 \text{ Kg/m}^2 \text{*(}3.71 + 2.85) \text{ m}^2)/3.85 \text{m} = 170.39 \text{ kg/m}$  $CU = CM + CV = 1272.22$  Kg/m.

Primer nivel: tomando en cuenta los muros y tabiques CM= ((264+120+25+140) Kg/m<sup>2</sup>\*(3.71+2.85) m<sup>2</sup>)/3.85m+252Kg/m CM = 1187.44 Kg/m CV = ((300.00 Kg/m<sup>2</sup> \* 3.71 m<sup>2</sup>)/3.85m + (500 Kg/m<sup>2</sup> \* 2.85 m<sup>2</sup>))/3.85m =  $CV = 659.22$  Kg/m  $CU = CM + CV = 2,783.09$  Kg/m

# **Cálculo de cargas sobre el marco típico sentido y - y**

Segundo nivel Tramo  $1 - 2$  $CM = (264 \text{Kg/m}^2*(1+1) \text{ m}^2)/2.0 \text{m}+252 \text{Kg/m}^2$ CM = 541 Kg/m

 $CV = (100Kg/m^{2*}(1m^{2*}2))/2.00Kg/m^{2}$ CV = 100 Kg/m  $CU = CM + CV = 641$  Kg/m

Tramo  $2 - 3$  $CM = (264 \text{Kg/m}^{2*} (7.84 \text{m}^{2*} 2)/6.0 \text{m} + 252 \text{Kg/m}^{2})$ CM = 1007.25 Kg/m  $CV = (100.00 \text{ Kg/m}^2 \cdot (7.84 \text{ m}^2 \cdot 2))/6.0 \text{ m}$ CV = 261.33 Kg/m  $CU = CM + CV = 1268.59$  Kg/m

Primer Nivel Tramo  $4-5$ CM =  $((264+140+120+25)$ Kg/m<sup>2</sup>\*(1+1) m<sup>2</sup>)/2.0m+252Kg/m<sup>2</sup> CM = 801 Kg/m  $CV = (500Kg/m^{2*}(1m^{2*}2))/2.00Kg/m^{2}$  $CV = 500$  Kg/m  $CU = CM + CV = 1301$  Kg/m

Tramo 5– 6 CM = ((264+140+120+25)Kg/m2 \*(7.84m<sup>2</sup> \*2)/6.0m+252Kg/m<sup>2</sup> CM = 1686.72 Kg/m CV = (300.00 Kg/m2 \* (7.84m<sup>2</sup> \*2))/6.0 m CV = 784 Kg/m CU = CM + CV = 2470.72 Kg/m

# **2.1.3.2.4 Fuerzas internas halladas con un método de análisis estructural**

Análisis de marcos dúctiles unidos con nudos rígidos por el método de Kani El siguiente resumen se aplica únicamente para miembros de sección constante.

- $\div$  **Calculo de momentos fijos (** $MF_{ik}$ **),** se calculan cuando existen cargas verticales.
- $\div$  Cálculo de momentos de sujeción  $(M<sub>s</sub>)$ , se calculan cuando hay cargas verticales.

$$
M_{s}=\sum M F_{ik}
$$

 **Determinación de fuerzas de sujeción (H),** se calculan cuando se hace el análisis de las fuerzas horizontales al marco dúctil unido con nudos rígidos.

 $H = FM_{\text{mixed}}$  *h* (fuerzas por marco del nivel n, del análisis sísmico)

 $\div$  Cálculo de la fuerza cortante en el piso  $(Q_n)$ , se calculan cuando se hace el análisis con las fuerzas horizontales aplicadas al marco dúctil unido con nudos rígidos.

$$
Q_n = \sum H
$$

 $\div$  **Cálculo de momentos de piso**  $(M_n)$ **,** se calculan cuando se hace el análisis con las fuerzas horizontales aplicadas al marco dúctil unido con nudos rígidos.

$$
M_n = \frac{Q_n * h_n}{3}
$$
   
  $h_n$  = altura del piso "n"

 $\clubsuit$  Cálculo de rigidez de los elementos ( $K_{ik}$ ),

$$
K_{ik} = \frac{I}{L_{ik}}
$$
 l inercia del elemento

 **K** longitud del elemento

 $\mathbf{\hat{F}}$  Cálculo de factores de giro o coeficiente de reparto ( $\mu_{ik}$ )

$$
\mu_{ik} = -\frac{1}{2} * \frac{K_{ik}}{\sum K_{in}}
$$

**☆ Cálculo de factores de corrimiento (** $V_{ik}$  ), se calculan cuando hay ladeo causado por asimetría en la estructura o cuando se hace el análisis con la fuerza horizontal aplicada al marco dúctil unido con nudos rígidos.

$$
V = -\frac{3}{2} * \frac{K_{ik}}{\sum K_{in}}
$$

**❖ Cálculo de iteraciones, influencias de giro (**  $M^{'}$ *i***k )** 

$$
M^{\dagger}_{ik} = \mu_{ik} (M_{s} + \sum M^{\dagger}_{in})
$$
 Sin ladeo

$$
M^{\dagger}_{ik} = \mu_{ik} (M_{s} + \sum (M^{\dagger}_{in} + M^{\dagger}_{in}))
$$
 Con ladeo

**❖** Cálculo de iteraciones, influencias de desplazamiento ( $M^{\dagger}_{\phantom{\dagger}ik}$ ), se calcula cuando existe ladeo.

$$
M^{\prime\prime}_{\phantom{i}\bar{k}} = V_{ik} (\sum (M^{\prime}_{\phantom{i}\bar{k}} + M^{\prime}_{\phantom{i}\bar{k}i}))
$$
 Ladeo por asimetría

 $M''_a = V_a (M_n + \sum (M'_{ab} + M'_{b}) )$  Ladeo por fuerzas horizontales.

**❖** Cálculo de momentos finales en el extremo de cada barra ( $M_{ik}$ )

 $M_{ik} = MF_{ik} + 2M'_{ik} + M'_{ki}$  Sin ladeo  $M_{ik} = MF_{ik} + 2M'_{ik} + M'_{ki} + M''_{ik}$  Con ladeo

❖ Cálculo de los momentos positivos en vigas ( $M_{\mu(A)}$ )

$$
M_{ik(+)} = \frac{WL^2}{8} - \frac{M_{i(-)} + M_{k(-)}}{2}
$$

Donde:

*M<sub>i(−)</sub>* = Momento negativo de la viga en el extremo del lado izquierdo *M*<sub>*k*(−)</sub> = Momento negativo de la viga en el extremo del lado derecho

# **Método de Kani – carga muerta – marco típico dúctil unido con nudos rígidos, sentido y**

En la figura 5 se muestra el marco típico del edificio escolar de dos niveles en el sentido y – y, en el cual se encuentra ya calculadas tanto la carga viva (CV), como la carga muerta (CM), en kg/m, y también las dimensiones de cada nivel, a partir de esta figura empieza el análisis estructural con el método de Kani.

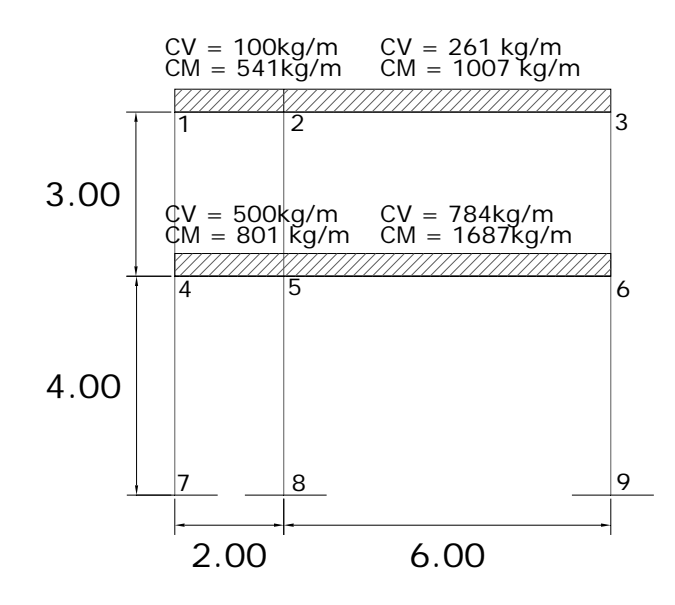

**Figura 5.** Marco típico dúctil unido con nudos rígidos sentido y, edificio para la aldea Jolomgüitz

# **☆** Cálculo de momentos fijos ( $MF_{ik}$ ),

Para cargas distribuidas uniformemente  $\textit{MF} = + / - \frac{WL^2}{12}$  $MF_{12} = -(541.00 * 2.0^2) / 12.00 = -180.33Kg - m = MF_{21} = 180.33Kg - m$  $MF_{23} = -(1007 * 6.0^2)/12.00 = -3021.75Kg - m = MF_{32} = 3021.75Kg - m$  $MF_{45} = -(801.0 \times 2.0^2)/12 = -267.00Kg - m = MF_{54} = 267.00Kg - m$  $MF_{56} = -(1687.00 * 6.0^2)/12 = -5060.16Kg - m = MF_{65} = 5060.16Kg - m$ 

**Cálculo de momentos de sujeción** *<sup>M</sup> <sup>s</sup>* <sup>=</sup> ∑ *MFik*

Nudo 1 =  $MF_{12}$  = -180.33 Kg/m Nudo 2 =  $MF_{21} + MF_{23} = 180.32 - 3021.75 = -2841.42$  Kg/m Nudo 3 =  $MF_{32}$  = -3021.75 Kg/m Nudo 4 =  $MF_{45}$  = -267.00 Kg/m

Nudo 5 =  $MF_{54} + MF_{56} = 267.00 - 5060.16 = -4793.16$  Kg/m Nudo  $6 = MF_{65} = 5060.16$  Kg/m

 **Cálculo de rigidez de los elementos**  $\frac{ik}{l}$   $\frac{1}{L_{ik}}$  $K_{ik} = \frac{I}{I}$ 

Inercia de los elementos rectangulares  $I = \frac{3n}{12}$  $I = \frac{bh^3}{12}$ 

Iviga = 
$$
\frac{25 * 45^3}{12}
$$
 = 107187.5 cm<sup>4</sup> Icolumna =  $\frac{30 * 30^3}{12}$  = 67,500.00 cm<sup>4</sup>

Inercia relativa Icolumna = I Iviga =  $\frac{107187.50}{67,500}$  = 1.59

Rigidez

$$
K_{47} = K_{74} = K_{58} = K_{85} = K_{69} = K_{96} = 1/4 = 0.25
$$
  
\n
$$
K_{14} = K_{41} = K_{25} = K_{52} = K_{36} = K_{63} = 1/3 = 0.33
$$
  
\n
$$
K_{12} = K_{21} = K_{45} = K_{54} = 1.59/2 = 0.79
$$
  
\n
$$
K_{23} = K_{32} = K_{56} = K_{65} = 1.59/6 = 0.24
$$

\* Cálculo de factores de giro o coeficiente de reparto  $\mu_{ik} = -\frac{1}{2} * \frac{K_{ik}}{\sum K_{in}}$  $i_k = -\frac{1}{2} * \frac{K_{ik}}{\sum K}$  $*\frac{K}{\sqrt{2}}$ 2  $\mu_{ik} = -\frac{1}{2}$ 

Nudo 7: 
$$
\mu_{ik} = -\frac{1}{2} * \frac{K_{AB}}{K_{A-Suelo} + K_{AB}} = 0
$$

Nudo 4: 
$$
\mu_{41} = -\frac{1}{2} * \frac{K_{41}}{K_{41} + K_{45} + K_{47}} = -\frac{1}{2} * \frac{0.33}{0.33 + 0.79 + 0.25} = -0.12
$$
  
\n $\mu_{45} = -\frac{1}{2} * \frac{K_{45}}{K_{41} + K_{45} + K_{47}} = -\frac{1}{2} * \frac{0.79}{0.33 + 0.79 + 0.25} = -0.29$   
\n $\frac{1}{2} * \frac{K_{47}}{K_{47}} = \frac{1}{2} * \frac{0.25}{0.25} = -0.29$ 

$$
\mu_{47} = -\frac{1}{2} * \frac{K_{47}}{K_{41} + K_{45} + K_{47}} = -\frac{1}{2} * \frac{0.25}{0.33 + 0.79 + 0.25} = -0.09
$$

Nudo 1:  $\mu_{12} = -\frac{1}{2} * \frac{n_{12}}{n_{12}} = -\frac{1}{2} * \frac{0.75}{0.78 \times 0.82} = -0.35$  $0.79 + 0.33$  $*\frac{0.79}{0.78}$ 2 \* $\frac{K_{12}}{K_{12}} = -\frac{1}{2}$ 2 1  $_{12}$  +  $\mathbf{A}_{14}$  $\mu_{12} = -\frac{1}{2} * \frac{K_{12}}{K_{12} + K_{14}} = -\frac{1}{2} * \frac{0.79}{0.79 + 0.33} = \mu_{14} = -\frac{1}{2} * \frac{R_{14}}{R_{14}} = -\frac{1}{2} * \frac{0.55}{0.78 \times 0.22} = -0.15$  $0.79 + 0.33$  $*\frac{0.33}{0.78}$ 2 \* $\frac{K_{14}}{K_{14}} = -\frac{1}{2}$ 2 1  $_{12}$  +  $\mathbf{A}_{14}$  $\mu_{14} = -\frac{1}{2} * \frac{K_{14}}{K_{12} + K_{14}} = -\frac{1}{2} * \frac{0.33}{0.79 + 0.33} = -$ 

**❖ Cálculo de factores de corrimiento**  $V = -\frac{3}{2} * \frac{K_{ik}}{\sum K_{in}}$ *ik K*  $V = -\frac{3}{2} * \frac{K}{\sum_{i=1}^{N}}$ 2 3

$$
\text{Nivel 2:} \quad V_{14} = -\frac{3}{2} \times \frac{K_{14}}{K_{14} + K_{25} + K_{36}} = -\frac{3}{2} \times \frac{0.33}{0.33 + 0.33 + 0.33 + 0.33} = -0.50
$$

 $V_{14} = V_{25} = V_{36} = -0.50$ 

Nivel 1:  $V_{74} = -\frac{3}{2} * \frac{40}{24} = -\frac{3}{2} * \frac{6.25}{2.25 \times 10^{-3}} = -0.50$  $0.25 + 0.25 + 0.25$  $*\frac{0.25}{0.25}$ 2  $*\frac{K_{74}}{K_{74}} = -\frac{3}{2}$ 2 3  $74$   $\mathbf{R}_{58}$   $\mathbf{R}_{69}$  $V_{74} = -\frac{3}{2} * \frac{K_{74}}{K_{74} + K_{58} + K_{69}} = -\frac{3}{2} * \frac{0.25}{0.25 + 0.25 + 0.25} = -\frac{3}{2}$ 

$$
V_{74} = V_{58} = V_{69} = -0.50
$$

$$
\begin{aligned}\n\text{*} \quad \text{Influencias de giro ( } M^{\dagger}_{ik} \text{ )} - \text{Primera iteración} \\
M^{\dagger}_{ik} &= \mu_{ik} (M_s + \sum (M^{\dagger}_{in} + M^{\dagger}_{in})) \\
\text{Nudo 4:} \quad M^{\dagger}_{47} &= \mu_{47} (M_{S4} + (M^{\dagger}_{74} + M^{\dagger}_{54} + M^{\dagger}_{14} + M^{\dagger}_{74} + M^{\dagger}_{45})) \\
&= -0.09 \ (-267 + (0 + 0 + 0) = 24.29 \text{ kg-m} \\
M^{\dagger}_{45} &= \mu_{45} (M_{S4} + (M^{\dagger}_{74} + M^{\dagger}_{54} + M^{\dagger}_{14} + M^{\dagger}_{74} + M^{\dagger}_{45})) \\
&= -0.29 \ (-267 + (0 + 0 + 0) = 77.15 \text{ kg-m} \\
M^{\dagger}_{41} &= \mu_{42} (M_{S4} + (M^{\dagger}_{74} + M^{\dagger}_{54} + M^{\dagger}_{14} + M^{\dagger}_{74} + M^{\dagger}_{45})) \\
&= -0.12 \ (-267 + (0 + 0 + 0) = 32.06 \text{ kg-m}\n\end{aligned}
$$

Nudo 1: 
$$
M'_{14} = \mu_{14}(M_{S1} + (M'_{41} + M'_{21} + M''_{41}))
$$
  
\n= -0.15 (-180.33 + (32.06 + 0 + 0) = 21.77 Kg-m  
\n $M'2 = \mu_{12}(M_{S1} + (M'_{41} + M'_{21} + M''_{41}))$   
\n= -0.35 (-180.33 + (32.06 + 0 + 0) = 52.37 Kg-m

**❖** Influencias de desplazamiento ( $M''_{ik}$ ) – Primera iteración

$$
M"_{ik} = V_{ik}(\sum (M'_{ik} + M'_{ki}))
$$

Nivel 2:

$$
M''_{41} = V_{41}(M'_{14} + M'_{41} + M'_{25} + M'_{52} + M'_{63} + M'_{36})
$$
  
= -0.50 (21.77 + 331.40 - 912.19 + 32.06 + 506.94 - 810.28) =  
= 415.15 Kg-m =  $M''_{25} = M''_{36}$ 

Nivel 1:

$$
M''_{47} = V_{47}(M'_{47} + M'_{74} + M'_{58} + M'_{85} + M'_{69} + M'_{96})
$$
  
= -0.50 (24.29 - 384.04 + -613.85) =  
= 102.76Kg-m = M''\_{58} = M''\_{69}

**❖** Influencias de giro ( *M*<sup> $'$ </sup>*k*</sub> ) – Segunda iteración  $(M \big|_{ik} = \mu_{ik} (M_{s} + \sum (M \big|_{in} + M \big|_{in})))$ 

Nudo 4:  $M \nvert_{47} = \mu_{47} (M \nvert_{54} + (M \nvert_{74} + M \nvert_{54} + M \nvert_{14} + M \nvert_{74} + M \nvert_{45}))$  $= -0.09$  ( $-267 + (102.76 + 1219.69 + 21.77 + 415.15) = -135.67$  Kg-m  $(M|_{45} = \mu_{45}(M|_{54} + (M|_{74} + M|_{54} + M|_{14} + M|_{74} + M|_{45})))$  $= -0.29$  ( $-267 + (102.76 + 1219.69 + 21.77 + 415.15) = 431.20$  Kg-m  $(M|_{41} = \mu_{42}(M|_{S4} + (M|_{74} + M|_{S4} + M|_{14} + M|_{74} + M|_{45})))$ = -0.12 (-267 + (102.76+ 1219.69 + 21.77+415.15) = -179.22 Kg-m

Nudo 1:  $M'_{14} = \mu_{14}(M_{s1} + (M'_{41} + M'_{21} + M''_{41}))$ 

 $= -0.15$  ( $-180.33 + (-179.22 + 415.15 + 797.34) = -125.21$  Kg-m  $(M^{'}2 = \mu_{12}(M_{S1} + (M'_{41} + M'_{21} + M''_{41}))$  $= -0.35$  ( $-180.33 + (-179.22 + 415.15 + 797.34) = -301.26$ Kg-m

**❖** Influencias de desplazamiento ( $M^{\prime\prime}_{ik}$ ) – Segunda iteración

$$
M^{\prime \prime}{}_{ik} = V_{ik} \left( \sum (M^{\prime}{}_{ik} + M^{\prime}{}_{ki} \right) \right)
$$

Nivel 2:

$$
M''_{41} = V_{41}(M'_{14} + M'_{41} + M'_{25} + M'_{52} + M'_{63} + M'_{36})
$$
  
= -0.50 (-125.21 + 350.78 - 806.87 - 179.22 + 520.27 - 1011.45) =  
= 625.85 Kg-m =  $M''_{25} = M''_{36}$ 

Nivel 1:

$$
M''_{47} = V_{47}(M'_{47} + M'_{74} + M'_{58} + M'_{85} + M'_{69} + M'_{96})
$$
  
= -0.50 (-135.77 + 394.14 - 766.25) =  
= 253.94Kg-m = M''\_{58} = M''\_{69}

# $\boldsymbol{\dot{\cdot}}$  Cálculo de momentos finales en el extremo de cada barra ( $\boldsymbol{M}_{\scriptscriptstyle R}$  )

$$
M_{ik} = MF_{ik} + 2M'_{ik} + M'_{ki} + M''_{ik}
$$
  
\n
$$
M_{14} = MF_{14} + 2M'_{14} + M'_{41} + M''_{14} = 0 + 2 (-162.84) + 752.15 - 217.68 =
$$
  
\n
$$
M_{14} = 208.78 \text{ kg-m}
$$
  
\n
$$
M_{41} = MF_{41} + 2M'_{41} + M'_{14} + M''_{41} = 0 + 2 (-217.68) + 752.15 - 162.84 =
$$
  
\n
$$
M_{BA} = 153.94 \text{ kg-m}
$$

La rigidez, los factores de giro y los factores de corrimiento que se calcularon en el análisis de carga muerta, son los mismos que se utilizan en los análisis de carga viva y fuerza de sismo.

**Resultado de los análisis de kani – marco típico dúctil unido con nudos rígidos, sentido y-y.** 

Los resultados del análisis estructural por separado de carga muerta, viva y sismo en el sentido Y, se presentan en la figura 6, 7 y 8**.** 

**Figura 6.** Diagrama de momentos (Kg-M) - carga muerta – marco típico dúctil unido con nudos rígidos sentido y, edificio para la aldea Jolomgüitz

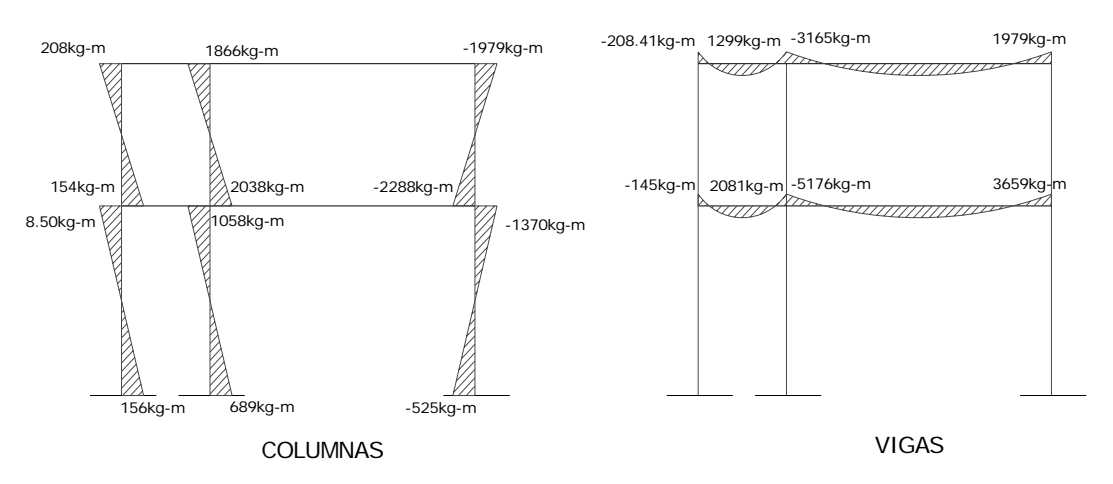

**Figura 7.** Diagrama de momentos (Kg-m) – carga viva – marco típico dúctil unido con nudos rígidos sentido y, edificio para la aldea Jolomgüitz

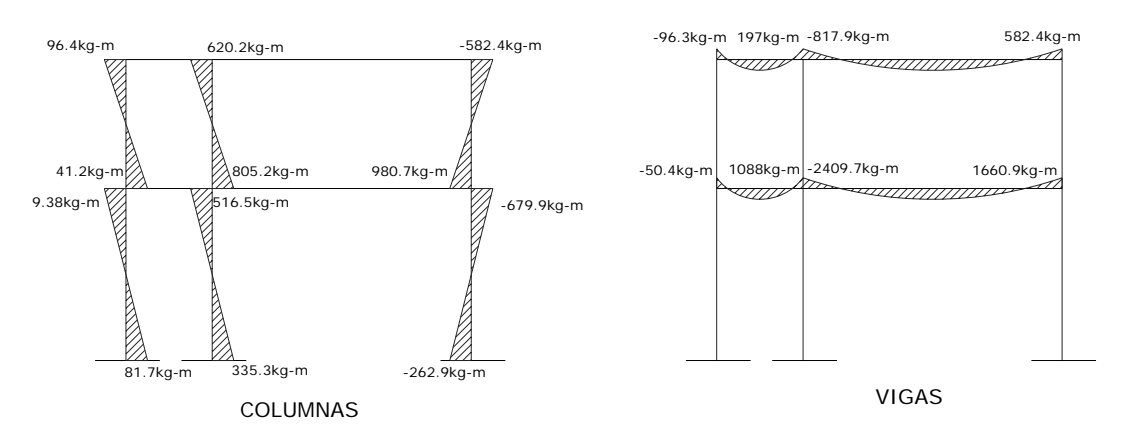

**Figura 8.** Diagrama de momentos (Kg-m) – fuerza sísmica – marco típico dúctil unido con nudos rígidos sentido y, edificio para la aldea Jolomgüitz

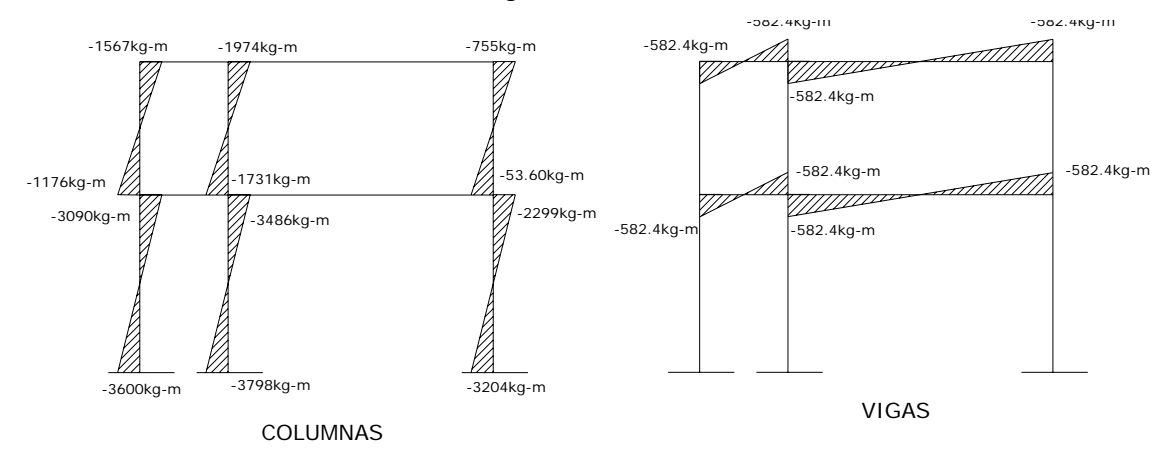

#### **2.1.3.2.5 Momentos últimos por envolvente de momentos**

La envolvente de momentos es la representación de los esfuerzos máximos, que pueden ocurrir al superponer los efectos de carga muerta, carga viva y carga de sismo tanto en vigas como en columnas.

 Fórmulas para considerar la superposición de efectos, el código ACI propone las siguientes combinaciones:

M(-) = 0.75 (1.4 CM + 1.7 CV + 1.87 S)  $M(-) = 0.75$  (1.4 CM + 1.7 CV - 1.87 S) Mi = 0.90 CM +/- 1.43 S Mi = 1.4 CM + 1.7 CV

En las tablas VI y VII se calcula la envolvente de momentos para vigas y columnas respectivamente, para el edificio de dos niveles de la aldea Jolomgüitz.
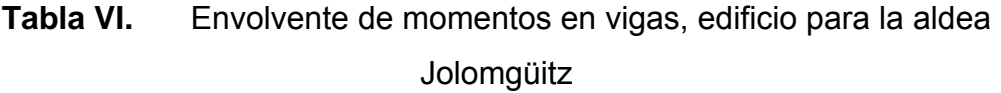

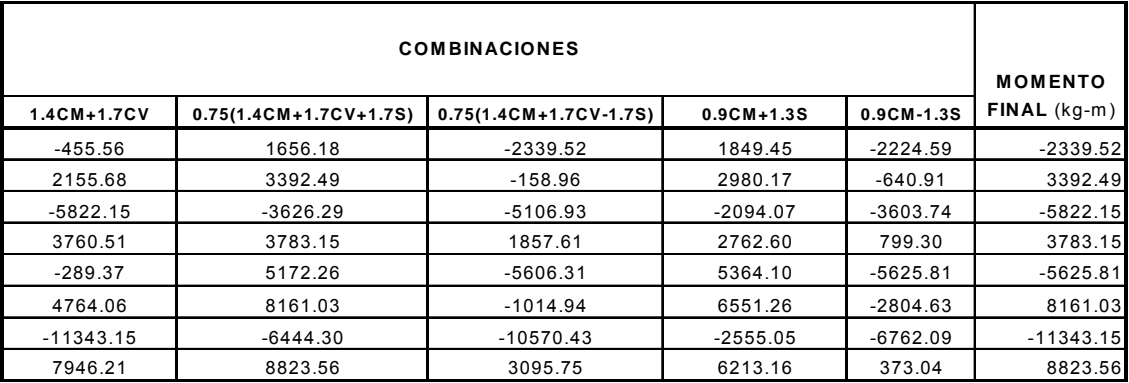

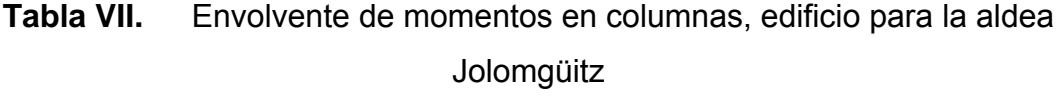

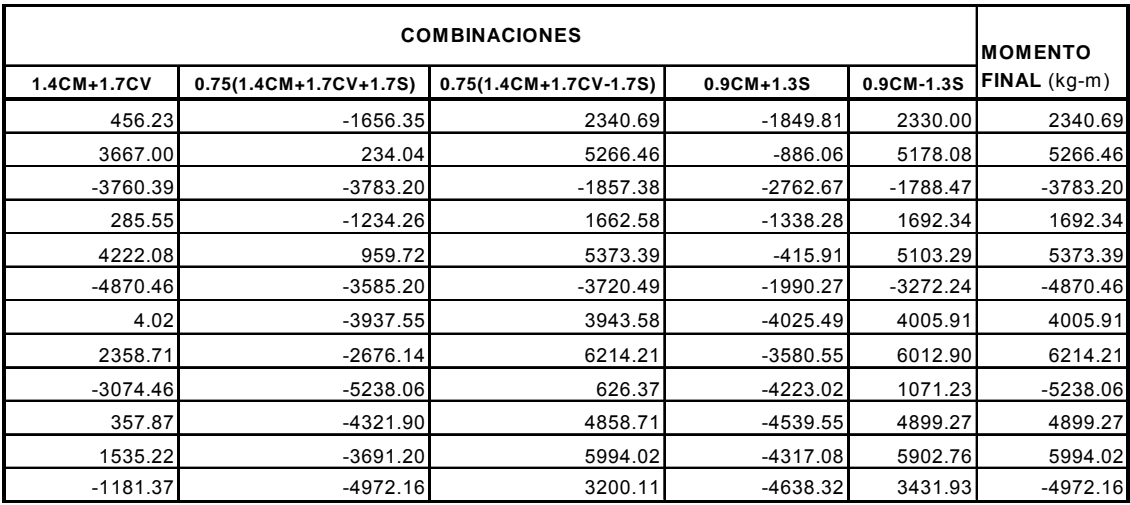

# **Calculo de momento positivo en vigas**

En la envolvente de momentos se calcula el momento positivo, de las vigas con la siguiente fórmula:

$$
M_{(+)} = \frac{Wl^2}{8} - \frac{M_1 + M_2}{2}
$$

Donde  $M_1 + M_2$  corresponden a los momentos de los extremos de cada viga.

$$
CU = 1.4 CM + 1.7 CV
$$
  
\n
$$
CUv1 = 1.4 (541) + 1.7 (100) = 927.40 Kg/m
$$
  
\n
$$
CUv4 = 1.4 (1007) + 1.7 (261) = 1853.85 Kg/m
$$
  
\n
$$
CUv2 = 1.4 (801) + 1.7 (500) = 1971.40 Kg/m
$$
  
\n
$$
CUv5 = 1.4 (1686) + 1.7 (784) = 3694.21 Kg/m
$$
  
\n
$$
M_{(+)} = \frac{Wl^2}{8} - \frac{M_1 + M_2}{2}
$$
  
\n
$$
M_{(+)1} = \frac{927.40 * 2.00^2}{8} - \frac{2339.52 + 3392.49}{2} = 2402.30 Kg-m
$$
  
\n
$$
M_{(+)2} = \frac{1853.85 * 6.00^2}{8} - \frac{5822.15 + 3783.15}{2} = 3539.67 Kg-m
$$
  
\n
$$
M_{(+)3} = \frac{1971.40 * 2.00^2}{8} - \frac{5625.81 + 8161.03}{2} = 5907.72 kg-m
$$
  
\n
$$
M_{(+)4} = \frac{3,694.21 * 6.00^2}{8} - \frac{11343.15 + 8823.56}{2} = 6540.58 kg-m
$$

#### **Cálculo de cortes en vigas**

Para el cálculo de cortes de vigas se debe descomponer la estructura y realizar sumatoria de momentos respecto a un extremo y así obtener una reacción, después se puede realizar sumatoria de momentos en el otro extremo o bien sumatoria de fuerzas verticales y así encontrar el otro corte. Para el cálculo de cortes en columnas se efectúa sumatoria de los momentos de las columnas y se divide entre la altura de la misma.

Como las vigas de los extremos son parecidas, tanto para el primer nivel como para el segundo nivel, se analizaran las más críticas, en la figura 9 se muestra el modelo matemático para calcular las reacciones en los apoyos de las vigas.

# **Figura 9.** Modelo matemático de las vigas para el cálculo de sus reacciones en los apoyos.

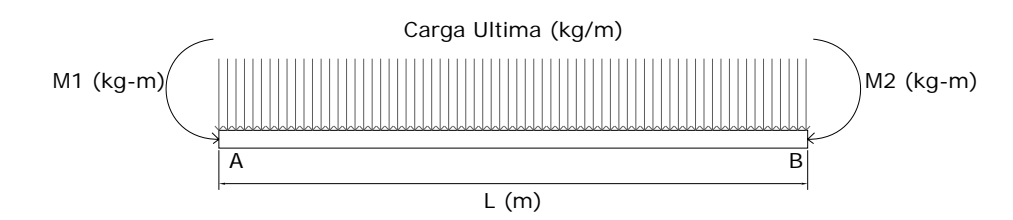

Viga 1

 $\sum_{i} Ma = 0$ 

$$
2339.52 - 3392.49 + (927.40 * 2.02)/2 - 2.00 Rb = 0
$$

 $Rb = 400.92$  Kg.

 $\sum Fv = 0$ 

400.92 – (927.40 \* 2.00)+ Ra = 0 Ra = 1453.88 Kg.

Viga 2

 $\sum Ma=0$ 

 $5822.15 - 3783.15 + (1853.85 * 6.00^2)/2 - 6.00 \text{ Rb} = 0$ Rb = 5901.38 Kg.

 $\sum Fv = 0$ 

 $-1853.85 * 6.00 + 5901.38 + Ra = 0$  Ra = 5221.72 Kg

Viga 3  $\sum Ma=0$  $5625.81 - 8161.03 + 2.00$  Rb -  $(1971.40 * 2.00<sup>2</sup>)/2 = 0$ Rb = 3239.01 Kg  $\sum Fv = 0$  $3239.01 - (1971.40 \times 2.00) + \text{Ra} = 0$  Ra = 703.79 Kg. Viga 4  $\sum Ma=0$  $11343.15 - 8823.56 - (3694.21 * 6.00<sup>2</sup>)/2 + 6.00$  Rb = Rb = 10662.69 Kg.  $\sum Fv = 0$  $10662.69 - 3694.21 * 6.00 + Ra = 0$ Ra = 11502.56 Kg.

#### **2.1.3.2.6 Diagramas de momentos y cortes**

 En las figura 10 y 11 se muestran los diagramas de envolvente de momentos últimos (kg-m) y diagrama de cortes últimos (kg), respectivamente del marco típico sentido y –y, estos resultados son los que utilizaremos para el diseño de los distintos elementos estructurales.

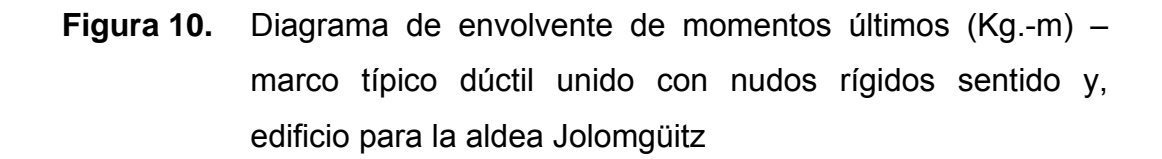

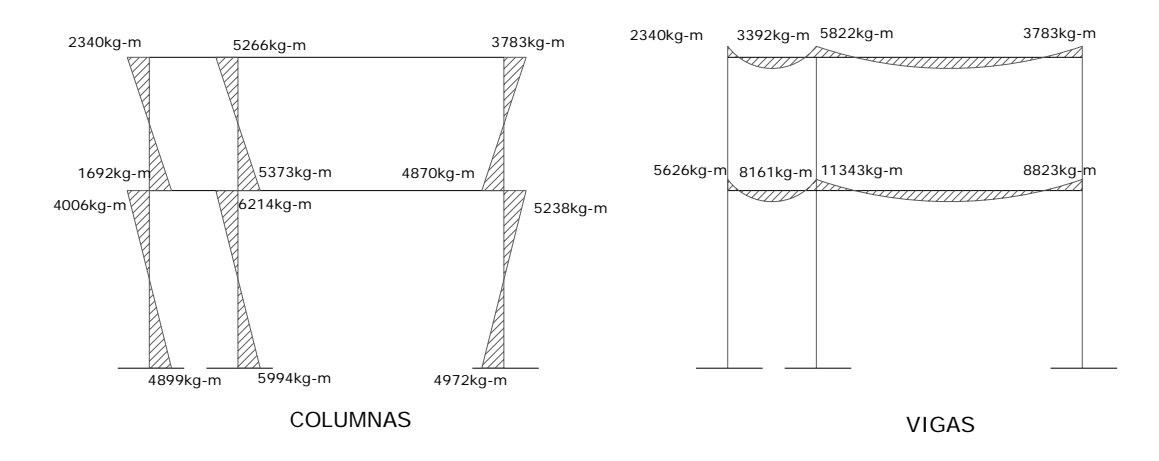

45

**Figura 11.** Diagrama de cortes últimos (Kg.) – marco típico dúctil unido con nudos rígidos sentido y-y, edificio para la aldea **Jolomgüitz** 

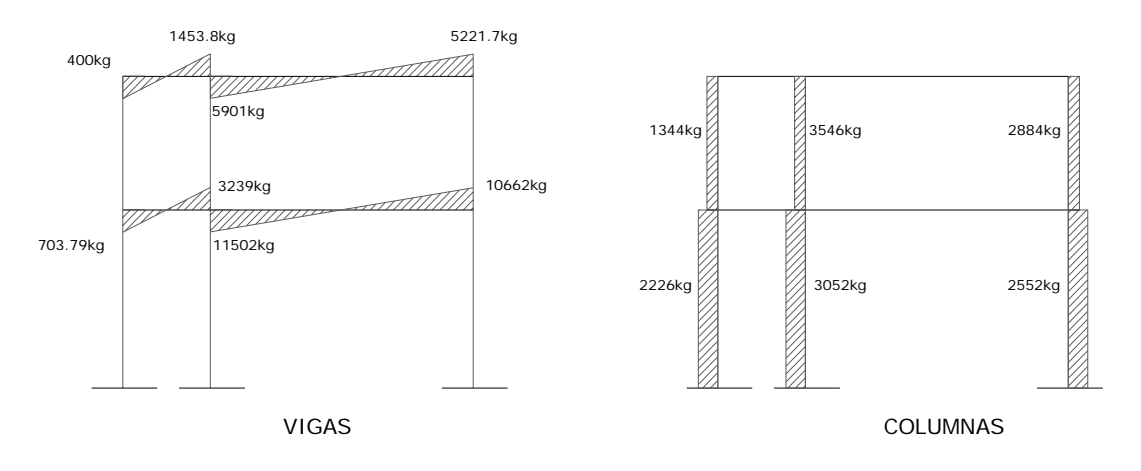

## **Resultado del análisis de Kani – marco típico sentido X-X.**

 Para el análisis del marco en el sentido X, se aplicó el mismo procedimiento que se describió en el marco del sentido Y, los resultados del análisis se presentan en las figuras 12 y 13**.** 

**Figura 12.** Diagrama de momentos últimos (Kg-m) – marco típico dúctil unido con nudos rígidos sentido X, edificio para la aldea **Jolomgüitz** 

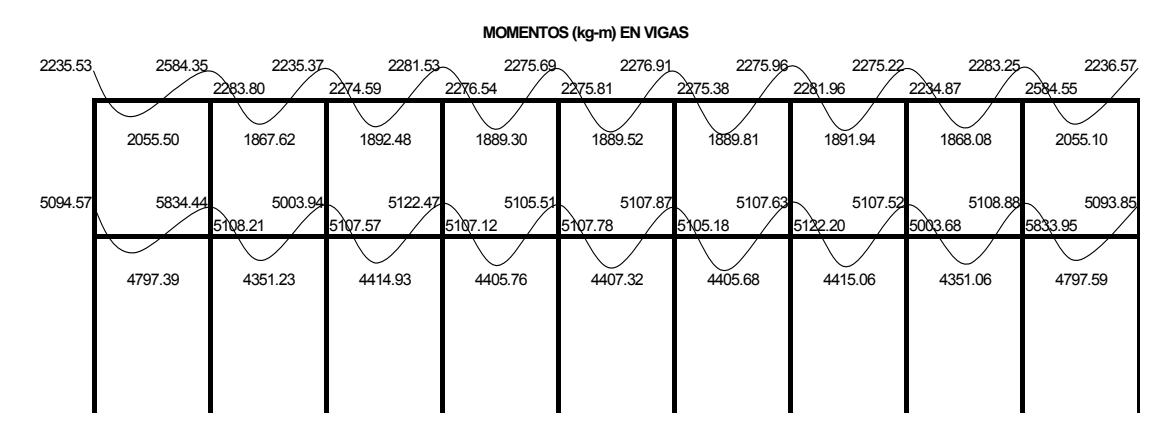

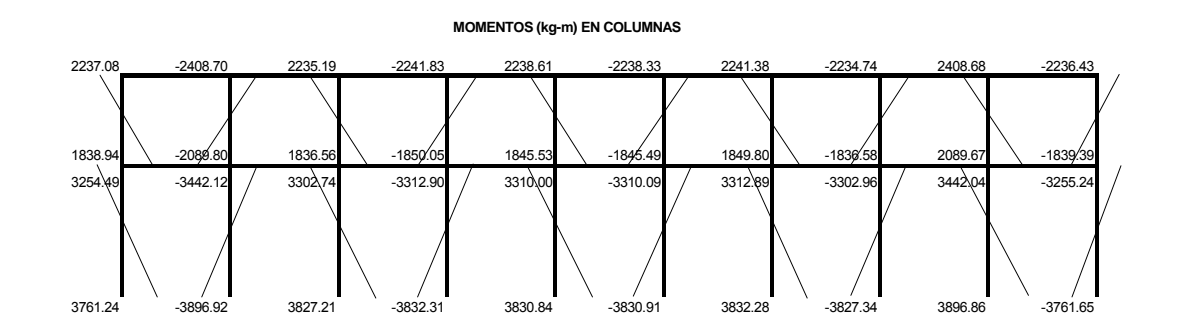

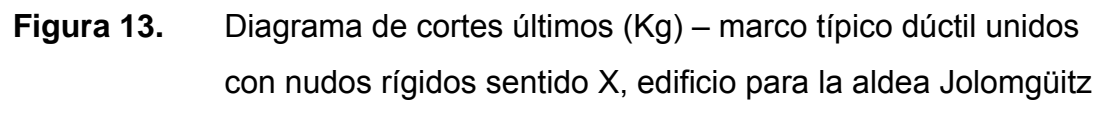

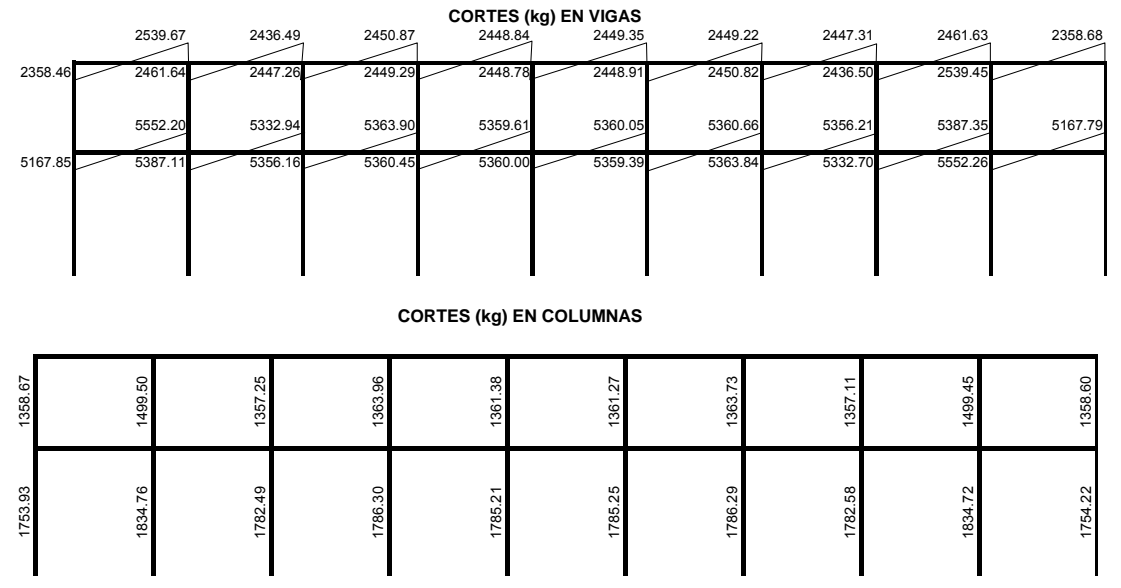

# **2.1.3.3 Dimensionamiento**

El dimensionamiento es la actividad que se realiza, por medio de una serie de cálculos, con el fin de definir las características detalladas de los distintos elementos que componen una estructura, esta parte de la edificación es la que se destina para soportar las cargas que se presentaran en su vida útil.

Para el diseño estructural de este edificio, se usan los siguientes datos:

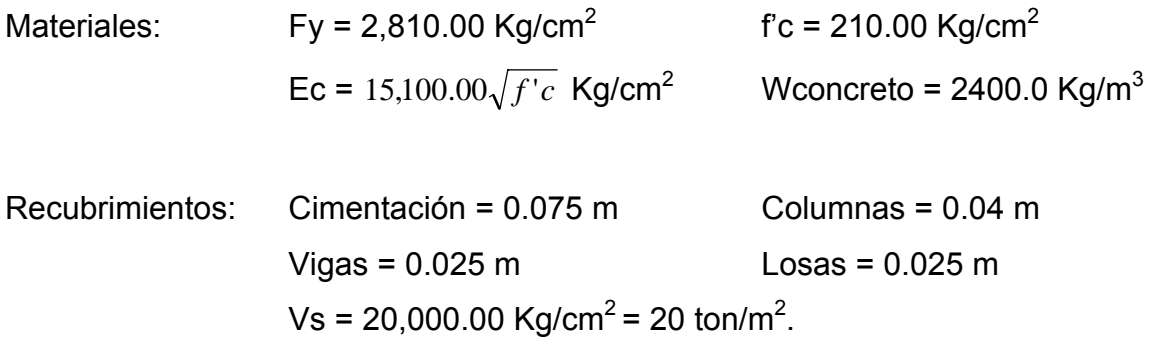

# 2.1.3.3.1 Diseño de losas<sup>5</sup>

Para conocer si trabajan en uno o dos sentidos se divide el lado corto entre el lado largo, si este valor es mayor o igual a 0.50 trabaja en dos sentidos, de lo contrario trabajará en uno.

En esta sección se detalla el procedimiento seguido para el diseño de las losas del edificio escolar, aplicado a las losas del nivel 1, el procedimiento es el siguiente.

## **2.1.3.3.1.1 Losas nivel 1**

# **Espesor de losa**<sup>6</sup>

 $t = 0.11$  m.

 En la figura 14 aparecen las losas típicas del primer nivel, en este caso se muestra el análisis de las primeras cuatro losas, las demás se calculan de la misma manera.

**Figura 14.** Losas del edificio para la aldea Jolomgüitz

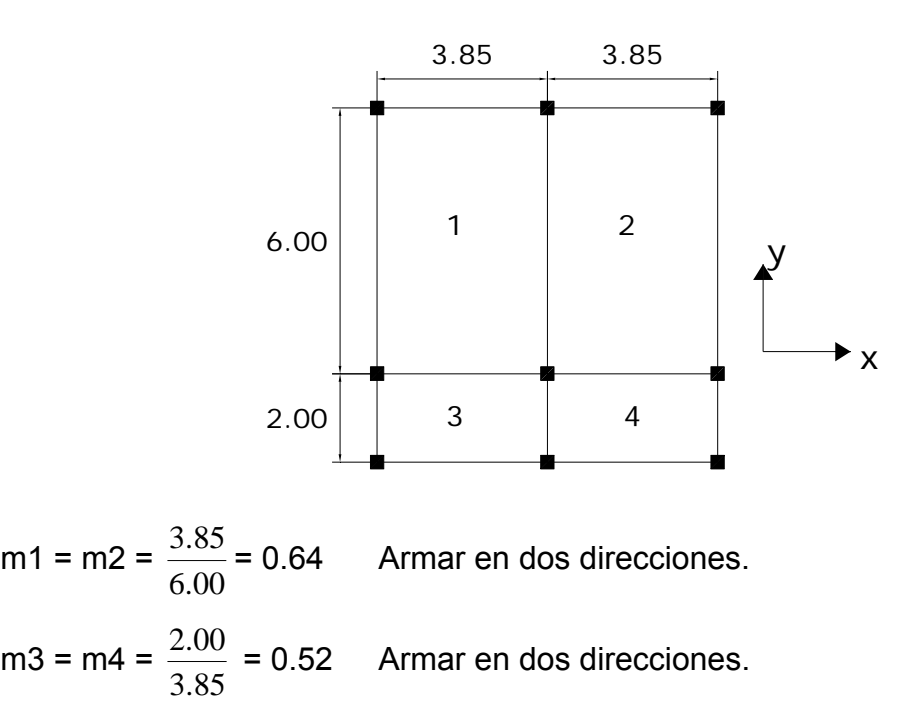

El siguiente paso es el cálculo de cargas:

Carga muerta Acabados (piso+repello) 145.00  $\text{Kg/m}^2$ Peso de la losa =  $0.11 * 2,400 =$ 264.00 Kg/m<sup>2</sup> Total de carga muerta 409.00  $\text{Kg/m}^2$ Carga viva: Aulas: 200 Kg/m<sup>2</sup>; Pasillos 500.00 Kg/m<sup>2</sup> Carga última = 1.4 (carga muerta) + 1.7 (carga viva)  $CU1,2 = 1.4 (409) + 1.7 (200) = 572.60 + 340 = 912.60$  Kg/m<sup>2</sup> CU3,4 = 1.4 (409) + 1.7 (500) = 572.60 + 850 = 1422.60 Kg/m<sup>2</sup>

Para el cálculo de momentos se utilizan las siguientes fórmulas:

 $Ma^{\dagger} = Ca^{\dagger} (Cut)(a)^2$   $Ma^{\dagger} = Ca^{\dagger} (CVu)(a)^2 + Ca^{\dagger} (CMu)(a)^2$  $Mb<sup>-</sup> = Cb<sup>-</sup>(Cut)(b)<sup>2</sup>$   $Mb<sup>+</sup> = Cb<sup>+</sup>(CVu)(b)<sup>2</sup> + Ca<sup>+</sup>(CMu)(b)<sup>2</sup>$ 

Donde:

Cut = Carga última total CVu = Caga viva última CMu = Carga muerta última  $Ca, Cb = Coeficientes de tablas<sup>7</sup>$ 

**Losa 1 (caso 8)** 

 $M_{(-)} = 0.074(912.60)(3.85)^2 = 1,001.00$  Kg-m  $M_{(+)} = 0.044(572.60)(3.85)^2 + 0.059(340)(3.85)^2 = 670.78$  Kg-m  $M_{(+)} = 0.009(572.60)(6.00)^2 + 0.011(340)(6.00)^2 = 320.16$  Kg-m  $M_{(-)}$ =0.024(912.60)(6.00)<sup>2</sup> = **788.50 Kg-m** 

 Según el procedimiento anterior, se calculan los momentos en todas las losas, el resultado se expresa en los datos de la figura 15.

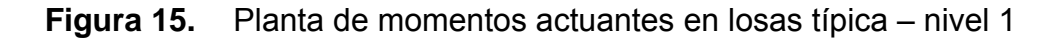

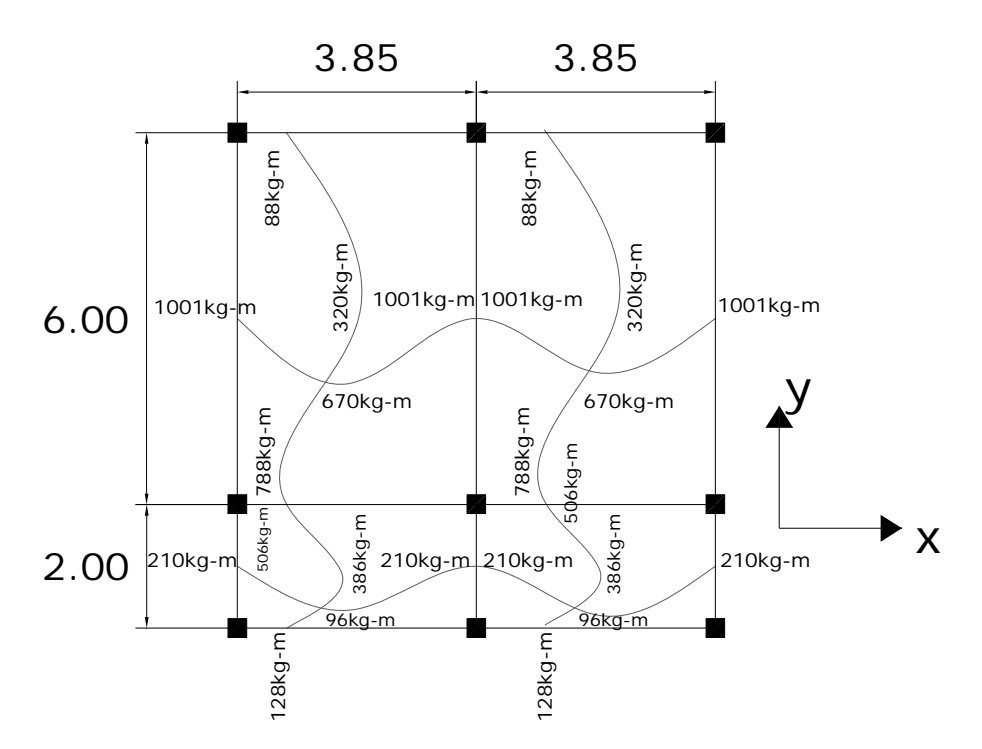

#### **Balance de momentos**

Cuando dos losas están unidas, y tienen momentos diferentes, se deben balancear los momentos antes de diseñar el refuerzo.

Para este caso el método elegido es el siguiente: Si 0.80 \* Mmayor < Mmenor Mb = (Mayor + Mmenor)/2 Si 0.80 \* Mmayor > Mmenor Se balancean proporcionalmente a su rigidez

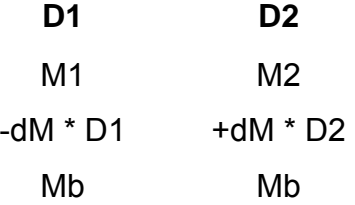

 $1 + K2$  $1 = \frac{K1}{K}$  $K1 + K$  $D1 = \frac{K1}{K1 + K2}$   $K1 = \frac{1}{L1}$ *L*  $K1 = \frac{1}{2}$  L = Longitud de losa considera  $dM = M1 - M2$  1 y 2 Índices de Mmayor y Menor, respectivamente Balance de momentos entre losa 1 y 3: 0.80 (788) = 630.40 > 506.45 Kg-m, por lo tanto balanceo por rigideces.  $K1 = 1 / 2 = 0.50$   $K2 = 1/6.00 = 0.17$ D1 =  $0.50/(0.5+0.17) = 0.75$  D2 =  $0.17/(0.5+0.17) = 0.25$ 

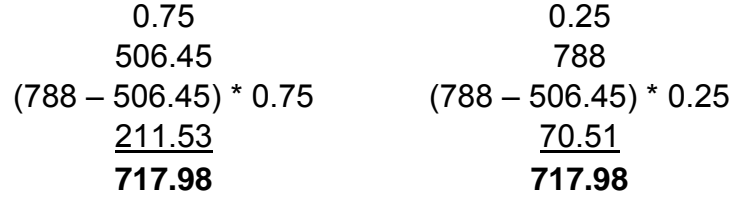

 El resultado del balance de momentos en todos los puntos necesarios, se presentan en la figura 16.

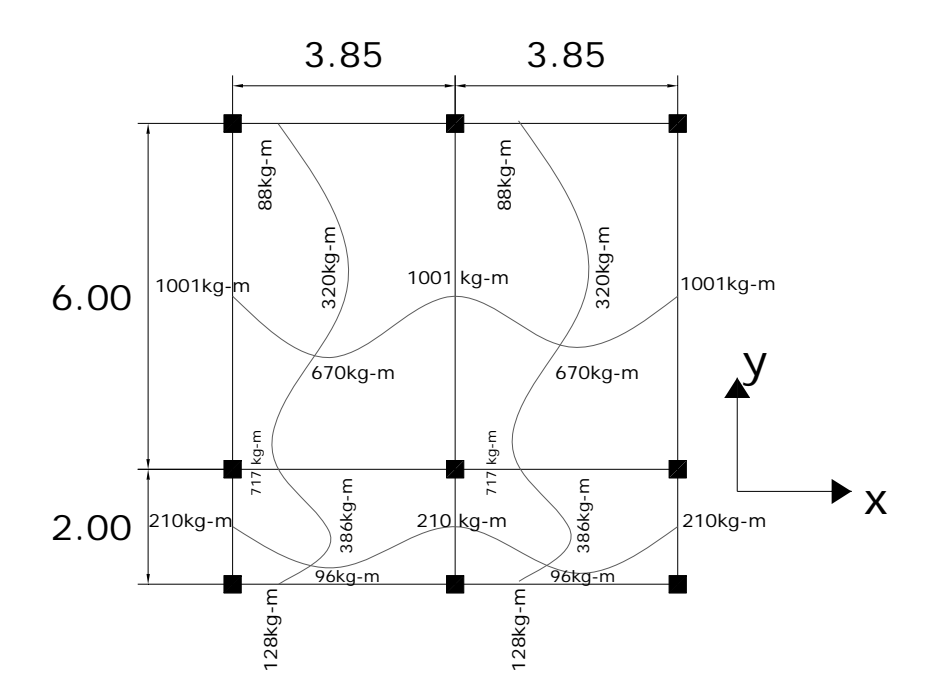

**Figura<sup>8</sup> 16.** Planta de momentos balanceados en losa típica – nivel 1

**Diseño de acero de refuerzo:** el refuerzo en las losas se calcula como si fuera una viga, usando el ancho unitario de 1.00 m. El procedimiento seguido es el siguiente:

Cálculo del peralte:

 $D = t -$  recubrimiento = 11 – 2.5 = 8.5 cm.

Cálculo de límites de acero

Área de acero mínimo

 $= 0.4 \frac{14.1}{2810} bd = \frac{14.1}{2810} 100 * 8.5 =$ 2810  $As min = 0.4 \frac{14.1}{204.6} bd = \frac{14.1}{204.6} 100 * 8.5 = 1.61$  cm<sup>2</sup>

Calculo del espaciamiento (S) entre varillas con Asmín **S = Av / As**

$$
S = 0.71/1.61 = 0.44 \, \text{m}
$$

Tomando en cuenta que **Smáx. = 2t** 

Smáx = 2 \* 0.11 = **0.22 cm.** 

Por lo tanto se colocará hierro No. 3 @ 0.20 m

Calculado As con espaciamiento máximo se tiene:

As = Av\*100/Smáx

 $As = 0.71*100/20 = 3.55$  cm2

Cálculo de momento soportado usando As

 $\text{MSop} = 0.90(As* Fy(d - (\frac{As* Fy}{1.7 * f'c * b}))) = 0.90(3.55 * 2810(8.5 - (\frac{3.55 * 2810}{1.70 * 210 * 100})))$ Msop = 695.28 Kg-m

#### Cálculo de áreas de acero

Para los momentos menores que el Msop se usa As; y para los momentos mayores que el Msop se calcula el área de acero con la fórmula:

$$
As = (b * d - \sqrt{(b * d)^2 - \frac{M * b}{0.003825 * f'c}})(\frac{0.85 * f'c}{Fy}) =
$$

Los resultados se encuentran en la tabla VIII**.**

**Revisión por corte:** el corte debe ser resistido únicamente por el concreto; por tal razón, se debe verificar si el espesor de la losa es el adecuado. El procedimiento es el siguiente:

Cálculo del corte máximo actuante

$$
V \max = \frac{Cuu * L}{2} = \frac{1,422 * 3.85}{2} = 2,337.35 \text{ Kg.}
$$

L = lado corto, de los lados cortos de las losas se toma el mayor

Cálculo de corte máximo resistente

$$
vr = 45(\sqrt{f'c})(t) = 45(\sqrt{210})(11) = 7,173.23
$$
 Kg

Comparar Vr con Vmáx

Si Vr > Vmáx el espesor es el adecuado, caso contrario aumentar t Como Vr > Vmáx el espesor es el adecuado.

**Tabla VIII.** Áreas de acero requeridas en losas típicas, edificio para la aldea **Jolomgüitz** 

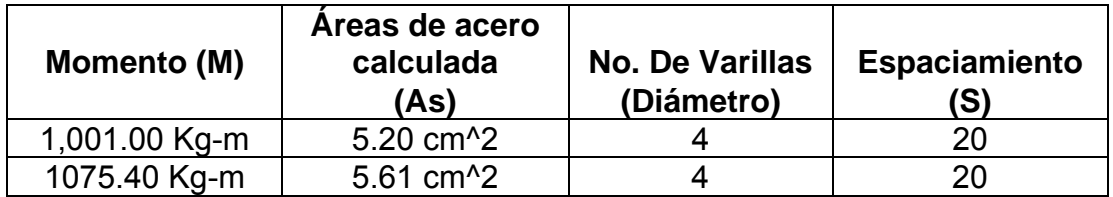

 Se diseña con el espaciamiento menor y tomando en cuenta el momento mayor en los sentidos *X* e *Y*, en el sentido X se utilizará acero No 4. @ 0.20 m. y en el sentido Y acero No 3, @ 0.20 m $^9$ .

# **2.1.3.3.1.2 Losas nivel 2**

 Losa del segundo nivel**:** el procedimiento es el mismo que el anterior, variando el cálculo de carga viva y carga muerta los resultados se presentan en planos<sup>9</sup>.

#### **2.1.3.3.2 Diseño de vigas**

 Las vigas son elementos estructurales sometidos a esfuerzos de compresión, tensión y corte. Los datos necesarios para su diseño son los momentos últimos y cortes últimos actuantes.

 El procedimiento seguido para diseñar las vigas, se describe a continuación, aplicado a la viga tipo 1. Los datos se muestran en la figura 17, esta viga se ubica en el marco típico sentido Y, nivel 2. Los datos<sup>10</sup> son tomados del análisis estructural.

54

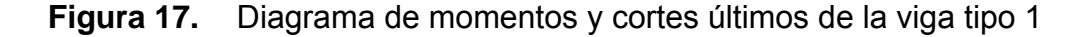

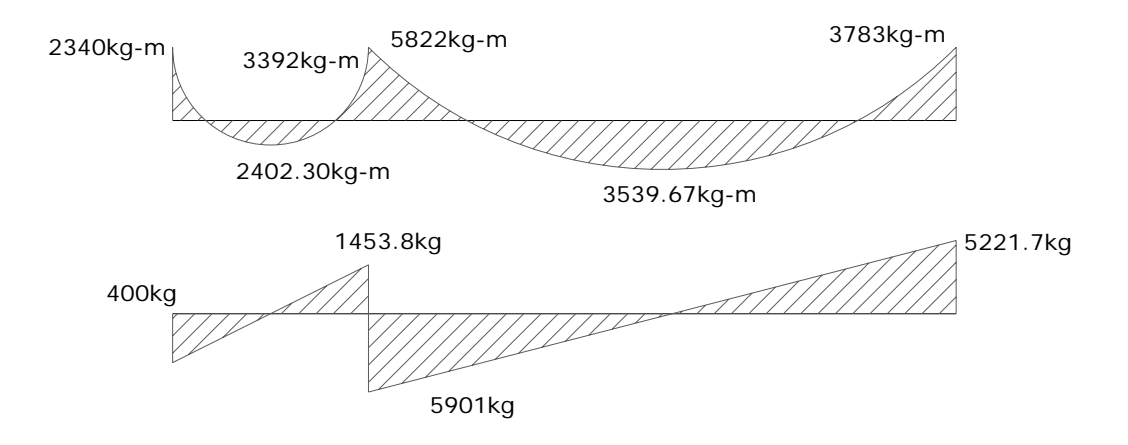

**Limites de acero:** antes de diseñar el acero longitudinal en la viga, se calculan los límites dentro de los cuales debe estar éste, según los criterios siguientes:

Sección = 0.25 m \* 0.45 m; peralte efectivo 0.425 m

Fórmulas:  $As min = \frac{17.1}{10.00}b * d$ *Fy*  $As \text{ min} = \frac{14.1}{\pi} b * d$   $As \text{ max} = 0.50 * 0.036946 * b * d$  $* 25 * 42.50$ 2810  $As min = \frac{14.1}{204.8} * 25 * 42.50 = 5.35$  cm<sup>2</sup> *As* max =  $0.50 * 0.036946 * 25 * 42.5 = 19.65$  cm<sup>2</sup>

Acero longitudinal: por medio de los momentos dados se procede a calcular las áreas de acero por la fórmula

$$
As = (b * d - \sqrt{(b * d)^2 - \frac{M * b}{0.003825 * f'c}})(\frac{0.85 * f'c}{Fy}) =
$$

Los resultados se observan en la tabla IX.

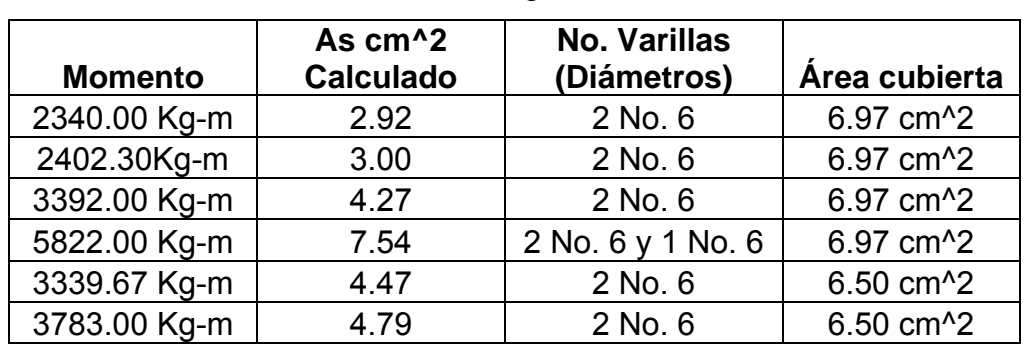

**Tabla IX.** Cálculo del área de acero para viga tipo 1, edificio para la aldea Jolomgüitz

 Luego de calcular el As, se propone el armado de tal forma que el área de está cubra lo solicitado en los cálculos de As; esto se hace tomando en cuenta los siguientes requisitos sísmicos:

## Cama superior al centro

Se deben colocar, como mínimo<sup>11</sup>, dos varillas o más de acero corridas tomando el mayor de los siguientes valores: Asmin o él 33% As calculado para momento negativo.

### Cama inferior en apoyos

 Se deben colocar como mínimo, dos varillas o más de acero corridas, tomando el mayor de los valores: Asmin, 50% del As de M (+) ó el 50% As del M (-).

**Acero transversal**<sup>12</sup> (estribos) el objetivo de colocar acero transversal es: por armado, para mantener el refuerzo longitudinal en la posición deseada, y para contrarrestar los esfuerzos de corte; esto último en caso de que la sección de concreto no fuera suficiente para cumplir está función: El procedimiento a seguir es el siguiente.

Cálculo de corte resistente:

*Vr* =  $0.85 * 0.53 * \sqrt{f'c} * b * d = 0.85 * 0.53 \sqrt{210} * 25 * 42.5 = 6935.16$  Kg

Comparar corte resistente con corte último:

Si Vr > Vu la viga necesita estribos solo por armado

Si Vr < Vu se diseñan estribos por corte, por medio de las expresiones

$$
VS = Vu
$$
  $\gamma s = \frac{Vs}{bd}$   $S = \frac{2Av*Fy}{\gamma s*b}$ 

Smáx = d/2 usar mínimo acero No. 3

 En este caso Vu = 6935.16 Kg y Vr = 5901.00 Kg entonces la sección de concreto de la viga es suficiente para cumplir con la función de contrarrestar los esfuerzos de corte.

Smáx =  $d/2$  = 0.425/2 = 0.2125

Se colocarán estribos No. 3 @ 0.20 m en zona no confinada.

 La zona de confinamiento para esta caso, será igual a 2d = 2\*42.5 = 0.85 m, en esta zona se colocarán estribos No. 3 @ 0.08 m. el primer estribo se colocará a una distancia de 0.05 m del rostro de la columna.

**Vigas tipo 2:** Para el diseño de las vigas tipo 2, se sigue el procedimiento descrito anteriormente para la viga tipo 1, los resultados se observan<sup>13</sup> en la tabla X. Para las vigas en el sentido Y (viga tipo 1 y 2), se calcula que el área de acero se encuentre entre los límites de mínimo y máximo por lo que su predimensionamiento esta bien, chequeando respectivamente que el refuerzo este dentro de los parámetros correspondientes.

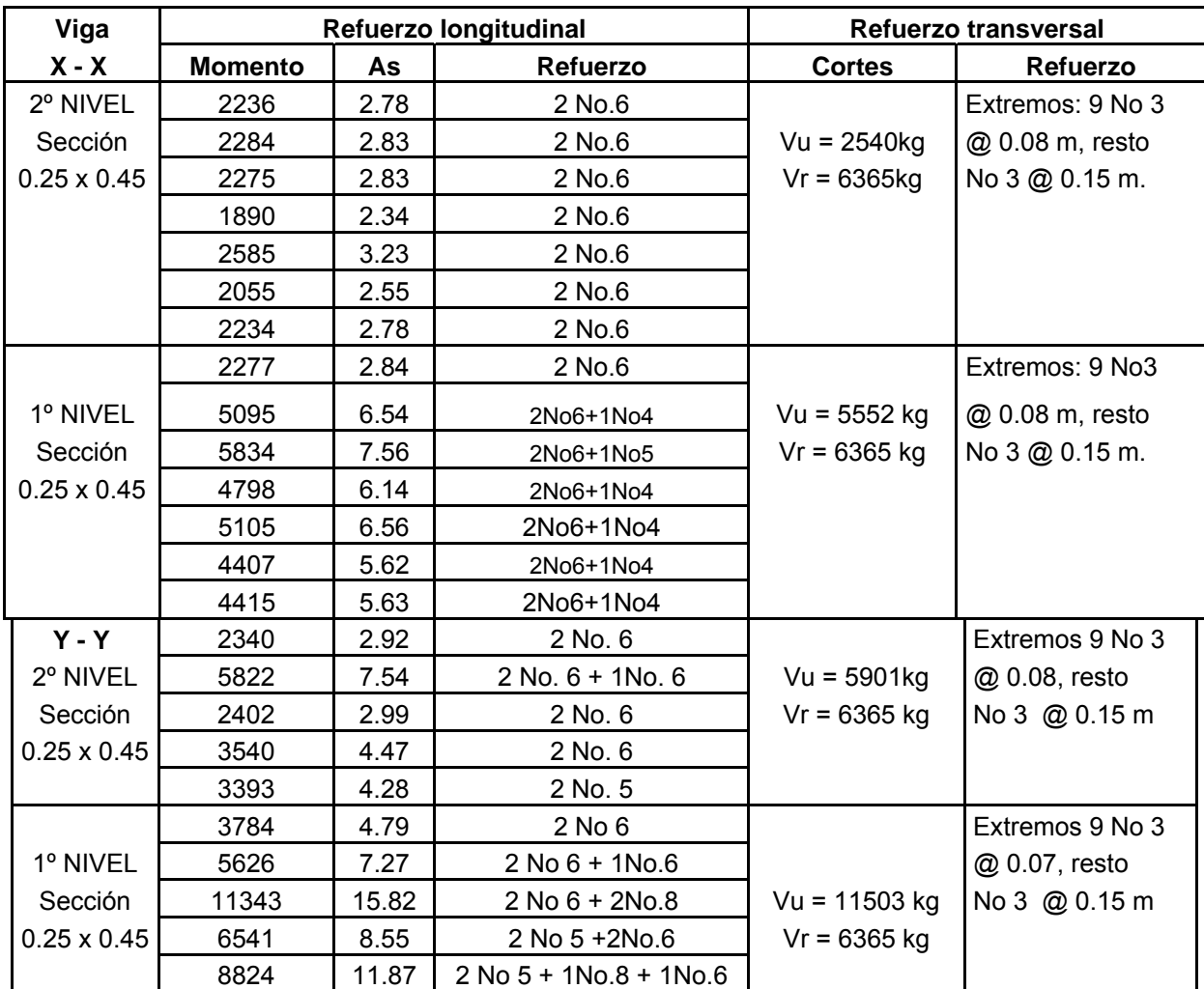

## **Tabla X.** Cálculo de vigas, edificio para la aldea Jolomgüitz

# **2.1.3.3.3 Diseño de columnas**

Las columnas se definen como elementos que sostienen principalmente cargas a compresión. En general, las columnas también soportan momentos flectores con respecto a uno o a los dos ejes de la sección transversal y esta acción de flexión puede producir fuerzas de tensión sobre una parte de la sección transversal.

Para diseñar la columna, la carga última se calcula por áreas tributarias y se toma el mayor de los dos momentos<sup>14</sup> actuantes en extremos de ésta. Para este caso, se diseñan por cada nivel únicamente las columnas críticas, es decir, las que están sometidas a mayores esfuerzos. El diseño resultante para cada columna es aplicado a todas las columnas del nivel respectivo.

En esta sección se describe el procedimiento que se sigue para diseñar las columnas típicas del edificio Escolar, y se aplican en la columna del nivel 2. Tomando en consideración que en el predimensionamiento de la columna se tomo anteriormente una sección de 0.30 m X 0.30 m. la cual al realizar el diseño de la columna del primer nivel si cumple los requerimientos de diseño.

## **2.1.8.2.3.1 Columna típica nivel 2**

Dimensiones:

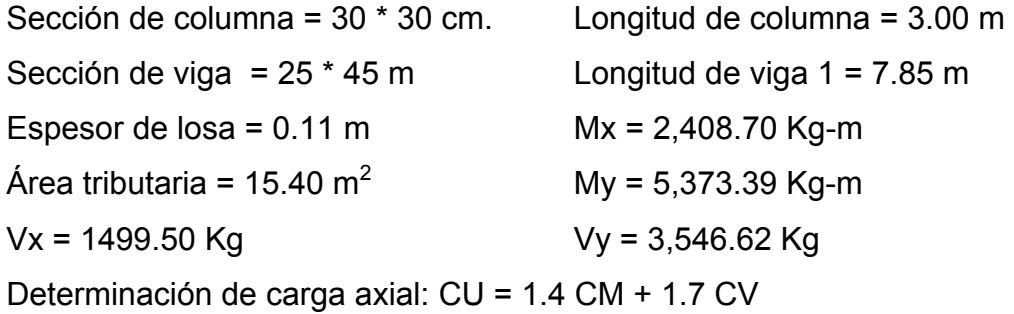

 $CU = 1.4 (414.00) + 1.7 (100.00) = 749.60 \text{ kg/m}^2$ 

Cálculo del factor de carga última

$$
Fcu = \frac{CU}{CM + CV} = \frac{749.60}{514.00} = 1.46
$$

Cálculo de la carga axial: Pu = (Alosa \* CU) + (Pvigas \* Fcu) = Pu = (15.40\*749.60)+ (0.25\*0.45\*2,400\*7.85) 1.46 Pu = 14,430 Kg.

**Clasificar las columnas por su esbeltez (E):** por su relación de esbeltez las columnas se clasifican en cortas (E < 22), intermedias (22 > E >100) y largas (E > 100). El objetivo de clasificar las columnas es ubicarlas en un rango; si son cortas se diseñan con los datos originales del diseño estructural, si son intermedias se deben de magnificar los momentos actuantes, y si son largas no se construyen.

La esbeltez de las columnas en el sentido X, cálculo de coeficiente que miden el grado de empotramiento a la rotación en las columnas ( $\varphi$ ):

Extremo superior:

\n
$$
\varphi_{A} = \frac{\sum E_{M} I}{\sum E_{M} I}
$$

 $E_m$  = Como todo el marco es del mismo material = 1 I = La inercia se toma del análisis estructural

$$
\varphi_A = \frac{0.33}{0.41 + 0.41} = 0.40
$$

Extremo superior  $\varphi_B = \frac{0.55 + 0.25}{0.41 + 0.41} = 0.71$ 

$$
\frac{0.33 + 0.25}{0.41 + 0.41} = 0.71
$$

$$
Promedio \t\t \varphi_P = \frac{\varphi_A + \varphi_B}{2} = \frac{0.40 + 0.71}{2} = 0.56
$$

Cálculo del coeficiente K:  $K = \frac{20 - \varphi_P}{20} \sqrt{1 + \varphi_P^2}$  $\frac{20 - \varphi_p}{20} \sqrt{1 + \varphi_p}$  Para  $\varphi_p < 2$ 

$$
K = 0.90\sqrt{1 + \varphi_p} \qquad \qquad \text{Para } \varphi_p > 2
$$

Entonces se utiliza 
$$
K = \frac{20 - \varphi_p}{20} \sqrt{1 + \varphi_p} = \frac{20 - 0.56}{20} \sqrt{1 + 0.56} = 1.21
$$

Cálculo de la esbeltez de la columna

$$
E = \frac{KL_U}{\sigma}
$$
, donde  $\sigma = 0.30$  (Lado menor para columnas rectangulares)

$$
E = \frac{1.21 * 3.00}{0.30 * 0.30} = 40.42 > 22
$$

 El cálculo de la esbeltez de esta columna, en el sentido Y, se resume a continuación:

$$
\varphi_A = 0.31
$$
\n $\varphi_B = 0.55$ \n $\varphi_P = 0.43$ \n  
\n $K = 1.17$ \n $E = 39.04 > 22$ 

 Por los valores obtenidos de E, tanto en el sentido X como en el sentido Y, la columna se clasifica dentro de las intermedias, por lo tanto se deben magnificar los momentos actuantes.

#### **Magnificación de momentos:**

 Cuando se hace un análisis estructural de segundo orden, en el cuál se toman en cuenta las rigideces reales, los efectos de las deflexiones, los efectos de la duración de la carga y cuyo factor principal a incluir es el momento debido a las deflexiones laterales de los miembros, se pueden diseñar las columnas utilizando directamente los momentos calculados.

 Por otro lado, si se hace un análisis estructural convencional de primer orden, como en este caso, en el cual se usan las rigideces relativas aproximadas y se ignora el efecto de desplazamientos laterales de los miembros, es necesario modificar los valores calculados con el objetivo de obtener valores que tomen en cuenta los efectos de desplazamiento.

Para este caso, esa modificación se logra utilizando el método ACI de magnificación de momentos.

61

## **Sentido X**

Cálculo del factor de flujo plástico del concreto:

$$
\beta d = \frac{CMu}{CU} = \frac{414.00}{749.60} = 0.77
$$

Cálculo del total del material

$$
Ec = 15,100\sqrt{f'c}
$$
  
\n
$$
Ig = \frac{1}{12} * bh^{3}
$$
  
\n
$$
EI = \frac{Ec * Ig}{\frac{2.50}{1 + \beta d}} = \frac{15,100\sqrt{210} * 30^{4}}{12 * 2.5 * (1 + 0.77)} = 3.337928983 * 10^{9} \text{ Kg-cm}^{2} = 333.80 \text{ T} \cdot \text{m}^{2}
$$

Cálculo de la carga crítica de pandeo de Euler:

$$
Per = \frac{\pi^2 EI}{\left(KLu\right)^2} = \frac{\pi^2 * 333.80}{\left(1.21 * 3.00\right)^2} = 248.49 \text{ Ton.}
$$

Cálculo del magnificador de momentos

$$
\delta
$$
 > 1 y  $\phi$  = 0.70 si se usan estribos

$$
\delta = \frac{1}{1 - \frac{Pu}{\phi Pcr}} = \frac{1}{1 - \frac{14.43}{0.70 \times 248.49}} = 1.09
$$

Cálculo de momentos de diseño:

 $Mdx = \delta * Mu = 1.09 * 2408.70 = 2626.57$  Kg-m

# **Sentido Y**

$$
\beta d = 0.77 \qquad EI = 333.19T on - m^2 \qquad \qquad Pc = 266.40T on \qquad \qquad \delta = 1.08
$$
  
 
$$
Mdy = 5824.03Kg - m
$$

#### **Cálculo del acero longitudinal por el método de BRESLER**

 Este método consiste en una aproximación del perfil de la superficie de la falla, además es uno de los métodos más utilizados, porque su procedimiento es tan sencillo y produce resultados satisfactorios.

 La idea fundamental del método de Bresler es aproximar el valor 1/P'u. Este valor se aproxima por un punto del plano determinado por los tres valores: carga axial pura (P'o), la carga de falla para una excentricidad ex (P'xo) y la carga de falla para una excentricidad ey (P'oy).

El procedimiento a seguir es el siguiente:

Cálculo de límites de acero: según ACI, el área de acero en una columna debe estar dentro de los siguientes límites 1% Ag < As $3$  > 6% Ag Asmín = 0.01 (30\*30) = 9.00 cm<sup>2</sup> Asmáx = 0.06 (30\*30)=54.00 cm<sup>2</sup> Se propone un armado, con un valor intermedio a los límites permitidos de As. Armado propuesto 4 No. 8 + 4 No. 6= 4 (5.07) + 4 (2.85) = 31.67 cm<sup>2</sup>

 Para este método se usan los diagramas de interacción para diseño de columnas (ver anexos). Los valores a utilizar en los diagramas son:

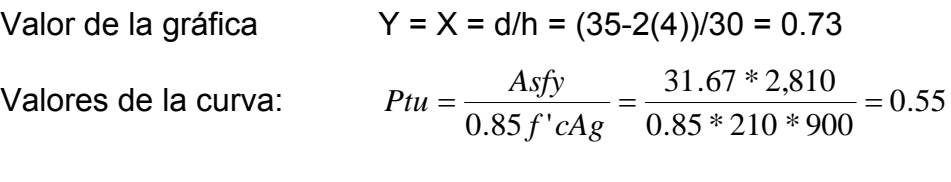

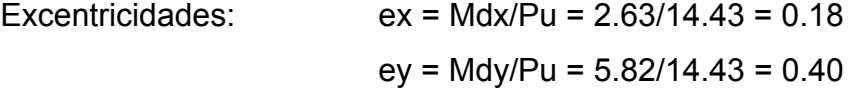

Al conocer las excentricidades se calcula el valor de las diagonales  $ex/hx = 0.18/0.30 = 0.61$  ey/hy = 0.40/0.30 = 1.35

 Con los valores obtenidos en los últimos cuatro pasos, se buscan los valores de los coeficientes<sup>29</sup> Kx y Ky, entonces son: Kx =  $0.35$  y Ky =  $0.12$ 

Cálculo de cargas

Carga de resistencia de la columna a una excentricidad ex:

 $P'ux = Kx*f'c*b*h = (0.35)(210)(30*30) = 66,150$  Kg.

Carga de resistencia de la columna a una excentricidad ey:  $P'uy = Ky*fc*b*h = (0.12)(210)(30*30) = 22,680Kg.$ 

Carga axial de resistencia de la columna  $P'o = \phi(0.85 * f'c(Ag - As) + As * Fy) =$ *P*'*o* = 0.70\*(0.85\*210\*(900 – 31.67) + 31.67\*2,810) = P'o = 170,791.28 Kg.

Carga de la resistencia de la columna:

18,740 170791.28 1 22680 1 66150 1 1 ' 1 ' 1 ' 1  $u = \frac{1}{\sqrt{1 - \frac{1}{1 - \frac{1}{$  $+ -$ =  $+ +$   $-$ =  $P'ux$   $P'uy$   $P'o$  $P'$   $u = \frac{1}{1}$   $\frac{1}{1}$   $\frac{$ 

 Como P'u (18.7 ton) > Pu (14.43 ton) el armado propuesto si resiste las fuerzas aplicadas, si esto no fuera así se debe aumentar el área de acero hasta que cumpla sin exceder los límites de acero $3$  que indica el Código ACI.

**Cálculo del acero transversal**<sup>15</sup> **(Estribos):** el objetivo del refuerzo transversal es para resistir los esfuerzos de corte. Por requisitos sísmicos las columnas deben confinarse para aumentar la capacidad de carga axial, de corte y ductilidad, debe ser en forma de anillos (estribos) o de refuerzo en espiral continua (zunchos).

Se usó el siguiente procedimiento para calcular el refuerzo transversal: Se calcula el corte resistente  $Vr = 0.85 * 0.53 \sqrt{f'c} * b * d = 0.85 * 0.53 * \sqrt{210} * 30 * 26 = 5092.12$  Kg. Comparar Vr con Vu con los siguientes criterios: Si Vr > Vu se colocan estribos a S = d / 2 Si Vr = Vu se diseñan los estribos por corte

Para ambas opciones debe considerarse que la varilla mínima permitida es la No. 3, en este caso Vr > Vu, entonces los estribos se colocan en la menor separación de las siguientes.

So 
$$
\begin{cases}\n 6 \text{ diám.} \text{Varilla principal} = 6*2.54 = 15.24 \\
 0.15 \text{ m} = 15 \text{ cm} \\
 d/2 = 32/2 = 13 \text{ cm}\n\end{cases}
$$

se colocan estribos a  $S = d / 2 = 26 / 2 = 13$  cm. Se usará por criterio de armado S = 0.13 m.

## **Refuerzo por confinamiento:**

La longitud de confinamiento se escoge entre la mayor de las siguientes opciones.

$$
\begin{array}{c}\n\text{Lu / 6 = 3.00 / 6 = 0.50 m} \\
\text{Lado mayor de la columna = 0.30 m} \\
\text{0.45 m}\n\end{array}
$$

Por lo tanto la longitud de confinamiento es de 0.50 m

El espaciamiento de estribos S1 en zonas confinadas de las columnas debe encontrarse entre 3 cms. < S1 < 10 cms.

Luego se calcula la relación volumétrica:

 $\rho s = 0.45((Ag / Ach) - 1)(0.85 * f'c / Fy)$  $\rho s > 0.12(f'c/Fy)$  $\rho s = 0.45((900/484) - 1)(0.85 * 210/2,810) = 0.024$ 

Y por último el espaciamiento entre estribos en la zona confinada es:

$$
S_1 = \frac{2Av}{\rho sLn} = \frac{2 * 0.71}{0.024 * 22} = 2.68 \text{ cm.} = 3 \text{ cms.}
$$

 Los resultados del diseño de la columna típica, ubicada en el nivel 1, se encuentran en la tabla XI.

 El procedimiento que se debe seguir es el descrito anteriormente, teniendo en cuenta que la carga axial utilizada se calcula de la siguiente manera.

 Carga axial = (área tributaria)(CU) + (carga de la columna del nivel superior) + (peso de vigas)(FCU) + (peso propio de la columna del nivel superior)(FCU).

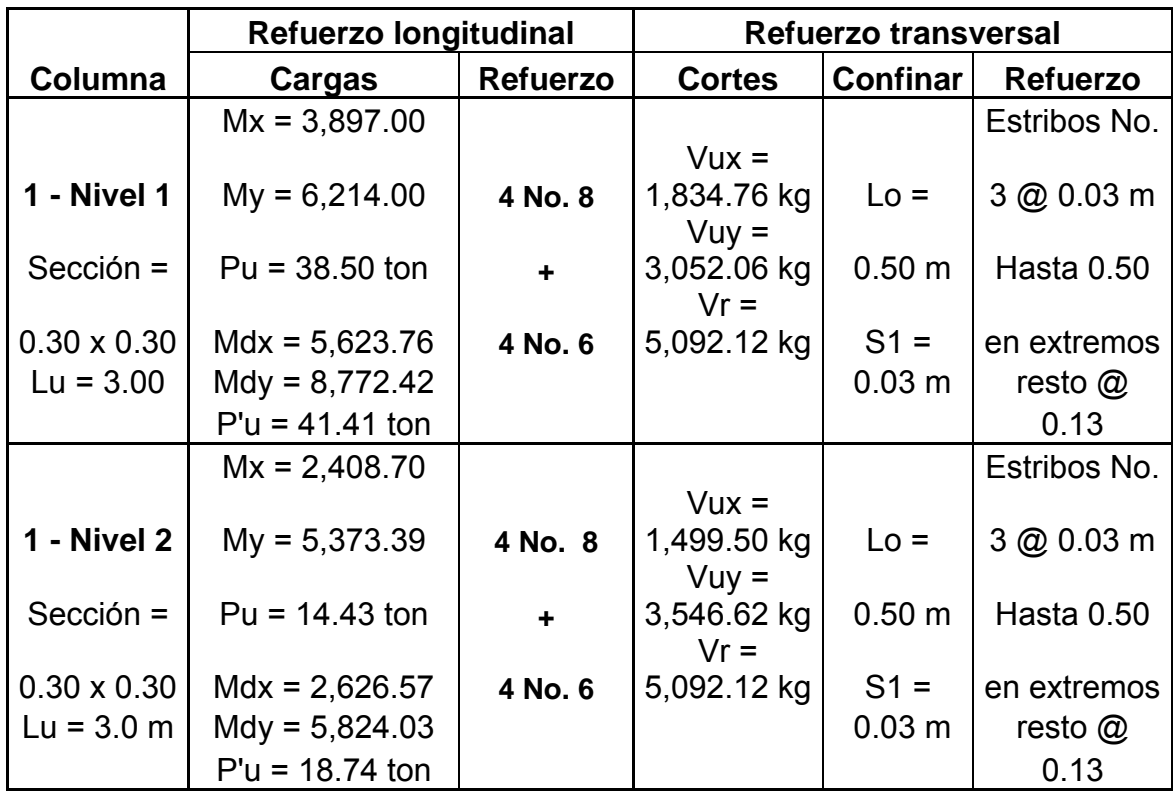

#### **Tabla XI.** Cálculo de columnas, edificio para la aldea Jolomgüitz

# **2.1.3.3.4 Diseño de cimientos**

Los cimientos son elementos estructurales destinados a recibir las cargas propias y las aplicaciones exteriores a la misma; estos a su vez transmiten la acción de las cargas sobre el suelo. Para elegir el tipo de cimentación a utilizar se deben considerar, principalmente, el tipo de estructura, la naturaleza de las cargas que se aplicarán, las condiciones del suelo y el costo de la misma.

 Al momento de empezar el proceso de estructuración del edificio escolar para la aldea Jolomgüitz se concibió la idea de que debía ser una zapata aislada concéntrica, debido a la disponibilidad del terreno.

## **2.1.3.3.4.1 Diseño de zapatas**

**Figura 18.** Desplante de zapata del edificio para la aldea Jolomgüitz

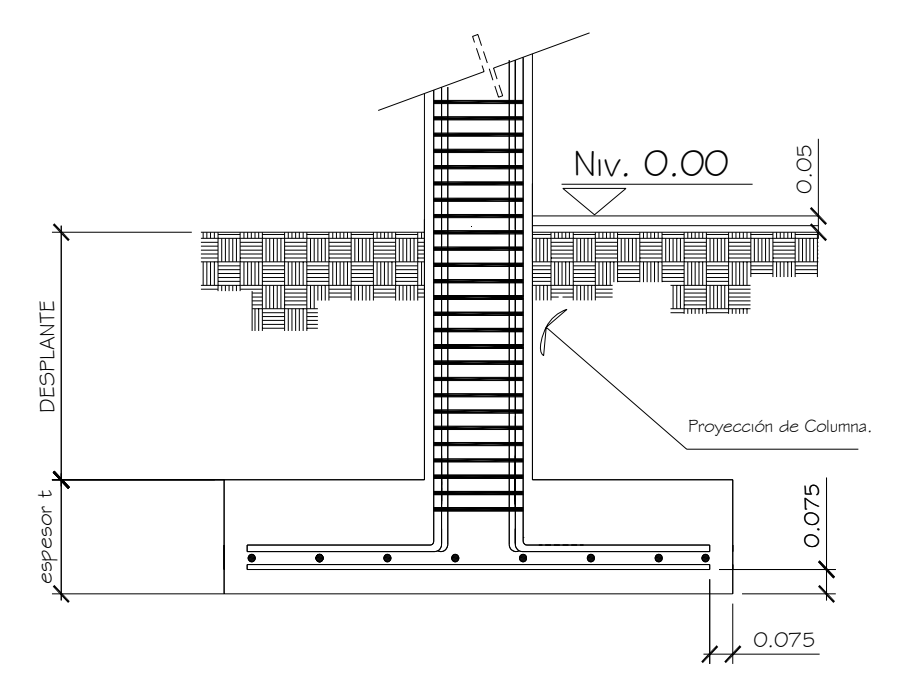

 En la figura 18, se muestra el perfil de una zapata aislada concéntrica, donde se indican los recubrimientos mínimos que debe llevar el acero y como debe de colocarse.

Momentos<sup>17</sup> para el diseño de la zapata:  $Mx = 3.90$  Ton-m  $My = 6.20$  Ton-m Pu = carga última = 38.50 Ton Vs = Valor soporte<sup>16</sup> del suelo = 20.00 Ton/m<sup>2</sup> Psuelo<sup>16</sup> = 1.18 Ton/m<sup>3</sup> Pconcreto =  $2.40$  Ton/m<sup>3</sup> Fcu = 1.49 f'c = 210 Kg/cm<sup>2</sup>  $Fy = 2,810$  Kg/cm<sup>2</sup> Secciòn de Columna= 30\*30 cm.

**Datos de Zapata:** la losa de la Zapata debe dimensionarse para soportar las cargas aplicadas y las reacciones inducidas. En este inciso se calcula el área de dicha losa; los cálculos a efectuar son los siguientes.

Cálculo de las cargas de trabajo:

$$
P't = \frac{Pu}{Fcu} = \frac{38.50}{1.49} = 25.84
$$
 Ton  

$$
Mtx = \frac{Mx}{Fcu} = \frac{3.90}{1.49} = 2.62
$$
 Ton-m  

$$
Mty = \frac{My}{Fcu} = \frac{6.20}{1.49} = 4.16
$$
 Ton-m

Pre - dimensionamiento del área de la zapata:

1.938  $Az = \frac{1.5 P't}{Vs} = \frac{1.5 * 25.84}{20} = 1.938 \text{ m}^2$ . Se propone usar dimensiones aproximadas Az = 1.70  $*$  1.70 = 2.89 m<sup>2</sup>.

 Revisión de presión sobre el suelo: la zapata transmite verticalmente al suelo las cargas aplicadas a ella por medio de la superficie en contacto con éste, ejerce una presión cuyo valor se define por la fórmula:

$$
q = \frac{P}{Az} \pm \frac{Mtx}{Sx} \pm \frac{Mty}{Sy} \qquad S = \frac{bh^2}{6}
$$

 Además se debe tomar en cuenta que **q** no debe ser negativo, ni mayor que el valor soporte (Vs), para la zapata se tiene:

$$
Sx = \frac{1.70 * 1.70^2}{6} = 0.82 \text{ m}^3
$$
  
\n
$$
Sy = \frac{1.70 * 1.70^2}{6} = 0.82 \text{ m}^3
$$
  
\n
$$
P = P' + \text{Pcolumna} + \text{Psuelo} + \text{Pcimiento}
$$
  
\n
$$
P = 25.84 + (0.30 * 0.30 * 4 * 2.4) + (2.89 * 0.65 * 1.20) + (2.89 * 0.35 * 2.40) = 31.30 \text{ Ton}
$$
  
\n
$$
q = \frac{31.30}{2.89} \pm \frac{2.62}{0.82} \pm \frac{4.16}{0.82}
$$

qmáx = 19.10 Ton/m<sup>2</sup> cumple, no excede el Vs qmín = 2.56 Ton/m<sup>2</sup> cumple, sólo existen compresiones

 Presión última: como se observa en los cálculos anteriores, la presión está distribuida en forma variable, pero para efectos de diseño estructural se toma una presión última usando el criterio:

 $qdisu = qm\acute{a}x * Fcu = 19.10 * 1.49 = 28.50$  Ton/m<sup>2</sup>

 Espesor de zapata: dimensionada el área se procede a dimensionar el espesor de la zapata, basados en que el recubrimiento del refuerzo no sea menor de 0.075 m, y que el peralte efectivo sea mayor de 0.15 m más el recubrimiento y el diámetro de la varilla a utilizar. Dicho espesor debe ser tal que resista los esfuerzos de corte.

 Chequeo por corte simple: la falla de las zapatas por esfuerzo cortante ocurre a una distancia igual a **d** (peralte efectivo) del borde de la columna (ver figura 19), por tal razón se debe comparar en ese límite si el corte resistente es mayor que el actuante, esto se hace de la forma indicada a continuación:

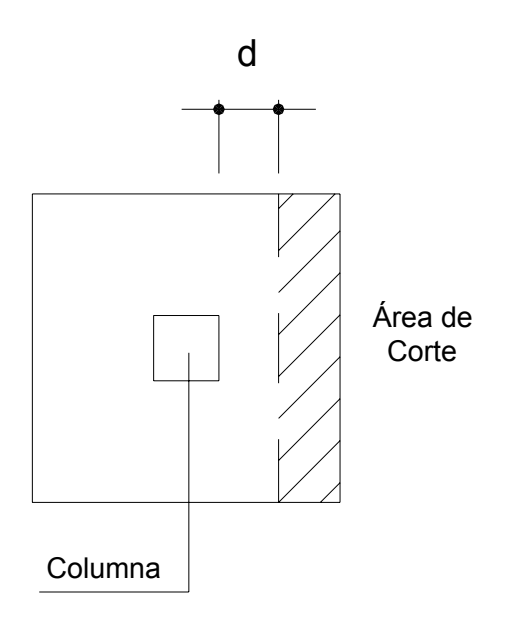

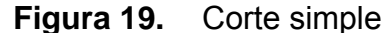

d = t – recubrimiento  $-\phi/2$  = 35 – 7.5 -1.905 / 2 = 26.55 cm.

Vact = área \* qdisu = 0.44 \* 1.70 \* 28.50 = 21.50 Ton. *Vr* =  $0.85 * 0.53 * \sqrt{f'c} * b * d = 0.85 * 0.53 * \sqrt{210} * 170 * 26.55 / 1000 = 28.40$  Ton. Vact (21.50 ton) **<** Vr (28.40 ton) si cumple

 Revisión de corte punzonante: la columna tiende a punzonar la zapata debido a los esfuerzos de corte que se producen en el perímetro de la columna; el límite donde ocurre la falla se encuentra a una distancia igual a d / 2 del perímetro de la columna (ver figura 20). La revisión que se realiza es la siguiente:

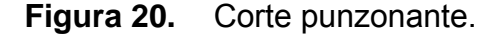

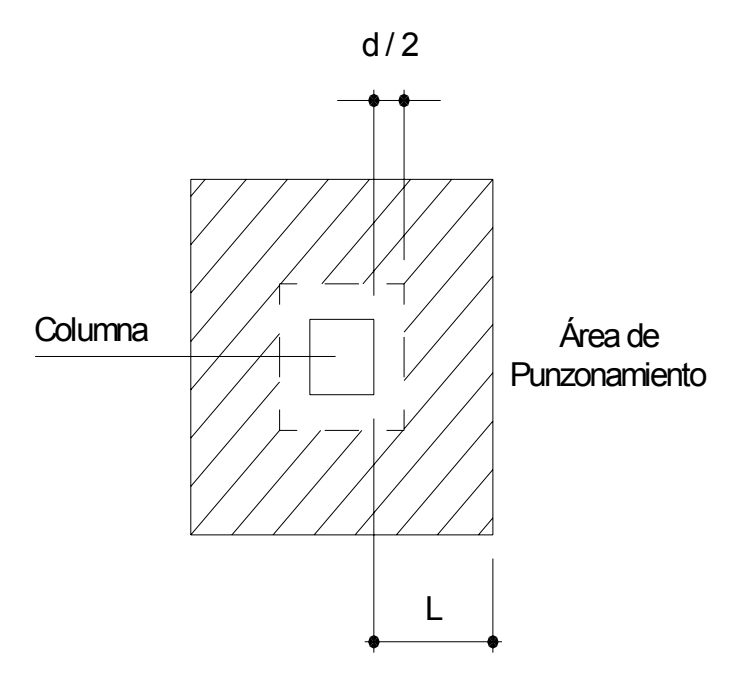

bo = perímetro interior = d + 30 = 26.55 + 30 = 56.55 cm *bo* = 4 \* 56.55 = 226.20*cm Vact* =  $A * qu = ((1.70 * 1.70) - (0.5655 * 0.5655) * 28.50 = 73.37$  Ton. *Vr* =  $0.85 * 1.06 * \sqrt{f'c} * bo * d = 0.85 * 1.06 * \sqrt{210} * 226.20 * 26.55 / 1000$  $V = 74.90$  Ton. Vact (73.37 ton) **<** Vr (74.90 ton), si chequea

 Diseño del refuerzo por flexión: el empuje hacia arriba del suelo produce momento flector en la zapata, por tal razón, es necesario reforzarla con acero para soportar los esfuerzos inducidos.

Momento último: éste se define como una losa en voladizo, con la fórmula:

6.977 2  $28.50*(0.70)$ 2  $M u = \frac{q \text{dis} u * L^2}{2} = \frac{28.50 * (0.70)^2}{2} = 6.977$  Ton-m, donde L es la distancia medida del rostro de la columna al final de la zapata.

Área de acero: el área de acero se define por la fórmula:

$$
As = (b * d - \sqrt{(b * d)^2 - \frac{Mu * b}{0.003825 * 210})\frac{0.85 * f'c}{Fy}})
$$

Asreq = 11.16  $\text{cm}^2$ 

As<sub>min</sub> = 
$$
\frac{14.1 * b * d}{fy}
$$
 =  $\frac{14.1 * 1.80 * 26.55}{2810}$  = 12.84 cm<sup>2</sup>

Debido a que el Asmín es mayor que Asreq, se colocará el Asmín = 12.84cm<sup>2</sup> en ambos sentidos.

 El espaciamiento entre varilla de refuerzo está definido por: S = Av / As; donde S < 0.45 m. Si se usa varilla No. 6 se tiene S = 2.85 / 12.84 = 0.22 m, por lo tanto, las zapatas tipo 1 quedarán armadas<sup>18</sup> con varillas No. 6  $\omega$  0.20 m en ambos sentidos.

#### **Cálculo de cimiento combinado**

Primeramente procedemos a calcular el peso propio de las columnas, para poder dibujar el diagrama de cargas del sistema:

Sección columnas:  $H_{xx} = 0.30$  m  $H_{vv} = 0.30$  m Desplante: 1.00 m

 $P_{\text{col}} = (0.30 \text{ m})(0.30 \text{ m})(4.00 \text{ m})(2.4 \text{ ton/m}^3) = 0.96 \text{ ton}$ 

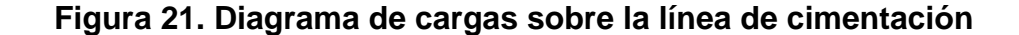

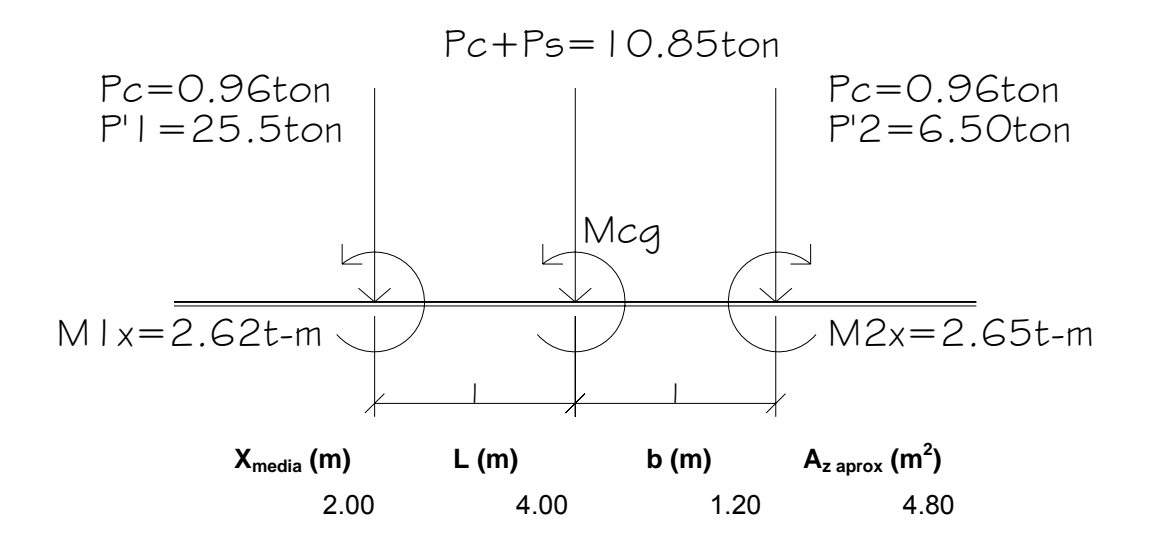

 Se procede ha calcular los momentos y cargas en el centro de gravedad del sistema:

Ps Pc y resultantes en C.G.

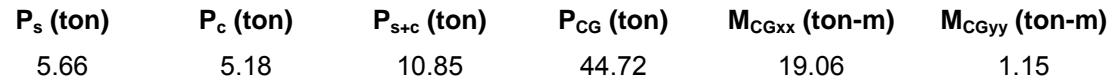

Comprobación de de presiones

 $P_{cg}A_z$  (t/m<sup>2</sup>)  $M_{cgxx}/Sxx$  (t/m<sup>2</sup>)  $M_{cgyy}/S_{yy}$  (t/m<sup>2</sup>)  $q_{++}(t/m^2)$   $q_{+}(t/m^2)$   $q_{-}(t/m^2)$   $q_{-}(t/m^2)$ 9.32 5.95 1.19 16.46 14.08 4.55 2.17 **q++ > Vs arpueba q-- > 0 aprueba**

Ya que chequean las presiones, procedemos a calcular las presiones actuantes.

## Presiones actuantes

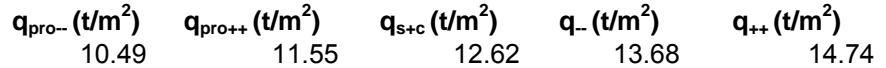

Chequeo corte simple

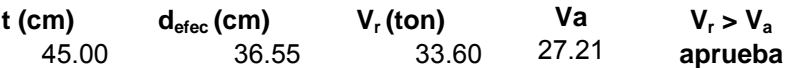

Chequeo corte punzonante

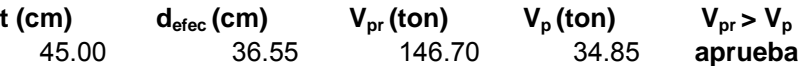

Refuerzo por flexión (As)

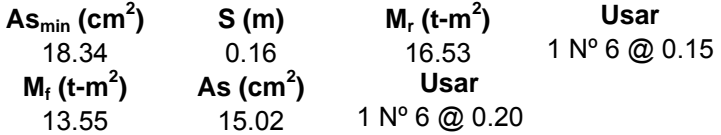

## Refuerzo por temperatura (Ast)

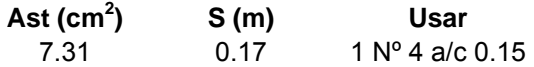

Chequeo de corte de vigas transversales

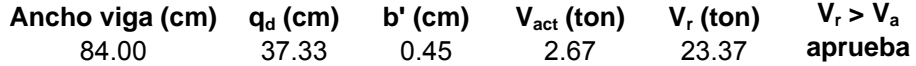

As de refuerzo en vigas transversales

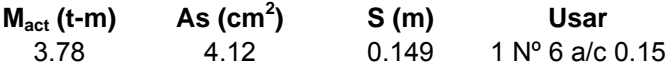

#### **Viga sísmica o solera de amarre**

Los cimientos con viga conectora se utilizan para contrarrestar la desigual distribución de las presiones debajo de la zapata. La viga conectora se asume que es perfectamente rígida y no transmite esfuerzos al suelo.

En ausencia de de un análisis dinámico completo de la subestructura son vigas que unen las zapatas. Su función es lograr que la estructura se mueva como una sola unidad ante la acción de un desplazamiento horizontal del terreno; no se pretende que estas vigas absorban momentos flexionantes de consideración, sino solamente fuerzas axiales y por ello suelen diseñarse para que su capacidad ante una carga axial de tensión o compresión sea igual al 10% de la carga máxima transferida por las columnas que se unen.

#### **Diseño de Escaleras**

Una escalera debe ser cómoda y segura dependiendo de la relación de los peldaños, es decir, la relación de huella y contrahuella.

 $c < 20$  cm  $H > c$   $2c + H < 64$  cm (valor cercano) c + H = 45 a 48 cm; c x H = 480 a 500 cm<sup>2</sup> Donde:  $c =$  contrahuella  $H =$  huella Cargas de diseño para una escalera  $CM = PP$  (escalera) + PP (acabados); PP (escalera) = Wc  $*(t + c / 2)$ Número de escalones mínimo  $h/cmax = 3.00 / 0.20 = 15$  Escalones.

Criterios:

h/c1= 3.00 / 0.18 = 17 Escalones  $h$ /c2= 3.00 / 0.16 = 19 Escalones. Número de huellas = No de contrahuellas – 1. Número de huellas = 19 – 1 = 18 huellas.

Chequeo:

 $c = 16$  cm < 20 cm;  $H = 30$  cm > 16 cm.  $c \times H = 16 \times 30 = 480$  $2c + H = 2(16) + 30 = 62 < 64$  cm;  $c + H = 16 + 30 = 46$  cm

 Por lo tanto se tienen 9 huellas antes del descanso, luego de estas otras 9 huellas, de 30 cm, con contrahuellas de 16 cm. El descanso cuenta con un ancho de 1.50 m (ver figura 21)

**Figura 22.** Dimensiones de escalera, edificio para la aldea Jolomgüitz

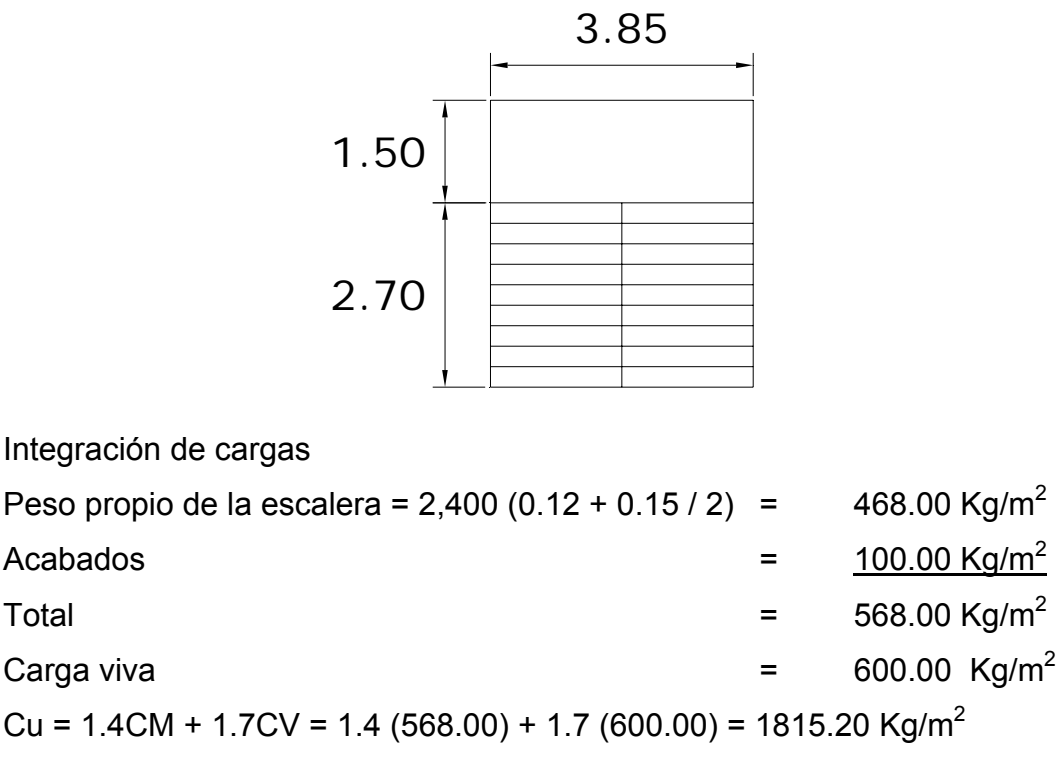

Considerando una franja unitaria de 1 m = 1815.20 kg/m

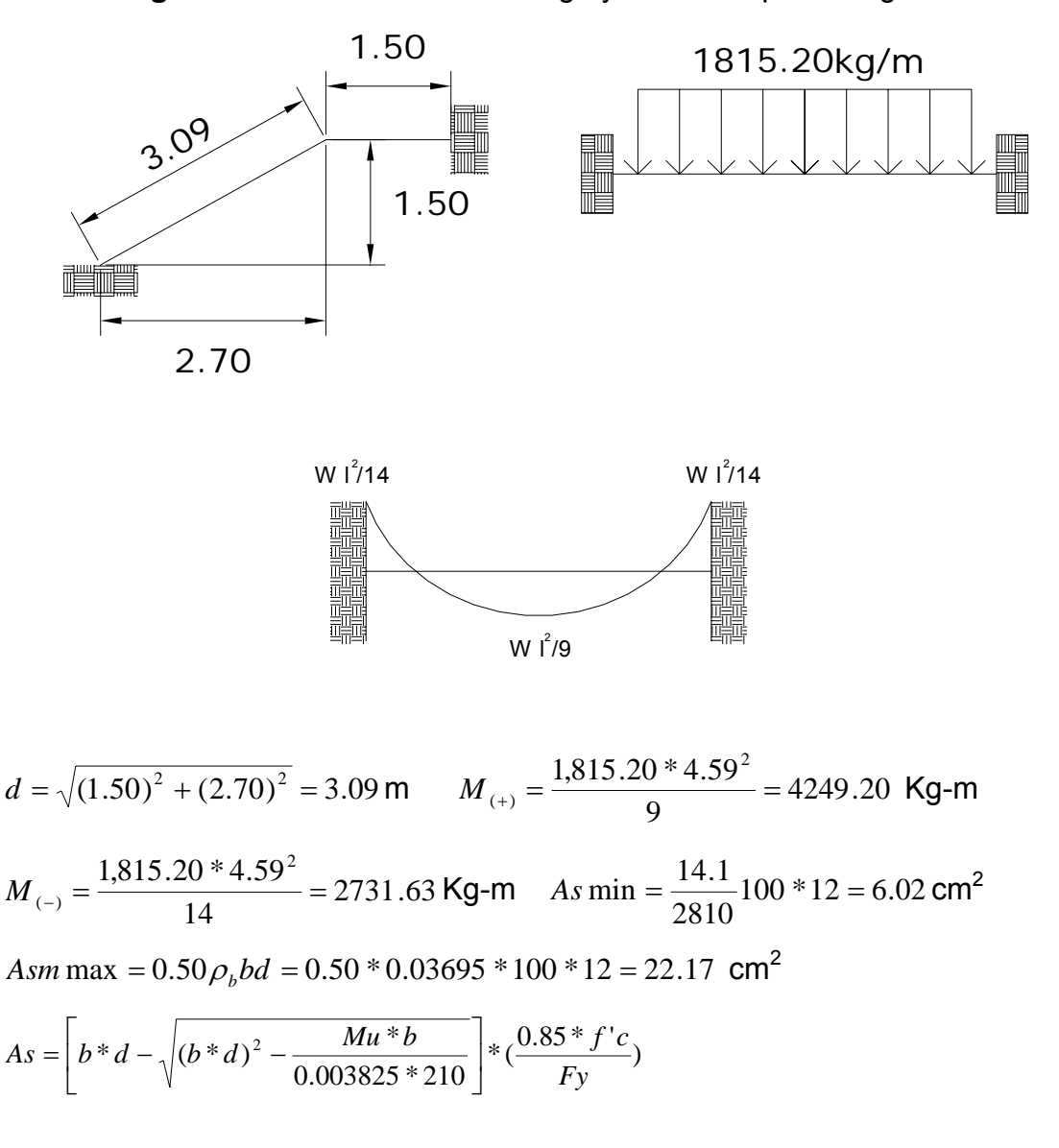

**Figura 23.** Distribución de carga y momento para las gradas

El armado de las gradas<sup>19</sup> queda de la siguiente manera;

 $M(+)$  = As = 15.60 cm<sup>2</sup>; varilla No. 5 @ 0.12 m; M(-) = As = 9.61 cm<sup>2</sup>; varilla No. 5  $\textcircled{a}$  0.20 m. Acero por temperatura = As = 0.002  $*$  b  $*$  t = 0.002 (100) $*(15)$  $= 3.00$  cm<sup>2</sup> Smáx = 3 \* t = 2 \* 15 = 30 cm; Varilla No. 3 @ 0.30 m.
#### **2.1.4 Instalaciones eléctricas**

La Instalación eléctrica del edificio escolar de dos niveles para la aldea Jolomgüitz se hará de la siguiente manera: En la planta baja se instalará un total de cinco circuitos, tres circuitos de iluminación (con un total de veintisiete lámparas y seis interruptores) y dos circuitos de fuerza (con un total de quince tomacorrientes), en la planta alta se instalará un total de cuatro circuitos, dos de iluminación (con un total de veinticinco lámparas), y dos circuitos de fuerza (con un total de catorce tomacorrientes).

 Para que estos circuitos funcionen correctamente se utilizará tubería en el cielo de ¾", alambre calibre 14, para la distribución de los nueve circuitos, se utilizará una caja de flipones de 10 pastillas de 200 Amp.

#### **2.1.5 Planos constructivos**

 Después de realizar los procedimientos descritos en las secciones anteriores, es necesario plasmar los resultados en los planos. Estos son las representaciones gráficas que detallan y especifican todas las partes y los trabajos a realizar en el proyecto, y que sirven para presupuestar, contratar y construir los diferentes trabajos del mismo.

 Los planos para el edificio de aulas de la aldea Jolomgüitz comprenden: planta de conjunto, plano de armado de losas, plano de corte en muros, armado típico de gradas, detalle de armado transversal y longitudinal de columnas, planta de cimientos y distribución de columnas, ver apéndices.

78

# **2.1.6 Presupuesto**

El presupuesto se elaboró a base de precios unitarios, tomando como referencia los precios de materiales que se encuentran en el municipio de San Juan Ixcoy, lo concerniente a mano de obra se aplicó lo que la municipalidad asigna para estos casos, y para los indirectos se aplicó el 4%.

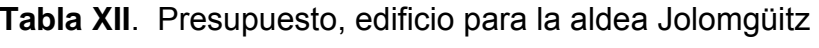

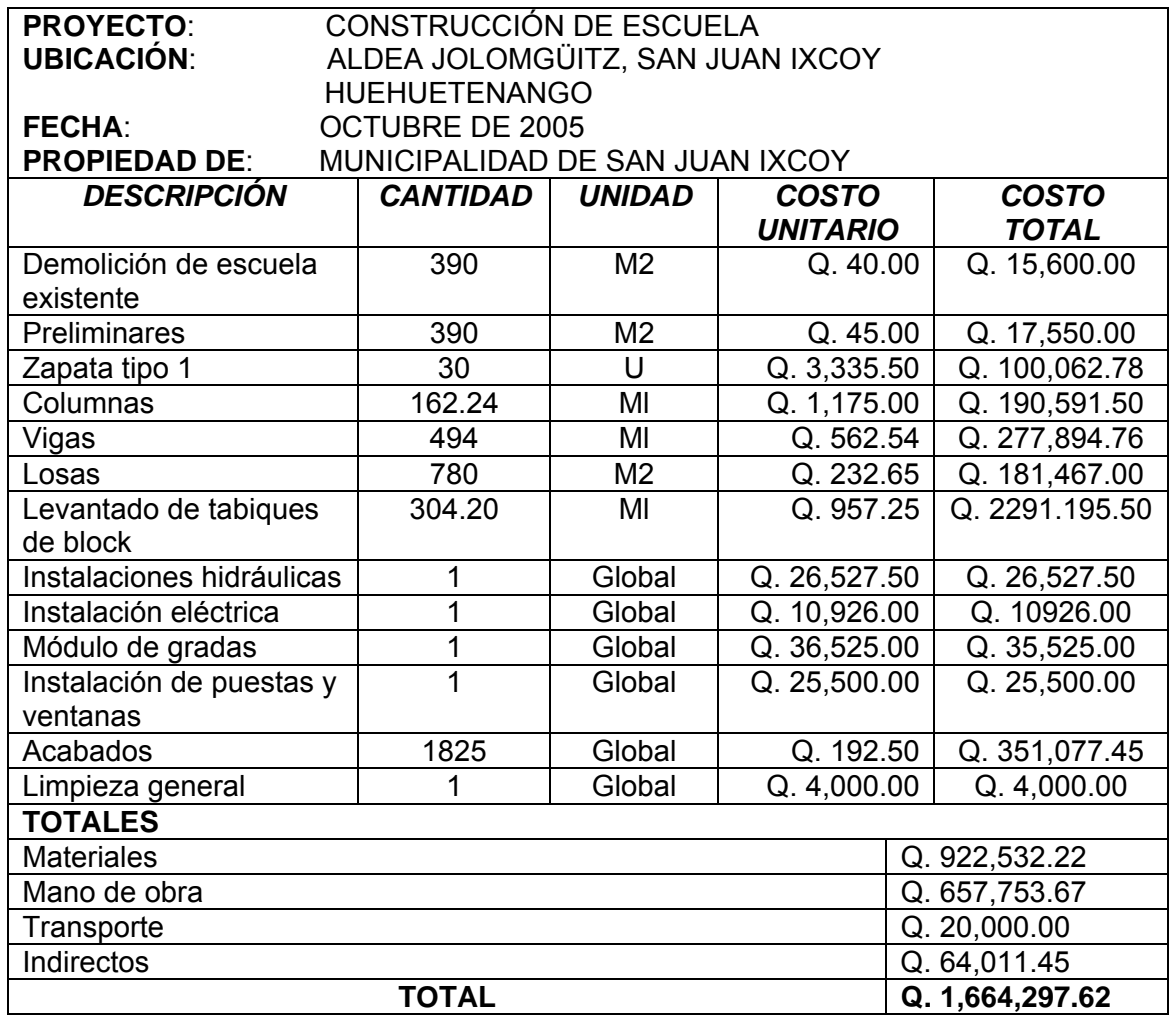

# **2.2 Diseño del Edificio Escolar de dos niveles para la aldea Pie De La Cuesta**

#### **2.2.1 Descripción del Proyecto**

El proyecto consiste en el diseño del edificio escolar de dos niveles, en el área rural, con la siguiente distribución de ambientes $^{20}$ :

En la planta baja tendrá dos aulas, una dirección, una bodega y un módulo de gradas en la esquina del edificio, en la planta alta tendrá un salón comunal.

## **2.2.2 Estudio de suelos<sup>21</sup>**

El ensayo realizado fue de compresión triaxial, mediante la prueba de no consolidado y no drenado, el cual dio los parámetros de corte, con un ángulo de fricción interna de Ø = 7.26° y carga última Cu = 3.55 ton/m<sup>2</sup>, el tipo de suelo es una "arcilla color beige".

Valor soporte de diseño  $q_{d} = 20.16$ *ton* /  $m^{2}$ 

Este valor de 20.16 ton/m<sup>2</sup>, será utilizado para el diseño de la cimentación del edificio.

#### **2.2.3 Diseño Estructural**

#### **2.2.3.1 Estructuración**

#### **2.2.3.1.1 Selección del Sistema Estructural a Utilizar**

 Se ha elegido el sistema estructural de marcos dúctiles unidos con nudos rígidos de concreto reforzado, tabiques de mampostería reforzada y losas planas de concreto reforzado.

#### **2.2.3.1.2 Diseño Arquitectónico**

#### **2.2.3.1.2.1 Requerimientos de áreas**

El requerimiento de áreas esta condicionado por el tipo de edificio que se diseñará, para nuestro caso siendo un edificio escolar de de dos niveles se necesita; salones de clases, un módulo de cocina, una bodega y un módulo de gradas. La función de los salones de enseñanza es proveerles a los maestros y alumnos de un área para desarrollar, en forma cómoda, las actividades del proceso enseñanza-aprendizaje. El área requerida óptima por alumno es de 1.50  $m^2$ , pero si el espacio no lo permite se acepta un mínimo de 1.30  $m^2$ . La capacidad óptima de un salón de clases es de 30 alumnos, pero se permite un máximo de 40 alumnos.

#### **2.2.3.1.2.2 Distribución de espacios**

La forma de los ambientes y su distribución dentro del edificio se hace del modo tradicional de edificios educativos, por ser ésta la que más se ajusta a las necesidades existentes y al espacio disponible.

#### **2.2.3.1.2.3 Alturas y cotas**

Se elige un edificio de dos niveles por razón de espacio disponible. La altura será de 3.00 m de piso a cielo en todos los ambientes, se dejará con esas medidas para dar confort, tanto a los ambientes como a los espacios de circulación.

#### **2.2.3.2 Análisis estructural**

#### **2.2.3.2.1 Pre-dimensionamiento estructural**

#### **Columnas:**

Fórmula: **P = 0.8 (0.225f´c Ag + FyAs); 1% < As > 6% Ag P = 38,080 kg,** (tomado de áreas tributareas) 38,080 = 0.8 ((0.225\*210\*Ag) + (2810\*0.01\*Ag)) Despejando Ag =  $631.72 \text{ cm}^2$ ; Proponiendo una columna de 30\*30 cm = 900 cm<sup>2</sup> >Ag **Vigas:** Según él código ACI, sección 9.5.2, el espesor mínimo de viga no pretensada con ambos extremos continuos es L/21, donde L es la luz máxima, la base de la viga es de  $0.25$  m se tiene una luz de  $6.00 - 0.30 = 5.70$ **5.70/21 = 0.27,** se opta por un espesor de **0.45 m.** 

**Losas:** 

**t Losa = (perímetro de losa)/180**  t Losa = (5.50\*2+4.00\*2)/180 = **0.1055,** usar **0.11 m.** 

#### **2.2.3.2.2 Modelos matemáticos de marcos dúctiles**

Los modelos matemáticos para el edificio escolar de la aldea Pie de la Cuesta se muestran en las figuras 23 y 24.

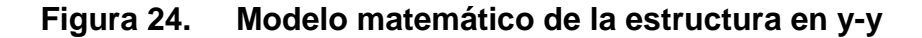

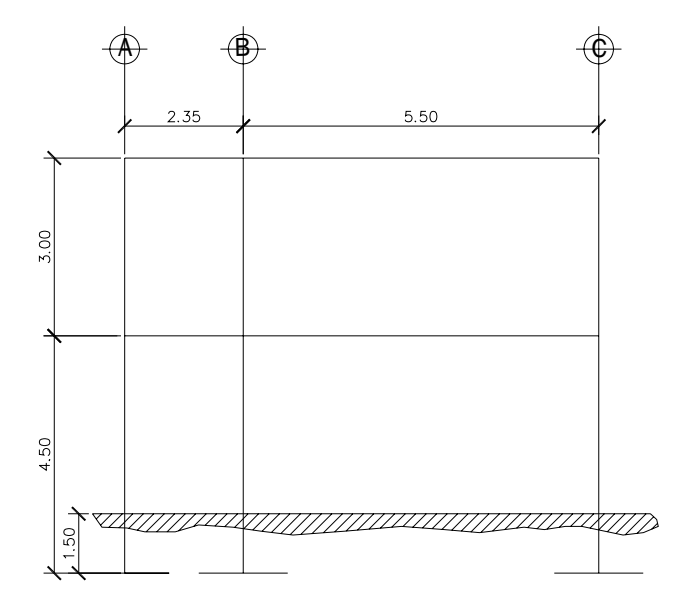

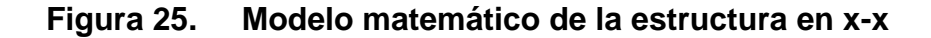

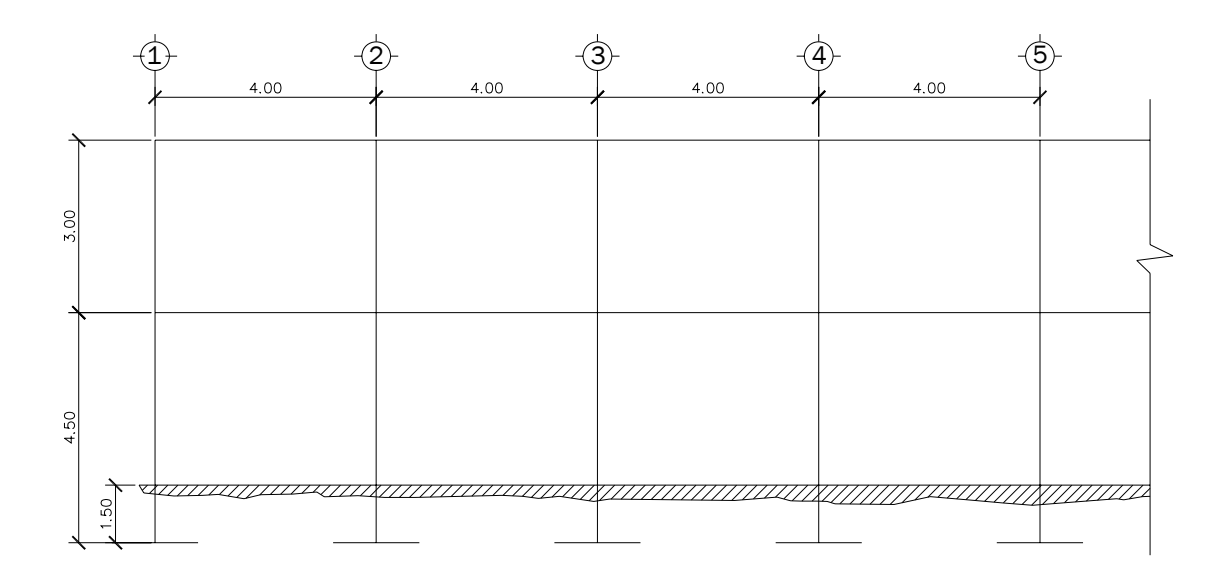

# **2.2.3.2.3 Cargas verticales y horizontales aplicadas a marcos dúctiles**

En la figura 25 se puede observar la planta típica del edificio escolar y las áreas tributarías de las losas hacia las vigas y columnas.

Peso del concreto =  $2,400$  Kg/m<sup>3</sup> Peso de acabados = 25  $\text{Kg/m}^2$ Peso de muros =  $140$  Kg/m<sup>2</sup> Piso =  $150$  Kg/m<sup>2</sup> Sobrecarga = 120 Kg/m<sup>2</sup>

Carga Muerta (CM) **Carga viva (CV)** (AGIES) En techo =  $100$  Kg/m<sup>2</sup> En pasillos = 500 Kg/m<sup>2</sup> En aulas =  $300$  Kg/m<sup>2</sup>

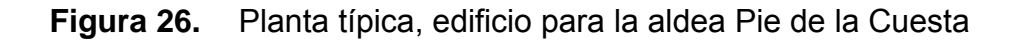

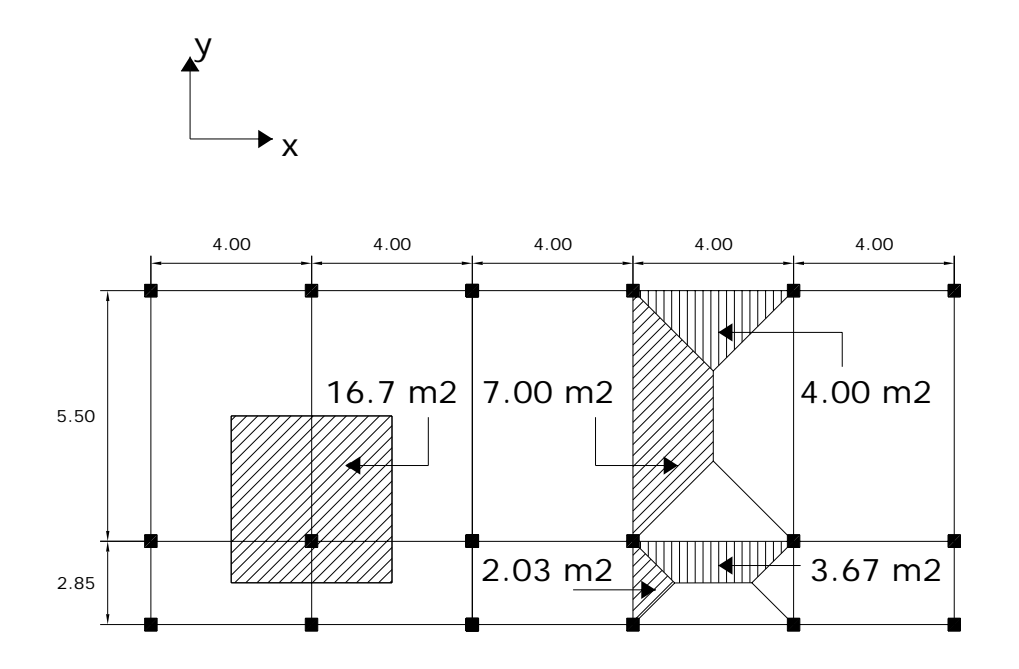

# **a. Segundo nivel**

Carga muerta

Total de la carga muerta = 101,044 Kg.

Carga viva

Total de carga Viva = 33,400 Kg.

Peso del segundo nivel

 $W = CM + 0.25CV$ 

W = 101,044 Kg. +0.25 (33,400 Kg.) = 109,394 Kg.

#### **b. Primer nivel**

Carga muerta

Total de carga muerta = 149,435 Kg.

Carga viva

Total de carga viva = 83,500 Kg

Peso del primer nivel

 $W = CM + 0.25 CV$ 

W = 149,435 Kg + 0.25(83,500Kg) = 170,310 Kg

Resumen W del primer nivel = 109,394 Kg. W del segundo nivel = 170,310 Kg. Peso total = **279,704** Kg.

# **Cálculo del Corte Basal**

Para obtener su valor se utiliza el método SEAOC con la siguiente fórmula:

# **V = ZIKCSW**

En el sentido x del caso estudiado:

 $Z = 1$  por ser una zona sísmica

 $I = 1.30$  para edificios de instituciones educativas

K = 0.67 para marcos dúctiles.

$$
C = \frac{1}{15\sqrt{t}} \le 0.12
$$
 Donde C no puede ser mayor de 0.12 y de serlo se utiliza 0.12

$$
Y = \frac{0.0906H}{\sqrt{B}}
$$

H = altura del edificio en metros.

B = base del edificio en metros.

Entonces:

$$
T = \frac{0.0906 * 7.00}{\sqrt{20.00}} = 0.16 \text{ seg.}, \quad T = 0.16 \text{ seg.}
$$

$$
C = \frac{1}{15\sqrt{0.16}} = 0.17 \text{ por lo que se utiliza } 0.12
$$

 S = 1.5 porque no se conoce el valor de S, se utiliza el mayor valor permitido. El valor de CS debe ser menor a 0.14, si el producto de ambos coeficientes excede este valor se debe tomar 0.14 el valor conjunto de CS.

CS = 
$$
(0.12 \times 1.50) = 0.18
$$
, entonces se toma 0.14  
V =  $(1 \times 1.30 \times 0.67 \times 0.14 \times (279,704 \text{ kg.}) = 34,107 \text{ Kg}$ 

En el otro sentido el valor que podría variar es C por lo que se calcula:

$$
T = \frac{0.0906 * 7.00}{\sqrt{8.50}} = 0.24 \text{ seg. T} = 0.24 \text{ seg.}
$$
  

$$
C = \frac{1}{15\sqrt{0.24}} = 0.13 \text{ por lo que se utiliza } 0.12
$$

 $CS = (0.12*1.50) = 0.18$ , entonces se toma 0.14

 Debido a que estos valores no varían respecto al sentido de x, el corte basal es el mismo para ambas direcciones.

#### **Fuerza por nivel**

 En la tabla XIV se muestran los resultados de la distribución de fuerzas por nivel del edificio escolar de la aldea Pie de la Cuesta.

**Tabla XIV.** Fuerza por nivel, edificio para la aldea Pie de la Cuesta

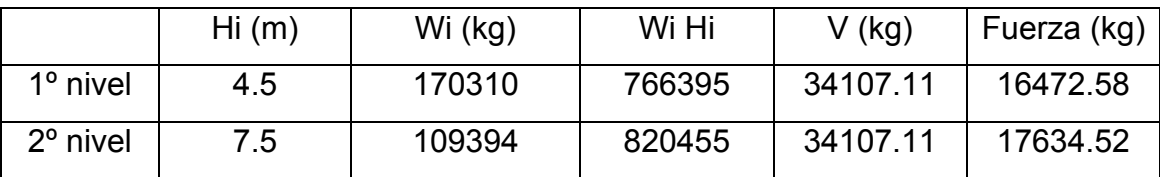

A manera de comprobación: V = Ft + F2 +F1

V = 0+17634.52+16472.58 = **34107.11 kg**

#### **Fuerzas por Marco**

## **a. Fuerzas por marcos y - y**

 El edificio es simétrico en el sentido y-y, por lo que la fuerza por marco será igual al producto de la división de la fuerza de piso entre el número de marcos.

## Segundo nivel

La fuerza del segundo nivel debe incluir Ft

$$
Fm = \frac{F2 + Ft}{\#de\_mar \cos} = \frac{17634.52 + 0}{6} = 2939 \text{ Kg.}
$$

Primer nivel

#  $de$   $\_$  mar  $\cos$ 1 *de mar*  $Fm = \frac{F1}{r}$  = 6  $\frac{16472.58}{1}$  = 2745.43 Kg.

#### **b. Fuerza por marco x - x**

 No existe simetría en el sentido X, ya que los marcos no están separados simétricamente lo que genera una desigualdad entre el centro de masa y el centro de gravedad, por lo tanto la existencia de excentricidad que provoca efecto de torsión en el edificio, esto se puede observar en la figura 26.

**Figura 27.** Simetría del edificio para la aldea Pie de la Cuesta

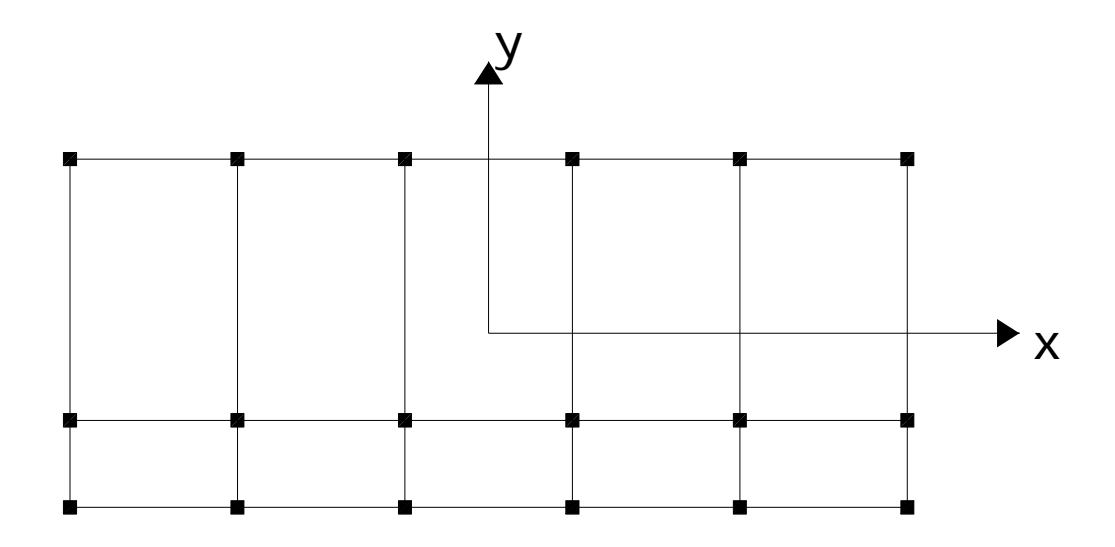

#### **Fuerzas de Marco por Torsión**

Segundo nivel

Rigidez de columna x-x se utiliza la fórmula de voladizo por ser último nivel

$$
K = \frac{1}{\frac{10,000*300^3}{3*15,100\sqrt{210}*30^4} + \frac{1.2*10,000*300}{30^2*0.4*15,100*\sqrt{210}}} = K = 0.163
$$

Como la sección de las columnas son las mismas en los marcos:  $Km = 6$  y  $K = 0.16*6 = 0.977$ 

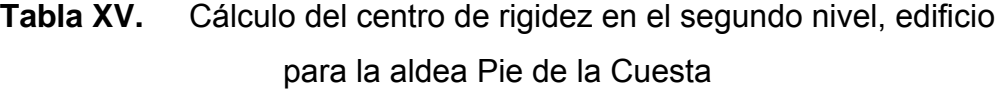

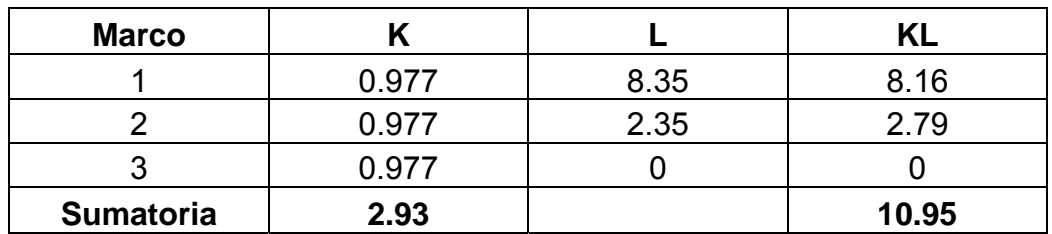

CR = centro de rigidez

*K*  $CR = \frac{KL}{L}$ 2.93  $\frac{10.95}{2.00}$  = 3.73m CMx =  $\frac{8.35}{2}$  = 4.175m CMy =  $\frac{20.00}{2}$  = 10.00m e =  $CM - CR = 4.175 - 3.73 = 0.44m$  emín =  $5\%Bx$  emín =  $5\%*8.35=0.41m$ usar  $e = 0.44$ m

**Tabla XVI.** Fuerza por marco por torsión del segundo nivel, edificio para la aldea Pie de la Cuesta

| Marco | Κi   | Di      |         | KmDi $(KmDi)^2$ | Ei      | Fi                             | Fi' | Fm   |
|-------|------|---------|---------|-----------------|---------|--------------------------------|-----|------|
|       | 0.98 | 4.62    | 4.51    | 20.36           | 7.63    | 5878.17   1021.05              |     | 6899 |
|       | 0.98 | $-0.88$ | $-0.86$ | 0.75            |         | $-39.87$   5878.17   $-195.36$ |     | 5662 |
| 3     | 0.98 | $-3.73$ | $-3.65$ | 13.31           | $-9.43$ | 5878.17 3825.69                |     | 5052 |

Primer nivel

 La rigidez de la columna se trabaja como doblemente empotrada por ser primer nivel de un edificio multinivel.

$$
Kc = \frac{1}{\frac{10,000*300^3}{12*15,100\sqrt{210}*30^4} + \frac{1.2*10,000*300}{30^2*0.4*15,100*\sqrt{210}}} = Kc = 0.19
$$
  
km = 6 \tK = 6\*0.19 = 1.15

**Tabla XVII.** Cálculo del centro de rigidez en el primer nivel, edificio para la aldea Pie de la Cuesta

| Marco |      |      | ΚL    |
|-------|------|------|-------|
|       | 1.15 | 8.35 | 9.62  |
| o     | 1.15 | 2.85 | 3.28  |
| વ     | 1.15 |      |       |
|       | 3.46 |      | 12.90 |

CR = centro de rigidez

$$
CR = \frac{KL}{K} = \frac{12.90}{3.46} = 3.73 \text{m}
$$
  
\n
$$
CMx = \frac{8.35}{2} = 4.175 \text{m}
$$
 
$$
CMy = \frac{20.00}{2} = 10.00 \text{m}
$$
  
\n
$$
e = CMx - CR = 4.175 - 3.73 = 0.44 \text{m}
$$
 
$$
emín = 5\%Bx
$$
 
$$
emín = 5\%*8.35=0.417 \text{m}
$$
  
\n
$$
usar e = 0.44 \text{m}
$$

**Tabla XVIII.** Fuerza por marco por torsión del primer nivel, edificio para la aldea Pie de la Cuesta

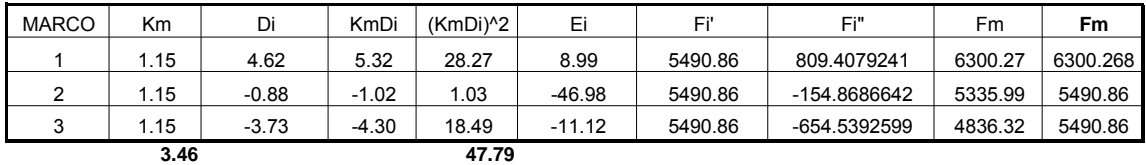

# **Cargas verticales en marcos dúctiles unidos con nudos rígidos**

Losa =  $(2,400 \text{ Kg/m}^3)(0.11 \text{m}) = 264 \text{ Kg/m}^2$ Muros divisorios y tabiques = 140 Kg./m<sup>2</sup> Peso propio de la viga = 252 Kg/m Peso del piso =  $120 \text{ kg/m}^2$ Peso del repello+cernido = 25 kg/m<sup>2</sup>

Carga viva (AGIES) =100 Kg/m<sup>2</sup> en techos; 300 Kg/m<sup>2</sup> en salones de clases y 500 Kg/m<sup>2</sup> en pasillos.

Áreas tributarias $30<sup>30</sup>$ 

A1 =  $7.84$  m<sup>2</sup>  $A2 = 3.71$  m<sup>2</sup>  $A3 = 2.85 \text{ m}^2$   $A4 = 1.00 \text{ m}^2$ 

## **Cálculo de cargas sobre el marco 2**

Segundo nivel: aquí no se incluye el peso de los muros y tabiques.

CM = 848.22 Kg/m  $CV = 383.50$  kg/m  $CU = CM + CV = 1231.72$  Kg/m.

Primer nivel: tomando en cuenta los muros y tabiques CM = 1394.71 Kg/m CV = 958.75 Kg/m CU = CM + CV = 2353.46 Kg/m

#### **Cálculo de cargas sobre el marco típico**

Segundo nivel Tramo  $1 - 2$ CM = 753.70 Kg/m  $CV = 284.91$  Kg/m  $CU = CM + CV = 1038.61$  Kg/m

Tramo  $2 - 3$ CM = 1077.64 Kg/m  $CV = 509.09$  Kg/m  $CU = CM + CV = 1586.73$  Kg/m Primer Nivel Tramo  $4-5$ CM = 1124.08 Kg/m CV = 712.28 Kg/m

 $CU = CM + CV = 1836.36$  Kg/m

Tramo 5– 6 CM = 1739.45 Kg/m CV = 1272.73 Kg/m  $CU = CM + CV = 3012.18$  Kg/m

 En la figura 27 se muestra la aplicación de las cargas muertas y cargas vivas en Kg. en el marco típico dúctil, sentido y – y.

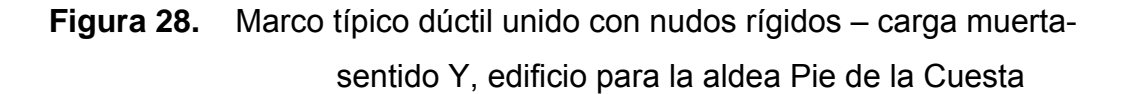

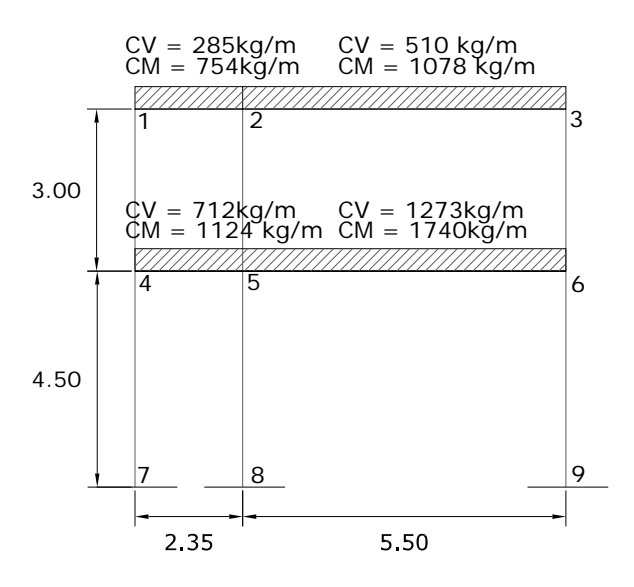

# **2.2.3.2.4 Fuerzas internas halladas con un método de análisis estructural**

 En las figuras 28, 29 y 30 se muestran los resultados del análisis estructural (carga viva, muerta y sismo), del edificio de dos niveles de la aldea Pie de la Cuesta.

**Figura 29.** Diagrama de momentos (Kg-M) - carga muerta – marco típico dúctil unido con nudos rígidos sentido y - y, edificio para la aldea Pie de la

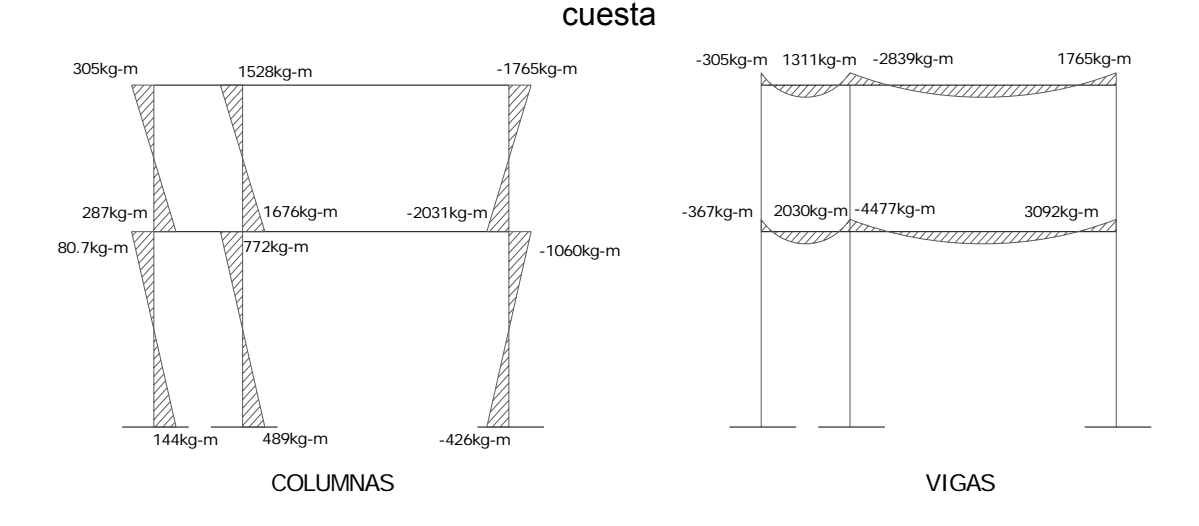

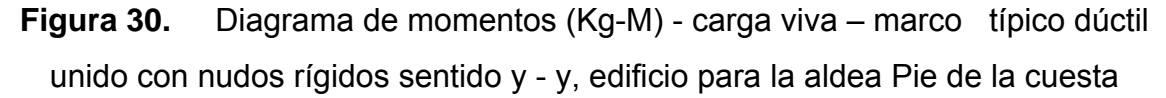

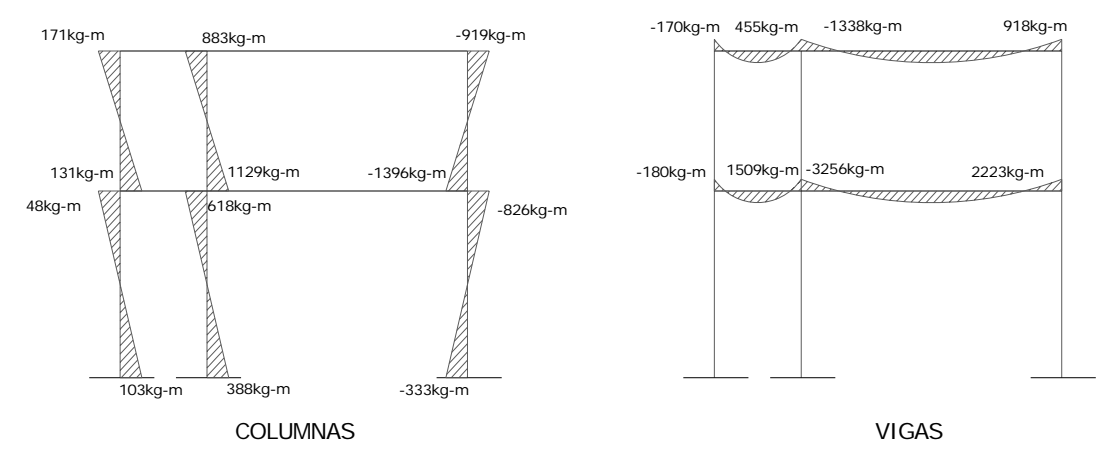

**Figura 31.** Diagrama de momentos (Kg-m) – fuerza sísmica – marco típico dúctil unido con nudos rígidos sentido y - y, edificio para la aldea Pie de la

**Cuesta** 

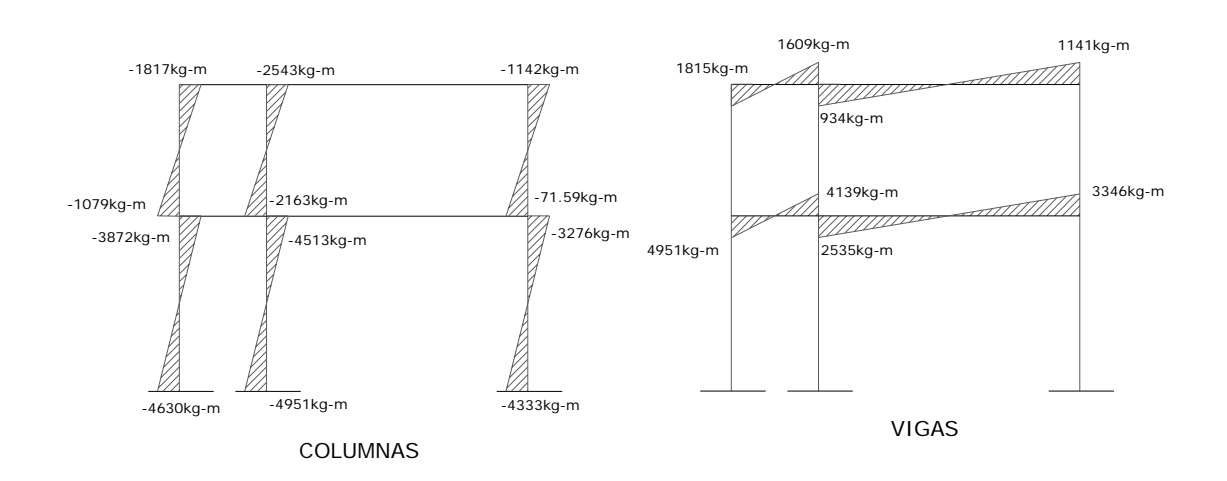

#### **2.2.3.2.5 Momentos últimos por envolvente de momentos**

 Con los valores que se muestran en los diagramas anteriores de carga viva, muerta y sismo, en las tablas XIX y XX se calcula la envolvente de momentos para vigas y columnas.

**Tabla XIX.** Envolvente de momentos en vigas, edificio para la aldea Pie de la Cuesta

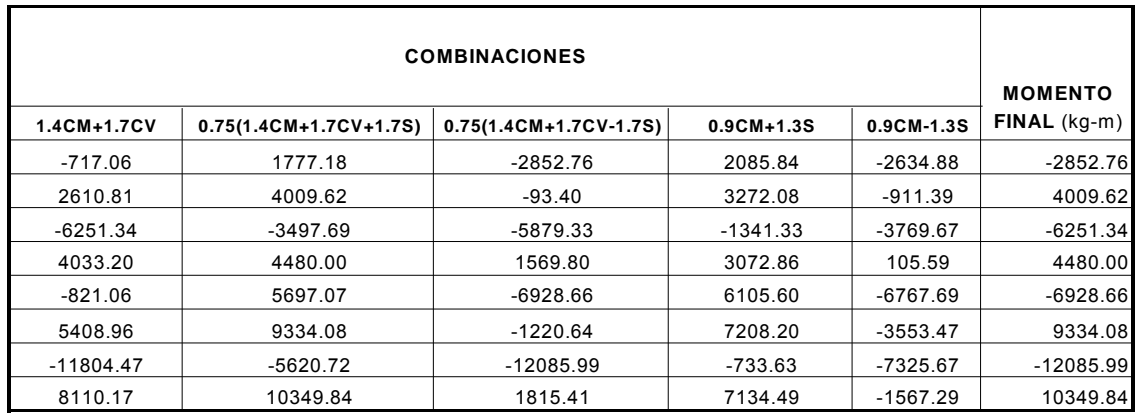

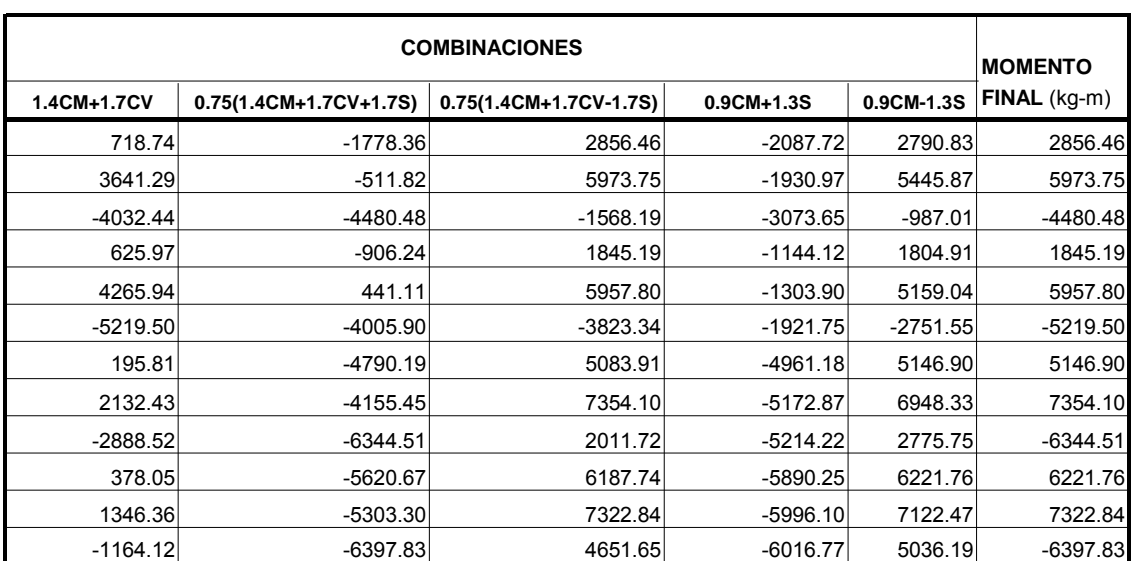

# **Tabla XX.** Envolvente de momentos en columnas, edificio para la aldea Pie de la Cuesta

## **2.1.1.1.1 Diagramas de momentos y corte**

**Figura 32.** Diagrama de envolvente de momentos últimos (Kg.-m) marco típico dúctil unido con nudos rígidos sentido y-y, edificio para la aldea Pie de la Cuesta

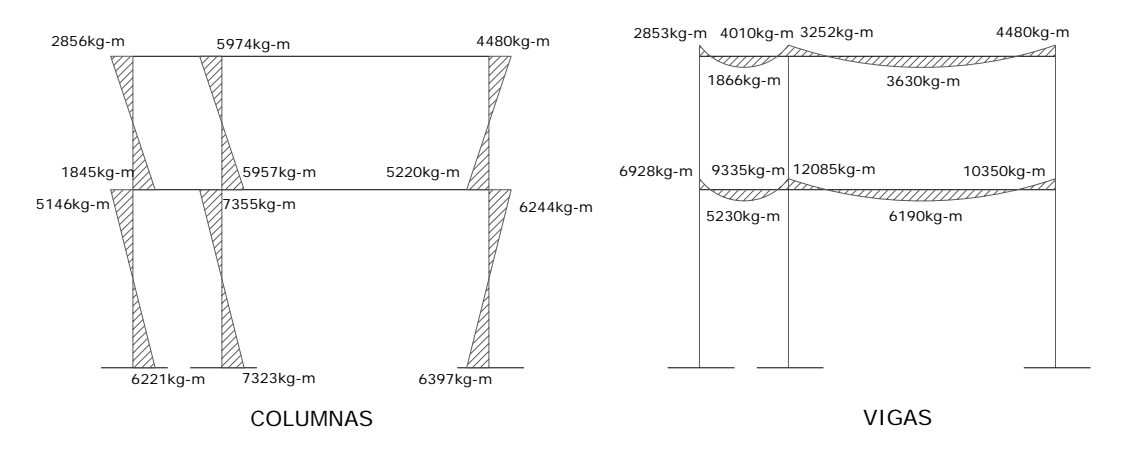

**Figura 33.** Diagrama de cortes últimos (Kg.) – marco típico dúctil unido con nudos rígidos sentido y-y, edificio para la aldea Pie de la Cuesta

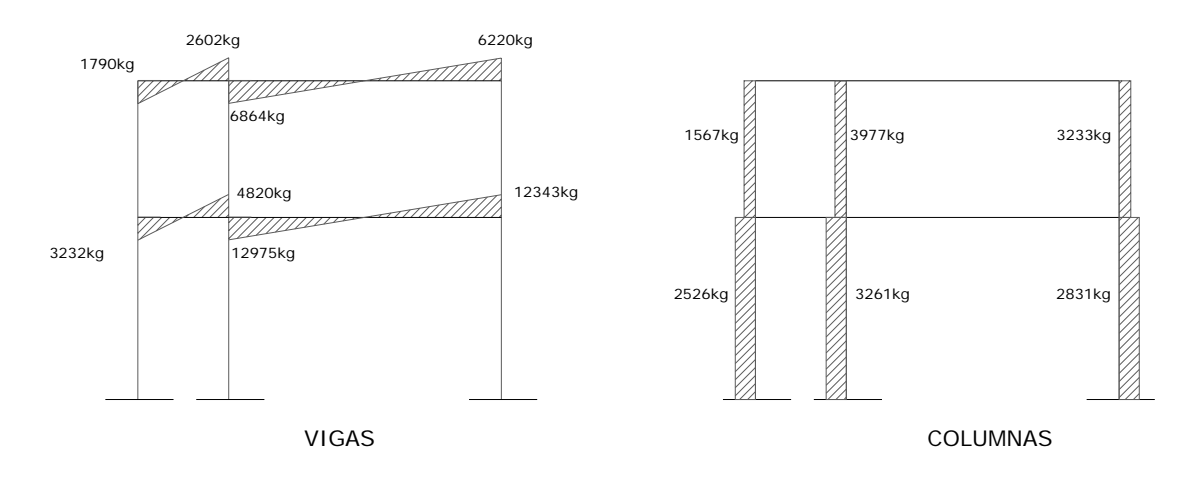

En las figuras 31 y 32 se muestran los diagramas de momentos y cortes últimos para vigas y columnas, con estos datos se dimensionarán los distintos elementos estructurales que forman el edificio.

# **Resultado del análisis de Kani – marco típico sentido X-X.**

**Figura 34.** Diagrama de momentos últimos (Kg-m) – marco típico dúctil unido con nudos rígidos sentido X, edificio para la aldea Pie de la Cuesta

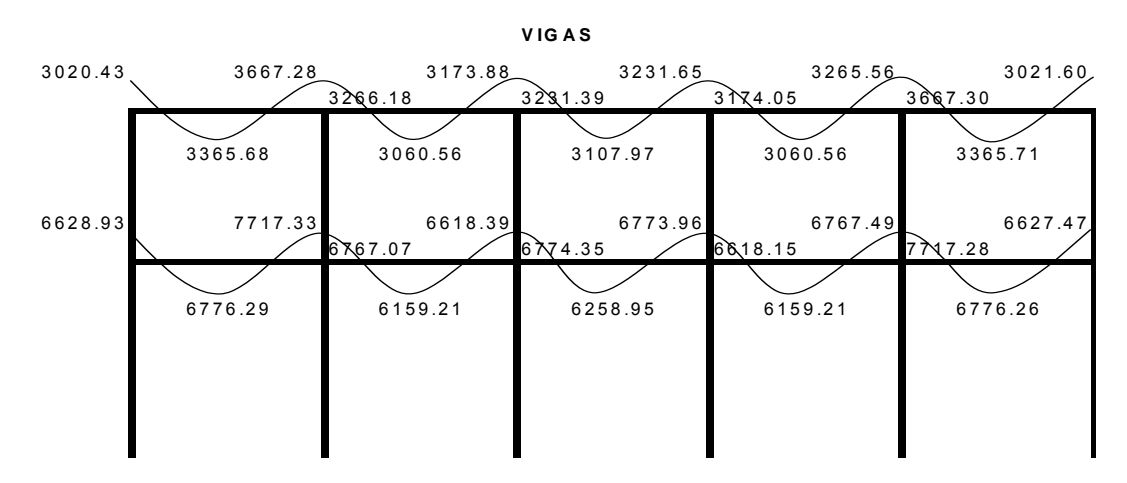

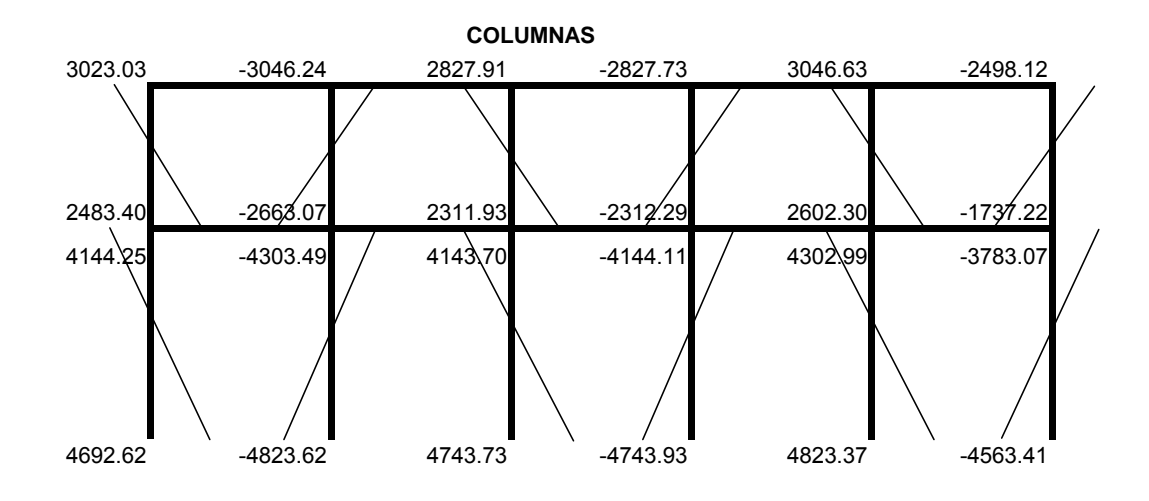

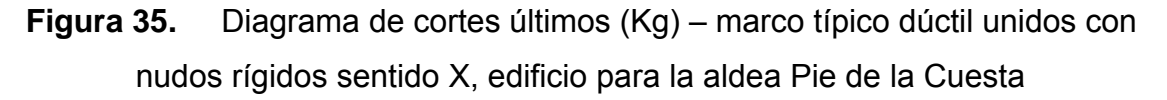

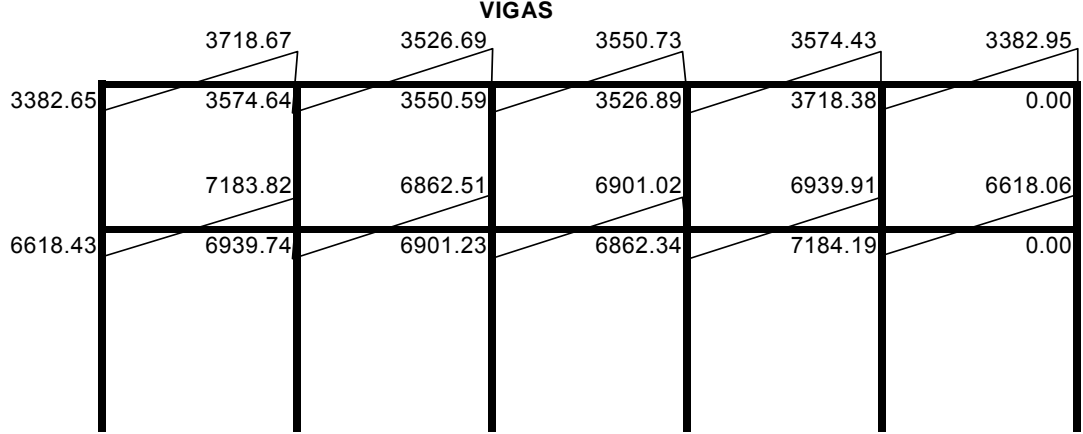

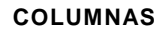

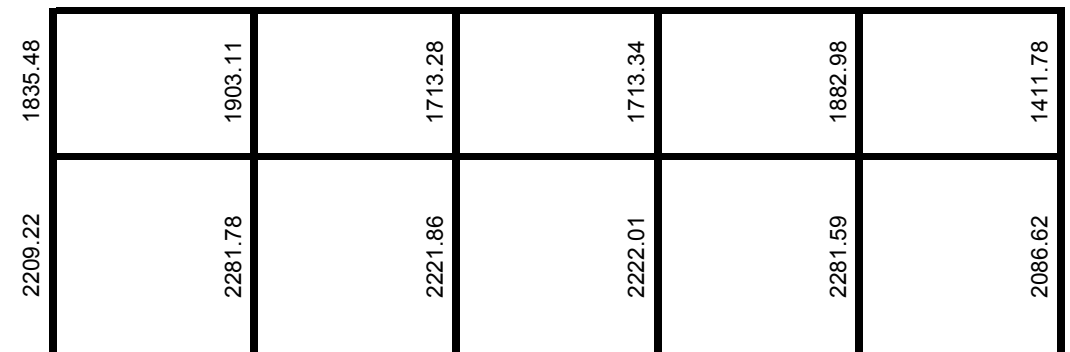

# **2.2.3.3 Dimensionamiento**

Para el diseño estructural de este edificio, se usan los siguientes datos:

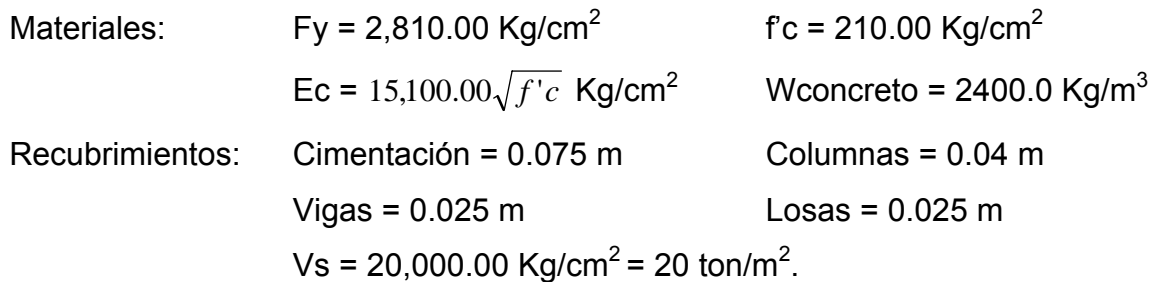

# **2.2.3.3.1 Diseño de losas**

### **2.2.3.3.1.1 Losas nivel 1**

**Espesor de losa:** el espesor de las losas se encuentra en la sección 2.1.8.1.1,  $t = 0.11$  m.

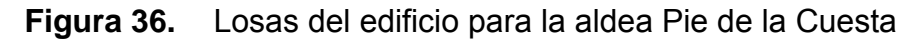

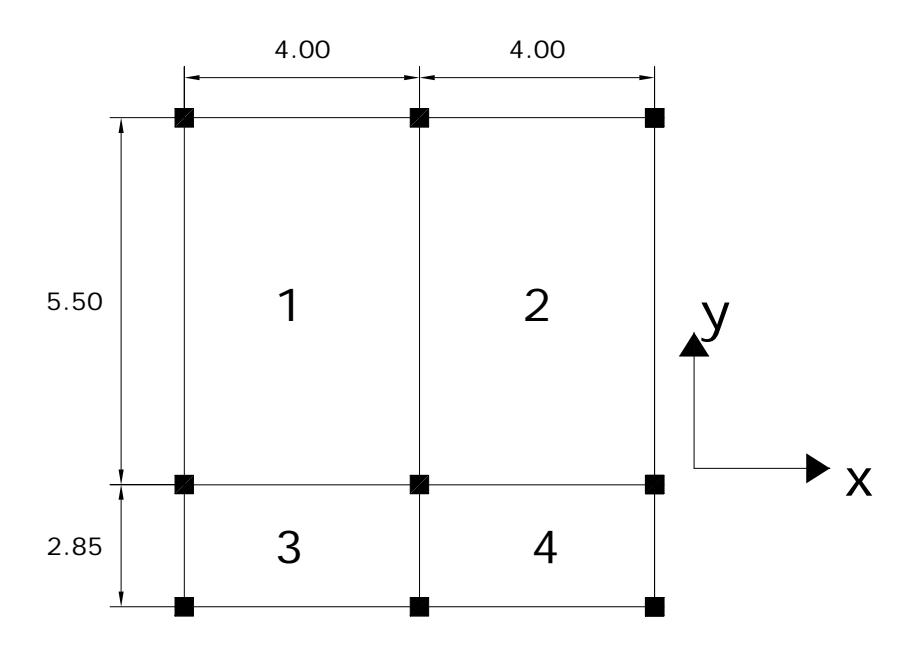

m1 = m2 = 5.50  $\frac{4.00}{2.78}$  = 0.73 Armar en dos direcciones.

m3 = m4 = 4.00  $\frac{2.85}{1.08}$  = 0.71 Armar en dos direcciones.

El siguiente paso es el cálculo de cargas:

Carga muerta Acabados (piso+repello) 145.00 Kg/m<sup>2</sup> Peso de la losa =  $0.11 * 2,400 =$ 264.00 Kg/m<sup>2</sup> Total de carga muerta 409.00 Kg/m<sup>2</sup> Carga viva: salón comunal: 600 Kg/m<sup>2</sup>

Carga última = 1.4 (carga muerta) + 1.7 (carga viva) CU1,2,3,4 = 1.4 (409) + 1.7 (600) = 572.60 + 1020 = 1592.60 Kg/m<sup>2</sup>

#### **Losa 1 (caso 4)**

 $M_{(-)} = 0.076(1592.60)(4.00)^2 = 1936.60$  Kg-m  $M_{(+)} = 0.052(1020)(4.00)^2 + 0.043(572.60)(4.00)^2 = 1242.60$  Kg-m  $M_{(+)}$ =0.013(572.60)(5.50)<sup>2</sup> + 0.016(1020)(5.50)<sup>2</sup> = **718.85 Kg-m** *M*<sub>(→)y</sub>=0.024(1020)(5.50)<sup>2</sup> = 1156.23 Kg-m

 Según el procedimiento anterior, se analiza cada losa y se determina su caso según los lados continuos que tenga, luego se calculan los momentos en cada una de las losas, el resultado se expresa en los datos de la figura 36.

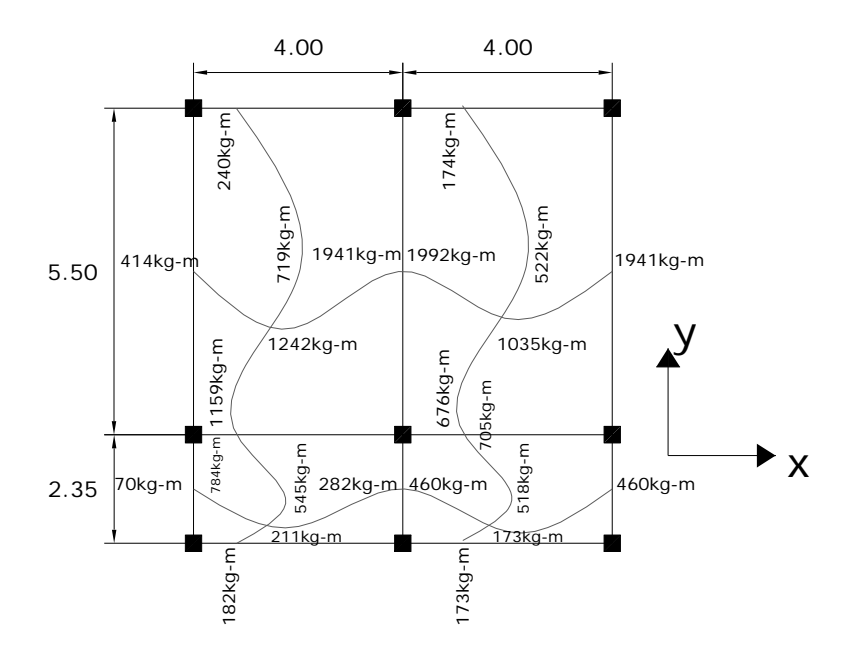

**Figura 37.** Planta de momentos actuantes en losas típica – nivel 1

**Balance de momentos:** En la figura 37 se muestran los momentos de la figura 35, ya balanceados.

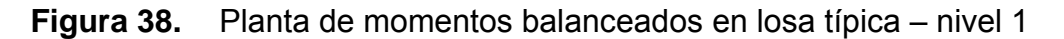

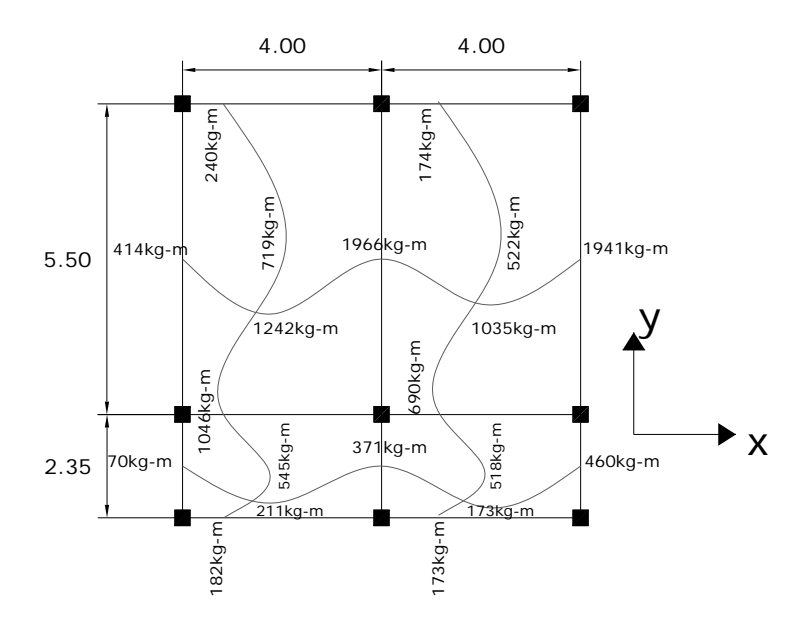

**Diseño de acero de refuerzo:** el refuerzo en las losas se calcula como si fuera una viga, usando el ancho unitario de 1.00 m. El procedimiento seguido es el mismo que se utilizó en el edificio anterior. Con el área de acero mínimo que es No. 3 @ 0.20 se resiste un momento de 740 kg-m, los momentos que son mayores a éste se muestran en la tabla XXI, dando a conocer su As y su espaciamiento.

# **Tabla XXI.** Áreas de acero requeridas en losas típicas, edificio para la aldea Pie de la Cuesta

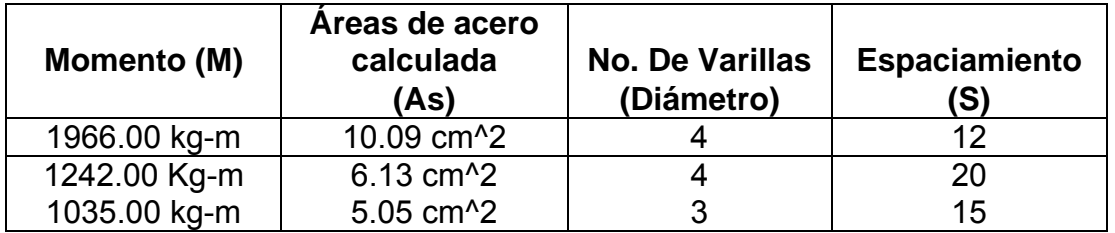

**El armado**<sup>22</sup> **de las losas queda de la siguiente manera:** Se diseña con el espaciamiento menor y tomando en cuenta el momento mayor en los sentidos *x* y *y*, entonces en X se utilizará acero No 4. @ 0.12 m sobre las aulas y acero No.3 @ 0.15 m sobre el pasillo, en el sentido Y acero No 3, @ 0.15 m.

### **2.2.3.3.1.2 Losas nivel 2**

**Losa del segundo nivel:** el procedimiento es similar al anterior, variando el cálculo de carga viva y carga muerta los resultados se presentan en planos.

# **2.2.3.3.2 Diseño de vigas**

 Los datos para el diseño de las vigas son tomados de la envolvente de momentos (ver sección 2.2.3.2.5.), el procedimiento seguido para diseñar las vigas es el mismo que se describe en el diseño de vigas del edificio anterior $^{23}$ , los resultados del armado<sup>24</sup> de las vigas, se observan en la tabla XII.

| Viga               | <b>Refuerzo longitudinal</b> |       |                  | Refuerzo transversal |                  |  |
|--------------------|------------------------------|-------|------------------|----------------------|------------------|--|
| $X - X$            | <b>Momento</b>               | As    | Refuerzo         | <b>Cortes</b>        | Refuerzo         |  |
| 2º NIVEL           | 3020                         | 2.54  | 3 No.4           |                      | Extremos: 9 No 3 |  |
| Sección            | 3266                         | 2.75  | 3 No.4           | $Vu = 3718kg$        | @ 0.08 m, resto  |  |
| $0.25 \times 0.45$ | 3667                         | 3.10  | 3 No.4           | $Vr = 6365kg$        | No 3 @ 0.15 m.   |  |
|                    | 3365                         | 2.84  | 3 No.4           |                      |                  |  |
|                    | 3107                         | 2.61  | 3 No.4           |                      |                  |  |
|                    | 3173                         | 2.67  | 3 No.4           |                      |                  |  |
|                    | 3231                         | 2.72  | 3 No.4           |                      |                  |  |
|                    | 6628                         | 5.80  | 2 No.6           |                      | Extremos: 9 No3  |  |
| 1º NIVEL           | 6767                         | 5.93  | 2No6+1No.4       | $Vu = 7125 kg$       | @ 0.08 m, resto  |  |
| Sección            | 6775                         | 5.94  | 2No6+1No4        | $Vr = 6365$ kg       | No 3 @ 0.15 m.   |  |
| $0.25 \times 0.45$ | 6618                         | 5.79  | 2No <sub>6</sub> |                      |                  |  |
|                    | 7717                         | 6.85  | 2No <sub>6</sub> |                      |                  |  |
|                    | 6777                         | 5.94  | 2No6+1No4        |                      |                  |  |
|                    | 6160                         | 5.36  | 2No6             |                      |                  |  |
| $Y - Y$            | 2853                         | 2.39  | 3 No.4           |                      | Extremos 9 No 3  |  |
| 2º NIVEL           | 6251                         | 5.45  | 3 No.4+1No.6     | $Vu = 68641kg$       | @ 0.08, resto    |  |
| Sección            | 1866                         | 1.55  | 3 No.4           | $Vr = 6365$ kg       | No 3 @ 0.15 m    |  |
| $0.25 \times 0.45$ | 3630                         | 3.07  | 3 No.4           |                      |                  |  |
|                    | 4010                         | 3.40  | 3 No. 4          |                      |                  |  |
|                    | 6928                         | 6.09  | 2 No 6+1No.4     |                      | Extremos 9 No 3  |  |
| 1º NIVEL           | 12085                        | 11.41 | 2 No 6 + 2No.6   |                      | @ 0.07, resto    |  |
| Sección            | 5298                         | 4.56  | 2 No 6           | Vu = 12972 kg        | No 3 @ 0.15 m    |  |
| $0.25 \times 0.45$ | 6189                         | 5.39  | 2 No 6 +1No.4    | $Vr = 6365$ kg       |                  |  |
|                    | 10349                        | 9.52  | $2$ No 6 + 2No.6 |                      |                  |  |

**Tabla XXII.** Cálculo de vigas, edificio para la aldea Pie de la Cuesta

### **2.2.3.3.3 Diseño de columnas**

 Los datos para el diseño de las columnas son tomados de la envolvente de momentos (ver sección 2.2.3.2.5), En la tabla XXIII se muestran las cargas, cortes, momentos y refuerzo de las columnas $^{26}$ .

**Tabla XXIII.** Cálculo de columnas, edificio para la aldea Pie de la Cuesta

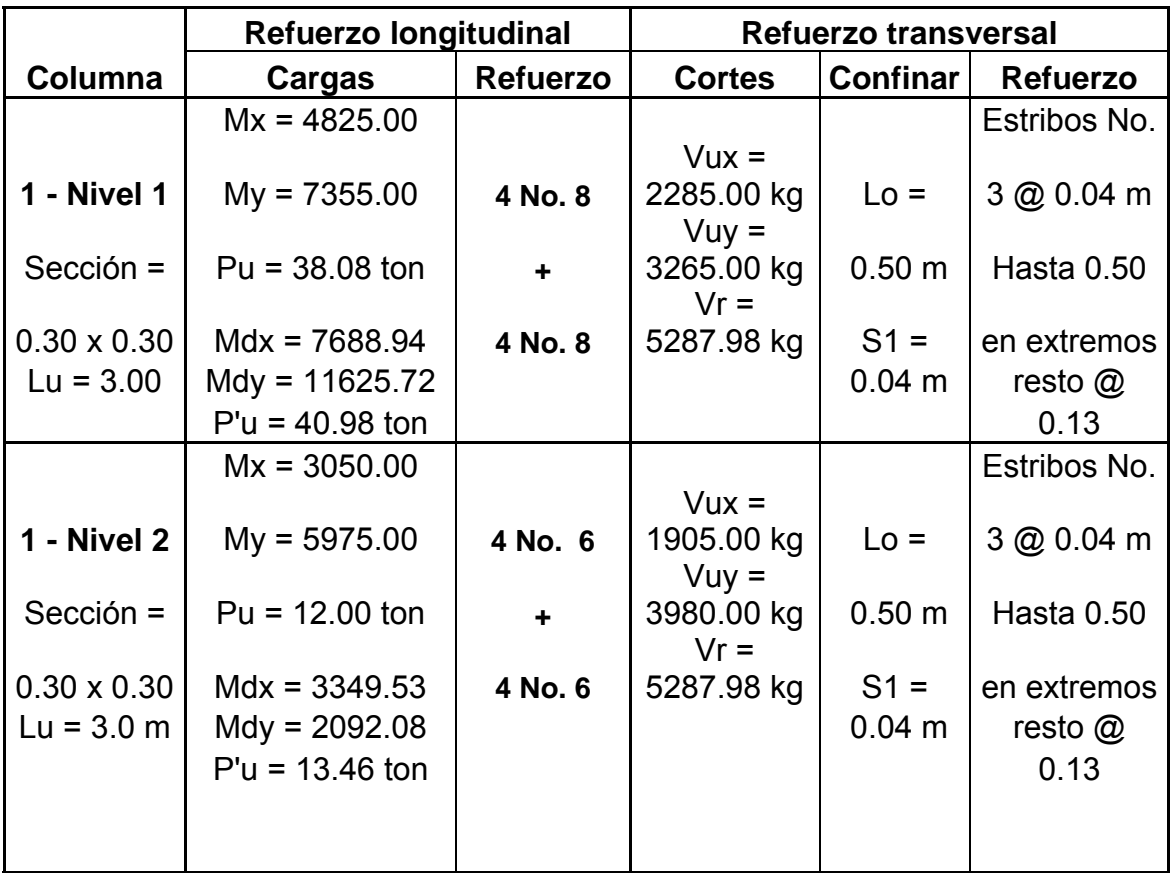

## **2.2.3.3.4 Diseño de cimientos**

 A continuación se hace un resumen de los procedimientos realizados para el diseño de las zapatas.

Datos para el diseño de la zapata

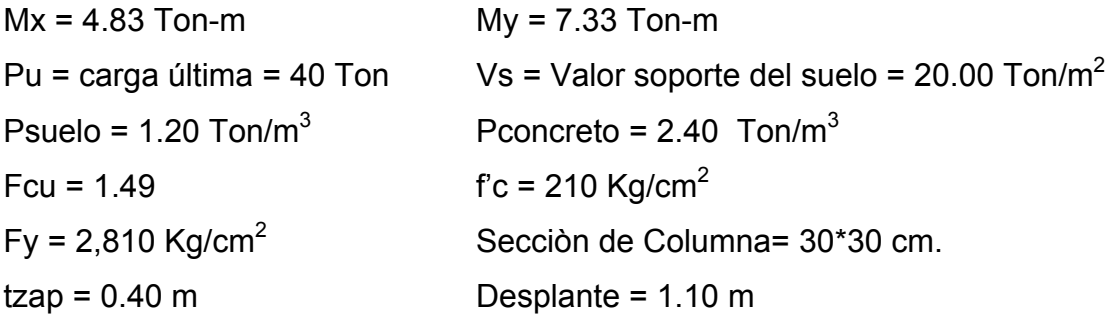

Cálculo de las cargas de trabajo:

 $P' = 26.85$  Ton  $M'x = 3.24$  Ton-m M'y = 4.92 Ton-m

Pre - dimensionamiento del área de la zapata:

 $Az = 1.5*26.85/20 = 1.98$  m<sup>2</sup>.

Se propone usar dimensiones aproximadas  $Az = 1.75 (x) * 2.00 (y) = 3.50 m<sup>2</sup>$ . Chequeo de presión sobre el suelo:

$$
q = \frac{P}{Az} \pm \frac{Mtx}{Sx} \pm \frac{Mty}{Sy}
$$
  
\n
$$
S = \frac{bh^2}{6}
$$
  
\nPeso del suelo = 6.19 ton  
\nSx = 1.02  
\nSy = 1.17  
\nPeso de la columna = 0.98 ton  
\n
$$
P = 37.37 \text{ ton}
$$
\n
$$
P = 37.37 \text{ ton}
$$
\n
$$
P = 37.37 \text{ ton}
$$

**q**máx = 18.07 ton/m2 chequea no excede el Vs

Presión de diseño última (qdisu) **q**disu = 1.49\*18.07 = 26.9 ton/m2

## **Chequeo por corte simple:**

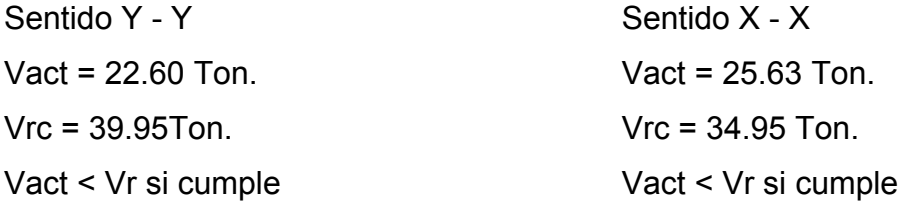

### **Revisión de corte punzonante:**

Vact = 84.35 Ton. Vr = 96.82 Ton. Vact < Vr, si chequea

# **Diseño del refuerzo**<sup>27</sup> **por flexión:**

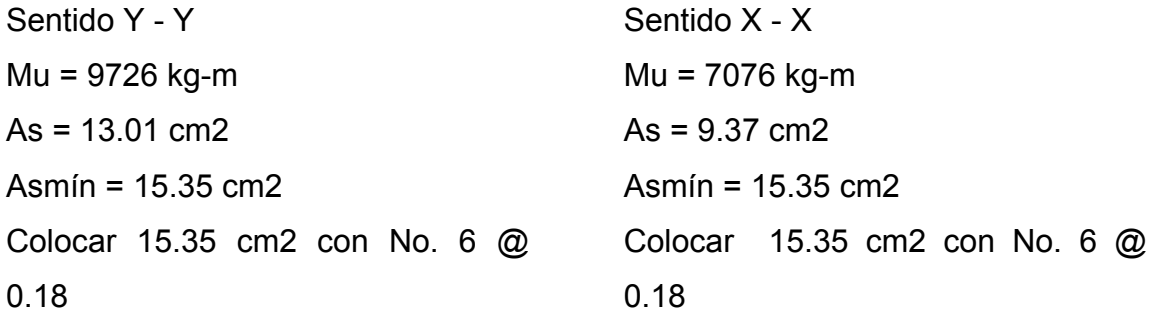

# **Diseño de Escaleras**

Número de escalones mínimo h/cmax = 3.00 / 0.20 = 15 Escalones. Criterios: h/c1= 3.00 / 0.16 = 19 Escalones  $h$ /c2= 3.00 / 0.15 = 20 Escalones.

Número de huellas = No de contrahuellas – 1. Número de huellas = 19 – 1 = 18 huellas. Chequeo:  $c = 15$  cm < 20 cm;  $H = 30$  cm > 17 cms  $C \times H = 30 \times 16 = 480$  $2c + H = 2(15) + 30 = 60 < 64$  cm;  $c + H = 15 + 30 = 45$  cm

 Por lo tanto se tienen 9 huellas antes del descanso, luego de estas otras 9 huellas, de 30 cm, con contrahuellas de 16 cm. El descanso cuenta con un ancho de 1.50 m

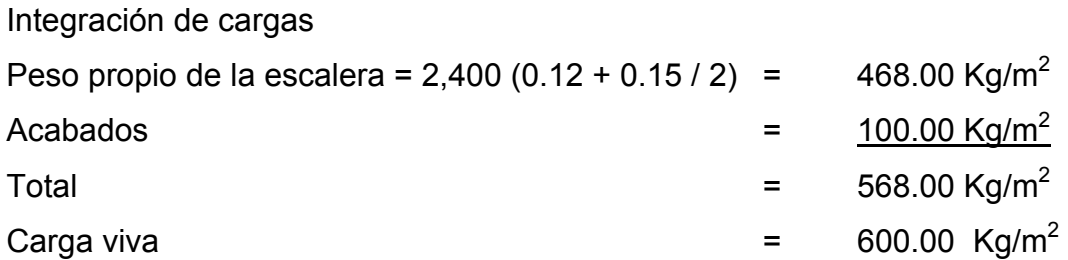

Cu = 1.4CM + 1.7CV = 1.4 (568.00) + 1.7 (600.00) = 1815.20 Kg/m<sup>2</sup> Considerando una franja unitaria de 1 m = 1815.20 kg/m

$$
d = \sqrt{(1.50)^2 + (2.70)^2} = 3.09 \text{ m}
$$
  
\n
$$
M_{(+)} = \frac{1.815.20 * 4.59^2}{9} = 4249.20 \text{ kg-m}
$$
  
\n
$$
M_{(-)} = \frac{1.815.20 * 4.59^2}{14} = 2731.63 \text{ kg-m}
$$
  
\n
$$
As \text{ min} = \frac{14.1}{2810} 100 * 12 = 6.02 \text{ cm}^2
$$
  
\n
$$
Asm \text{ max} = 0.50 \rho_b bd = 0.50 * 0.03695 * 100 * 12 = 22.17 \text{ cm}^2
$$
  
\n
$$
As = \left[ b * d - \sqrt{(b * d)^2 - \frac{Mu * b}{0.003825 * 210}} \right] * (\frac{0.85 * f'c}{Fy})
$$

El armado<sup>26</sup> de las escaleras queda de la siguiente manera.  $M(+) = As = 15.60 \text{ cm}^2$ ; varilla No. 5 @ 0.12 m;  $M(-) = As = 9.61 \text{ cm}^2$ ; varilla No. 5 @ 0.20 m Acero por temperatura = As = 0.002  $*$  b  $*$  t = 0.002 (100) $*(15)$  = 3.00 cm<sup>2</sup> Smáx = 2 \* t = 2 \* 15 = 30 cm; Varilla No. 3 @ 0.30 m.

#### **2.2.4 Instalaciones Eléctricas**

La Instalación eléctrica del edificio escolar de dos niveles para la aldea Pie de la Cuesta se hará de la siguiente manera: en la planta baja se instalará un total de cuatro circuitos, dos circuitos de iluminación (con un total de veinte lámparas y nueve interruptores) y dos circuitos de fuerza (con un total de once tomacorrientes), en la planta alta se instalará un total de tres circuitos, dos de iluminación (con un total de catorce lámparas), y dos circuitos de fuerza (con un total de ocho tomacorrientes), para estos circuitos se utilizará tubería en el cielo de ¾", alambre calibre 14, para la distribución de los nueve circuitos se utilizará una caja de flipones de 8 pastillas de 160 Amp.

#### **2.2.5 Instalaciones Hidráulicas**

Se diseñó un sistema de drenaje pluvial, el cual consta de doce bajadas de agua con tubería de diámetro de cuatro pulgadas, para reunir los caudales de las bajadas de agua se diseñaron cajas de ladrillo tayuyo con las siguientes dimensiones:

Sección de 0.60m x 0.60m y 0.50m de profundidad, la pendiente que llevará la tubería es de 2%. Se diseño también un circuito cerrado de agua potable para alimentar los lavamanos de los servicios sanitarios.

# **2.2.6 Planos constructivos**

Ver apéndices.

# **2.2.7 Presupuesto**

**Tabla XXIV**. Presupuesto, edificio para la aldea Pie de la Cuesta

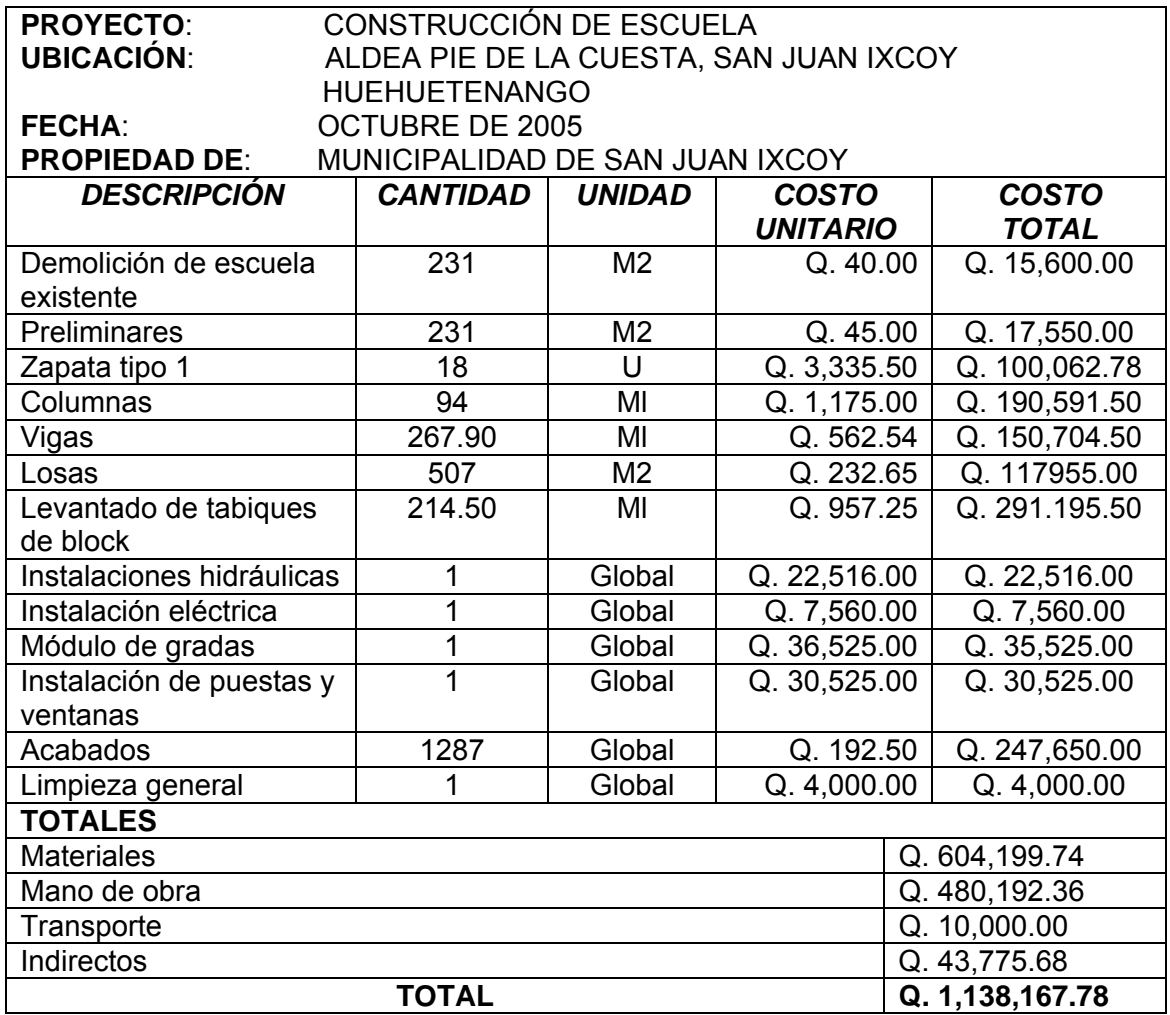

# **CONCLUSIONES**

- 1. De acuerdo al diagnóstico respecto de necesidades de servicios básicos e infraestructura practicado a las aldeas Jolomgüitz y Pie de la Cuesta, del municipio de San Juan Ixcoy, Huehuetenango, las necesidades prioritarias están orientadas hacia el área de infraestructura escolar, razón por la cual se realizó el diseño de dos edificios escolares de dos niveles.
- 2. El presupuesto de los proyectos se elaboró en base de precios unitarios, con el propósito de que, al momento de realizar la cotización de los mismos, sea fácil de calificar las ofertas.
- 3. El costo de las obras de dos niveles asciende a la cantidad de: para la aldea Jolomgüitz<sup>28</sup> Q. 1, 664,297.62 (un millón seiscientos sesenta y cuatro mil doscientos noventa y siete con sesenta y dos centavos) y **Q. 1, 138,167.78** (un millón ciento treinta y ocho mil ciento sesenta y siete quetzales con setenta y ocho centavos) para la aldea Pie de la Cuesta, los costos están calculados para noviembre de 2005, por lo que, al momento de realizar la cotización, deberá ser actualizado para evitar divergencias con las ofertas.

4. El Ejercicio Profesional Supervisado (E.P.S.) es un medio que complementa la formación del futuro profesional de la ingeniería, no solo desde el punto de vista técnico sino laboral, ya que, a través de el se introduce al estudiante en el que hacer de la carrera y porque permite, de una forma directa, participar y tomar decisiones cuando se es parte del proceso constructivo de un proyecto.

# **RECOMENDACIONES**

# A la municipalidad de San Juan Ixcoy

- 1. Contratar a un profesional de Ingeniería Civil, para que, a través de él, se garantice la supervisión técnica necesaria, el control de calidad de los materiales y que se apliquen a cabalidad los criterios y especificaciones técnicas contenidas en los planos, durante la construcción del proyecto.
- 2. Crear un fondo para el mantenimiento del edificio, para que, de esta forma, el mismo se mantenga en buen estado y proporcione las condiciones necesarias para el proceso enseñanza-aprendizaje.
- 3. Actualizar el presupuesto del proyecto antes de su cotización o contratación, ya que, tanto materiales como salarios están sujetos a cambios ocasionados por variaciones en la economía.
- 4. Mantener el vínculo con la Universidad de San Carlos de Guatemala y la Facultad de Ingeniería, a través del Ejercicio profesional supervisado (E.P.S.) para darle continuidad y seguimiento a los proyectos desarrollados en este trabajo.
## **REFERENCIAS**

#### 1.

SEGEPLAN-USIGUE - Unidad de Sistema de Información Geográfica de Huehuetenango- *Caracterización del Departamento de Huehuetenango, septiembre de 2002.* 

#### 2.

Ver anexos, figura 64 Ensayo de compresión triaxial, diagrama de Mohr.

#### 3.

Ver el Código ACI 318-99, sección 21.4.3

#### 4.

Ver el Código ACI, sección 9.5.2, Tabla 9.5(a)

#### 5.

Para diseñar las losas se utilizó el método 3 del código ACI 318-99, capítulo 13.

### 6.

El diseño del espesor de las losas se encuentra en la sección 2.1.8.1.1

#### 7.

Ver tablas 12.3, 12.4, 12.5, 12.6, Arthur H. Nilson. **Diseño de estructuras de**  concreto. (12º Edición; Colombia: Editorial M<sup>c</sup>Graw Hill, 2003) p. 378-381

#### 8.

Con los momentos que se observan en la figura 16, se calcula el acero de refuerzo para cada una de las losas.

#### 9.

Ver en apéndices figura 44. Plano de armado de losas, edificio aldea **Jolomgüitz** 

#### 10.

Ver figuras 10 y 11, diagramas de momentos y cortes

#### 11.

Ver el Código ACI 318-99, sección 21.3.2

12.

Ver el Código ACI 318-99, sección 21.3.3

13.

Ver apéndices figura 48. Detalle de armado de vigas, edificio aldea Jolomgüitz

14.

Los momentos para el diseño de las columnas se toman del diseño estructural, ver figuras 10 y 11, diagramas de momentos y corte.

15.

Ver el Código ACI 318-99, sección 21.10.5

16.

Ver sección 2.1.2 estudio de suelos.

#### 17.

Los momentos para el diseño de la zapata, son los calculados en el análisis estructural, ver figura 10. Diagrama de momentos y corte.

#### 18.

Ver apéndices figura 46. Detalle de cimientos, puertas y ventanas, edificio aldea Jolomgüitz

19.

Ver apéndices figura 46 detalle de armado de muros, gradas y columnas, edificio aldea Jolomgüitz

20.

Ver apéndices figura 39 planta amueblada, edificio aldea Jolomgüitz

21.

La memoria de cálculo para el estudio de suelos se encuentra en la sección 2.1.2

#### 22.

Ver apéndices figura 55 plano de armado de losas, edificio para la aldea Pie de la Cuesta

23.

Ver sección 2.1.3.3.2 diseño de vigas del edificio escolar de la aldea Jolomgüitz.

24.

Ver apéndices figura 62 detalle de armado de vigas, edificio para la aldea Pie de la Cuesta

25.

Ver sección 2.1.3.3.3 diseño de columnas para el edificio de la aldea Jolomgüitz, con el método de Bresler.

26.

Ver apéndices figura 59 detalle de armado de muros, gradas y columnas,

edificio para la aldea Pie de la Cuesta

27.

Ver apéndices figura 61 detalle de armado de cimientos, edificio para la aldea Pie de la Cuesta

28.

Ver sección 2.1.6 presupuesto del edificio de la aldea Jolomgüitz.

29.

Ver anexos, figura 65 diagrama de iteración para columna

30.

Las áreas tributarias de las losa son tomadas de la Figura 25.Planta típica,

edificio para la aldea Pie de la Cuesta

## **BIBLIOGRAFÍA**

- 1. Cabrera Seis, Jadenon Vinicio. Guía teórica y práctica del curso de Cimentaciones 1. Tesis Ing. Civil. Guatemala, universidad de San Carlos de Guatemala, Facultad de Ingeniería, 1994. 178 pp.
- **2. Comité ACI 318. Reglamento de las construcciones de concreto reforzado (ACI 318-99) y comentarios**. México: editorial Limusa. 1999. 525 pp.
- 3. Crespo Villalaz, Carlos. **Mecánica de suelos y cimentaciones.** 4ª edición. México: editorial Limusa. 1999. 640 pp.
- 4. H. Nilson**,** Arthur. **Diseño de estructuras de concreto.** 12ª edición. Colombia Editorial Mc Graw Hill. 2003, 722 pp.
- 8. Merritt Frederick S. y otros. **Manual del Ingeniero Civil**. 4º edición. México: editorial Mc Graw Hill. 1999,
- 5. Paredes Ruiz, Paola Anaitee. Guía teórica y práctica del curso de diseño estructural. Tesis Ing. Civil. Guatemala, universidad de San Carlos de Guatemala, Facultad de Ingeniería, 1996. 135 pp.
- 6. Perdomo Cordón, Danilo Antonio. Guía teórica y práctica del curso de Concreto Armado 1. Tesis Ing. Civil. Guatemala, universidad de San Carlos de Guatemala, Facultad de Ingeniería, 1987. 125 pp.
- 7. Sic García, Ángel Roberto. Guía teórica y práctica del curso de concreto armado 2. Tesis Ing. Civil. Guatemala, universidad de San Carlos de Guatemala, Facultad de Ingeniería, 1988. 326 pp.

# **ANEXOS**

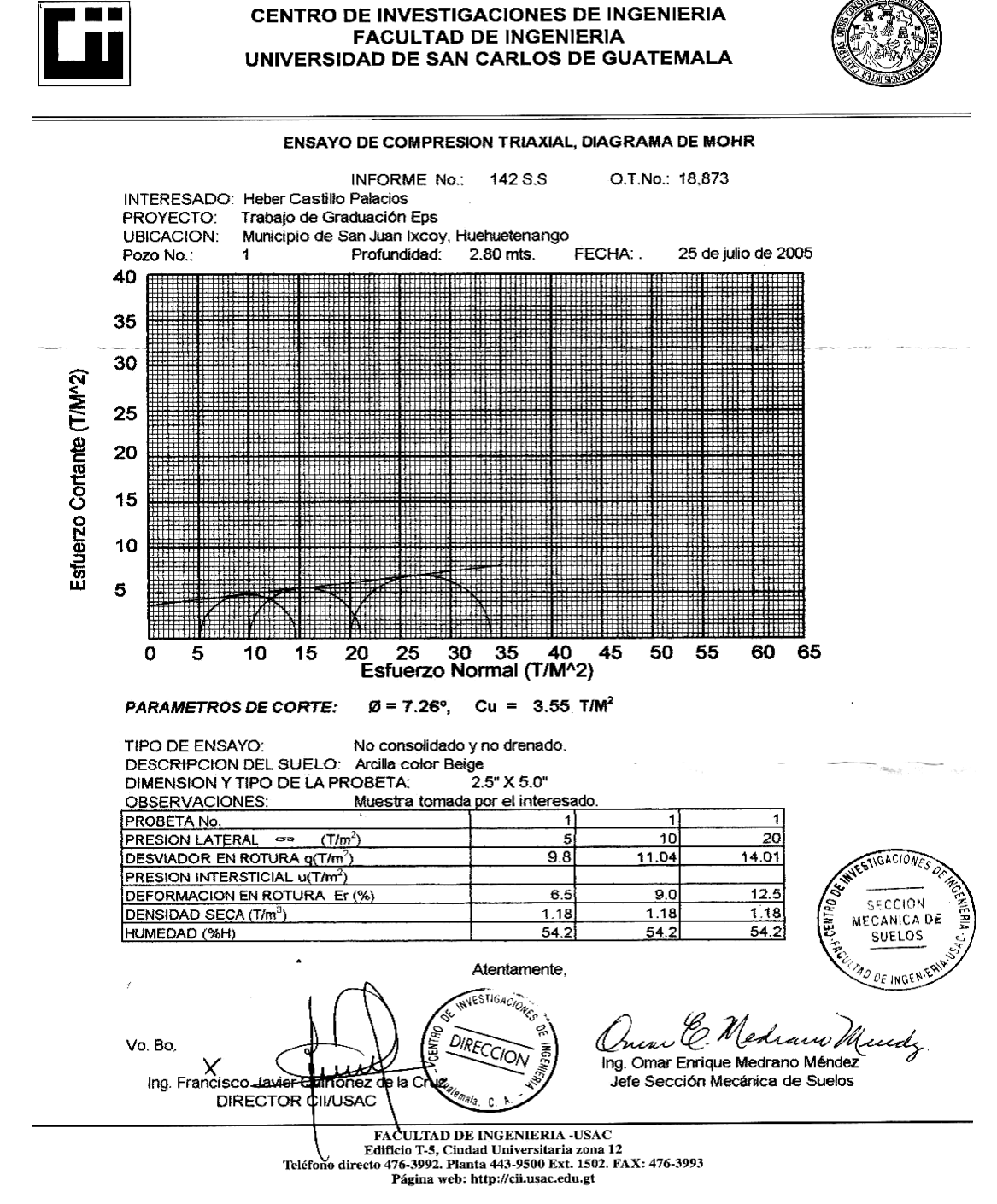

**Figura 39.** Ensayo de compresión triaxial, diagrama de Mohr

Fuente: Centro de Investigaciones de Ingeniería, Universidad de San Carlos de

Guatemala

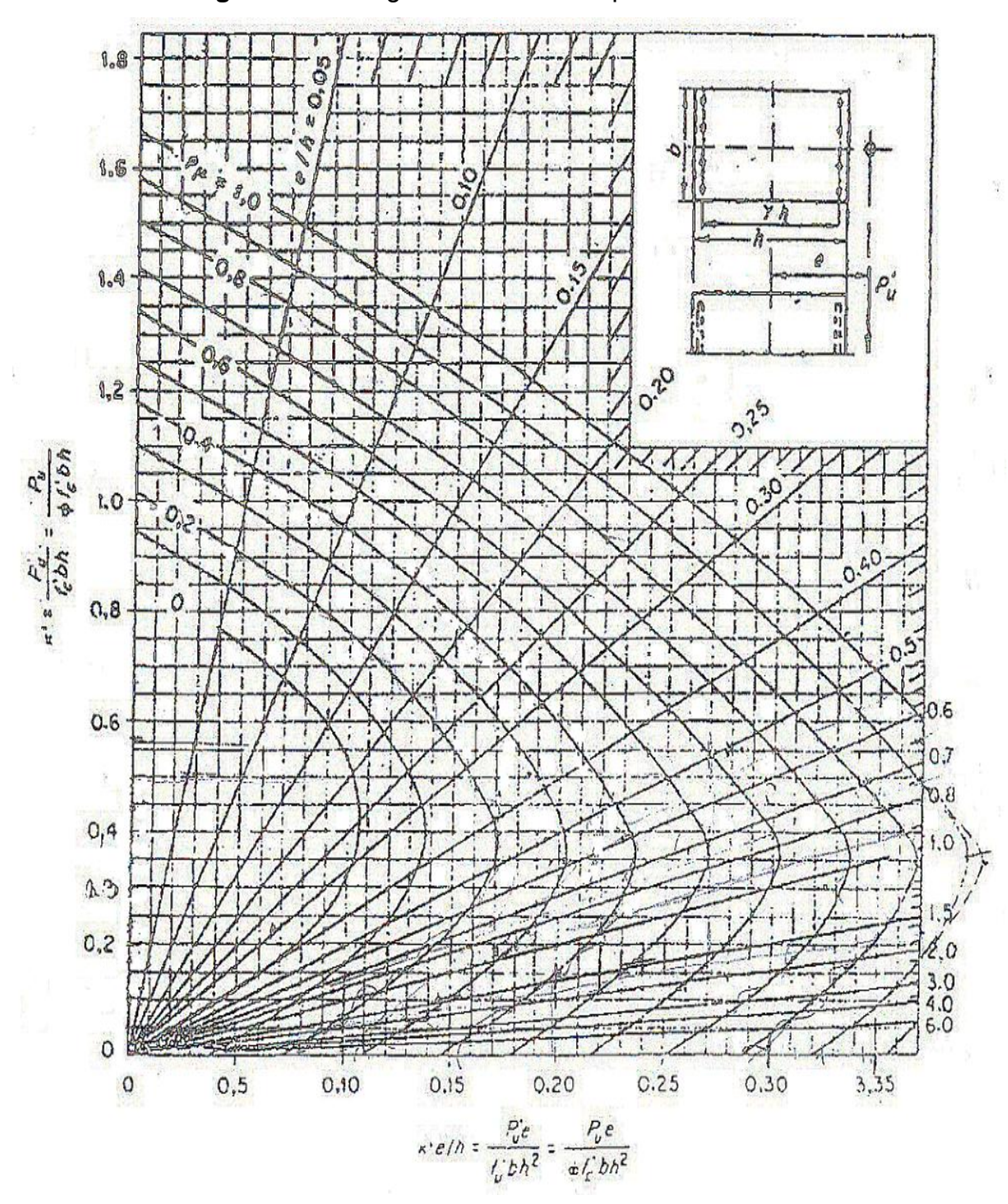

**Figura 40.** Diagrama de iteración para columna

Fuente Gonzales, Robles, Casillas y Diaz de Cossio. Aspectos fundamentales del concreto reforzado. p. 396

## **APÉNDICE 1**

Planos estructurales, edificio para la aldea Jolomgüitz

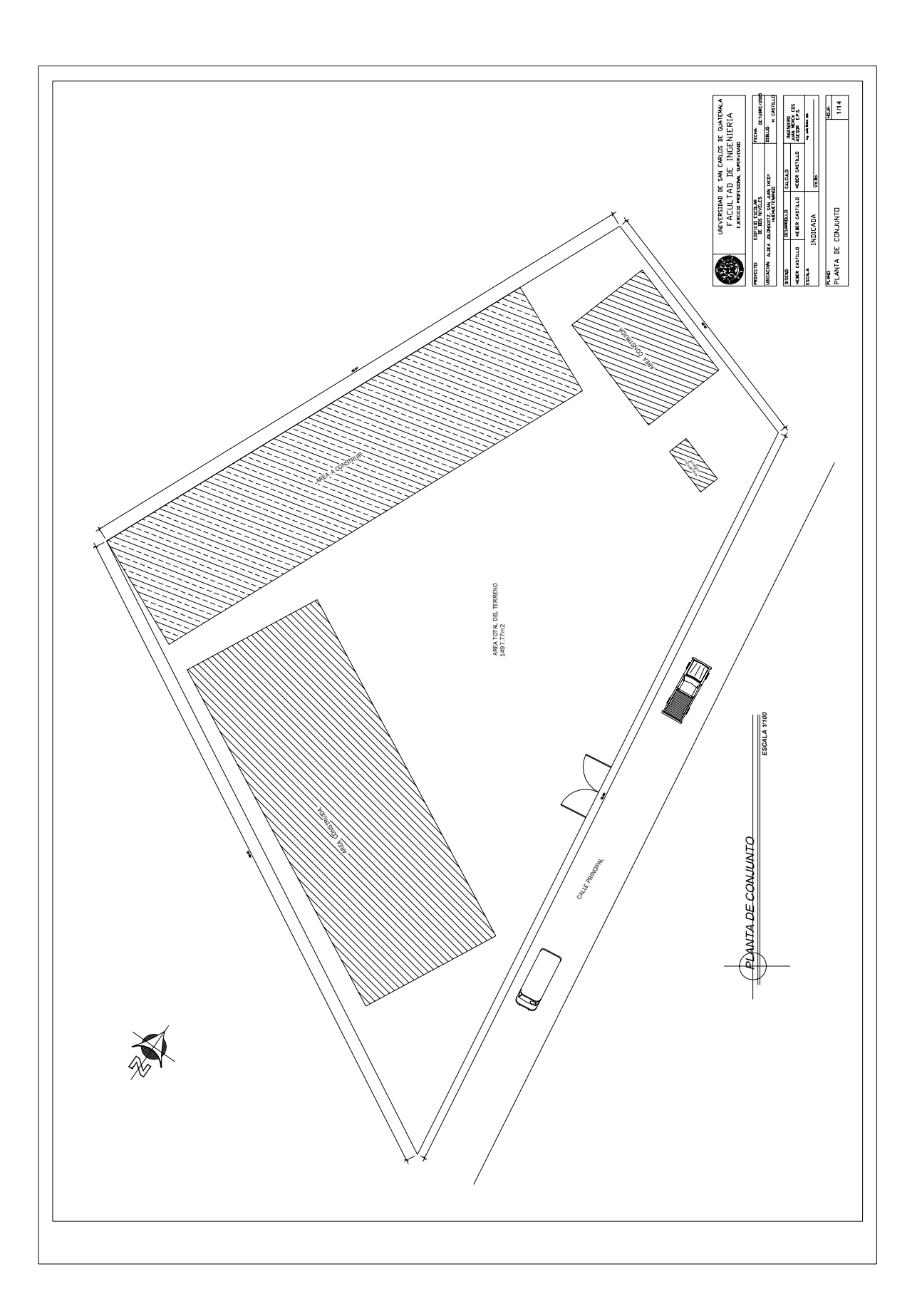

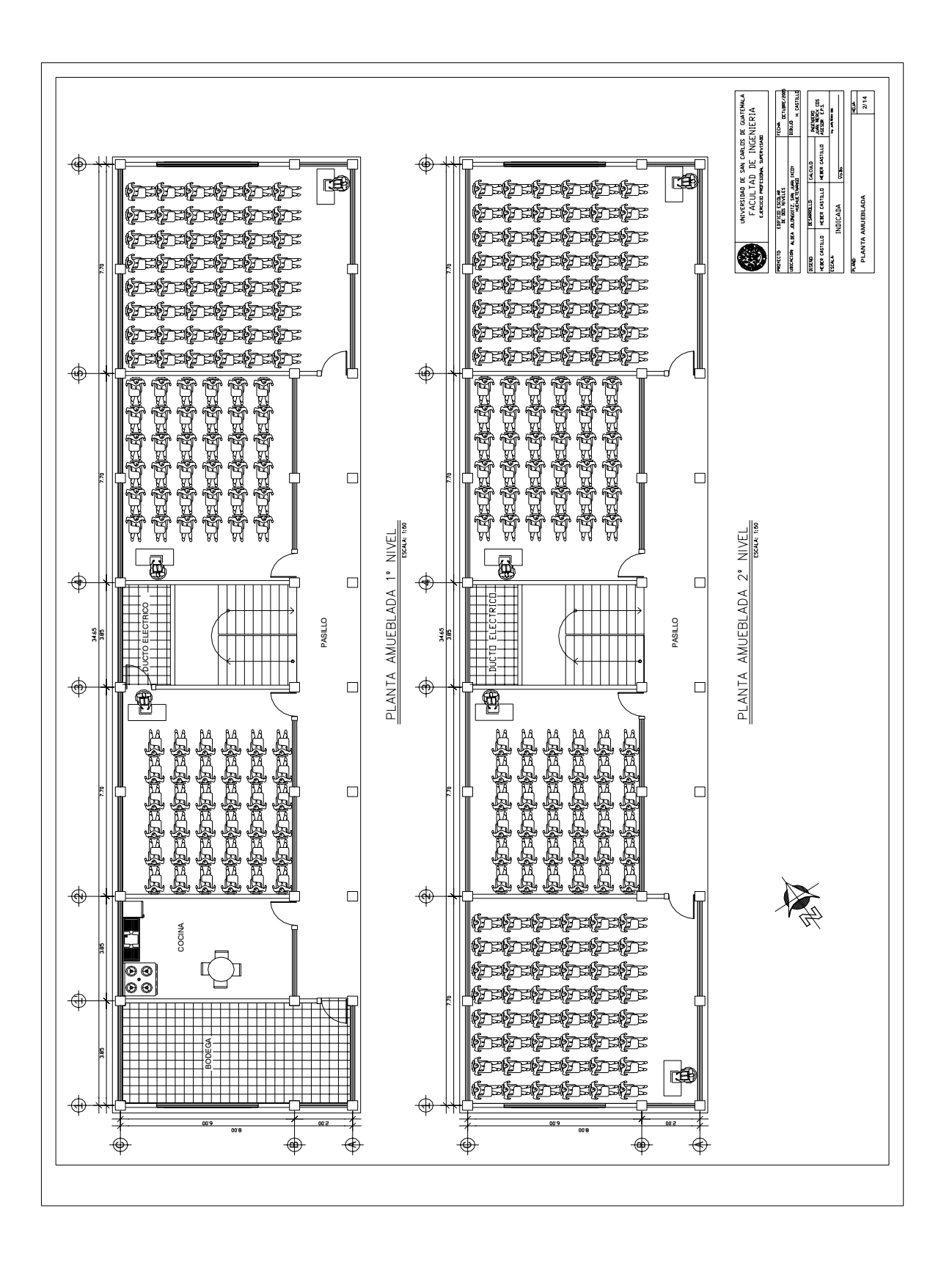

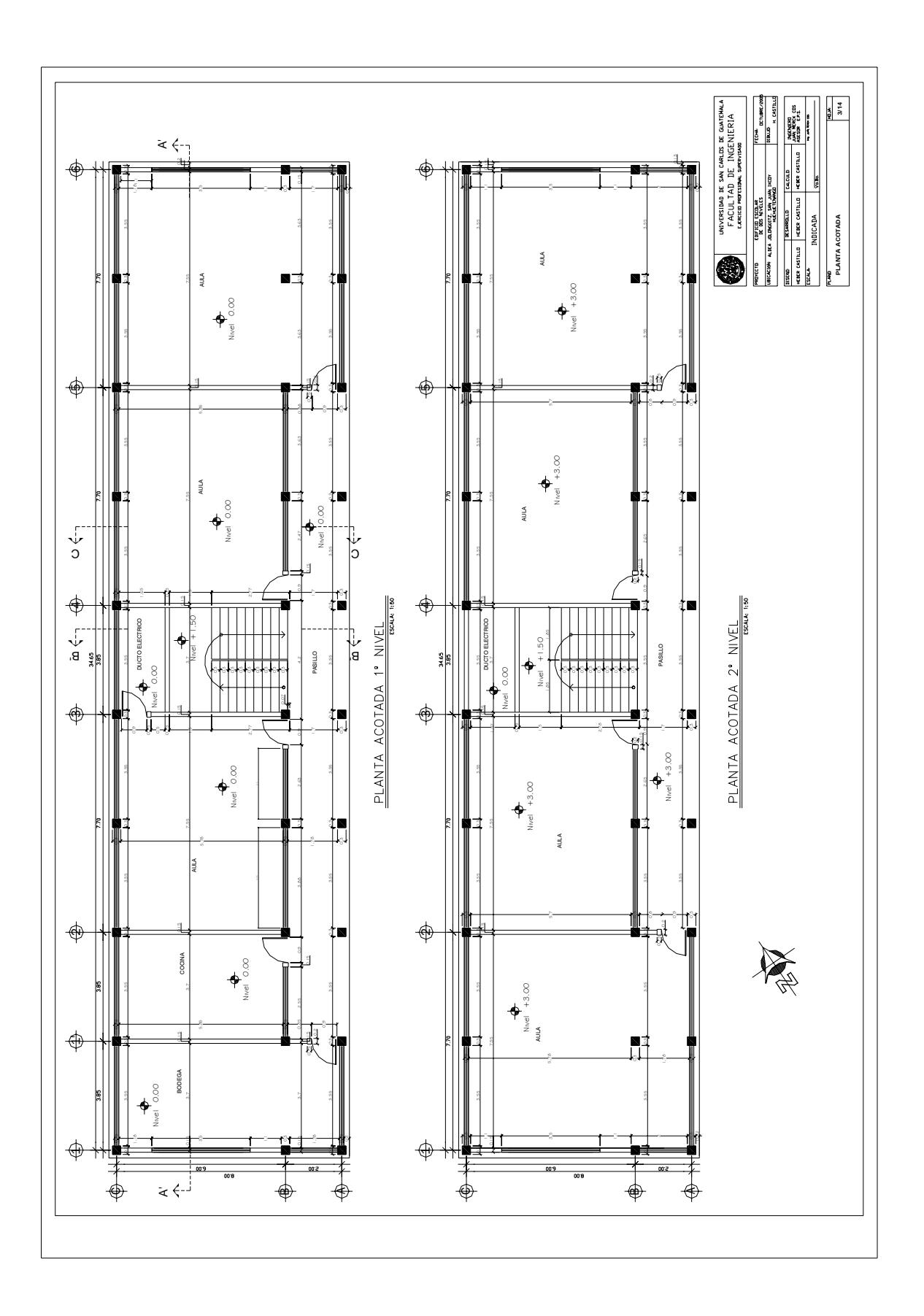

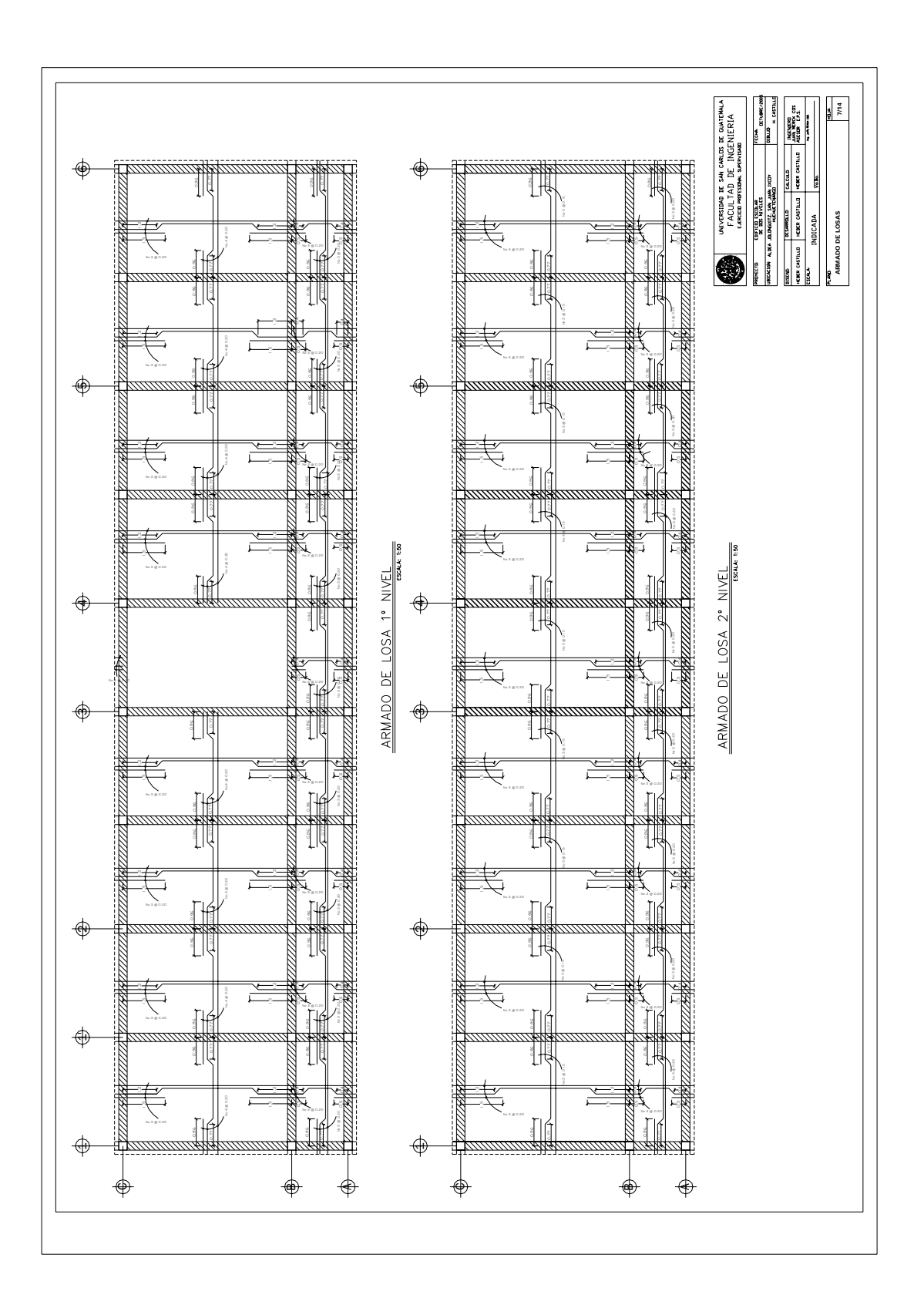

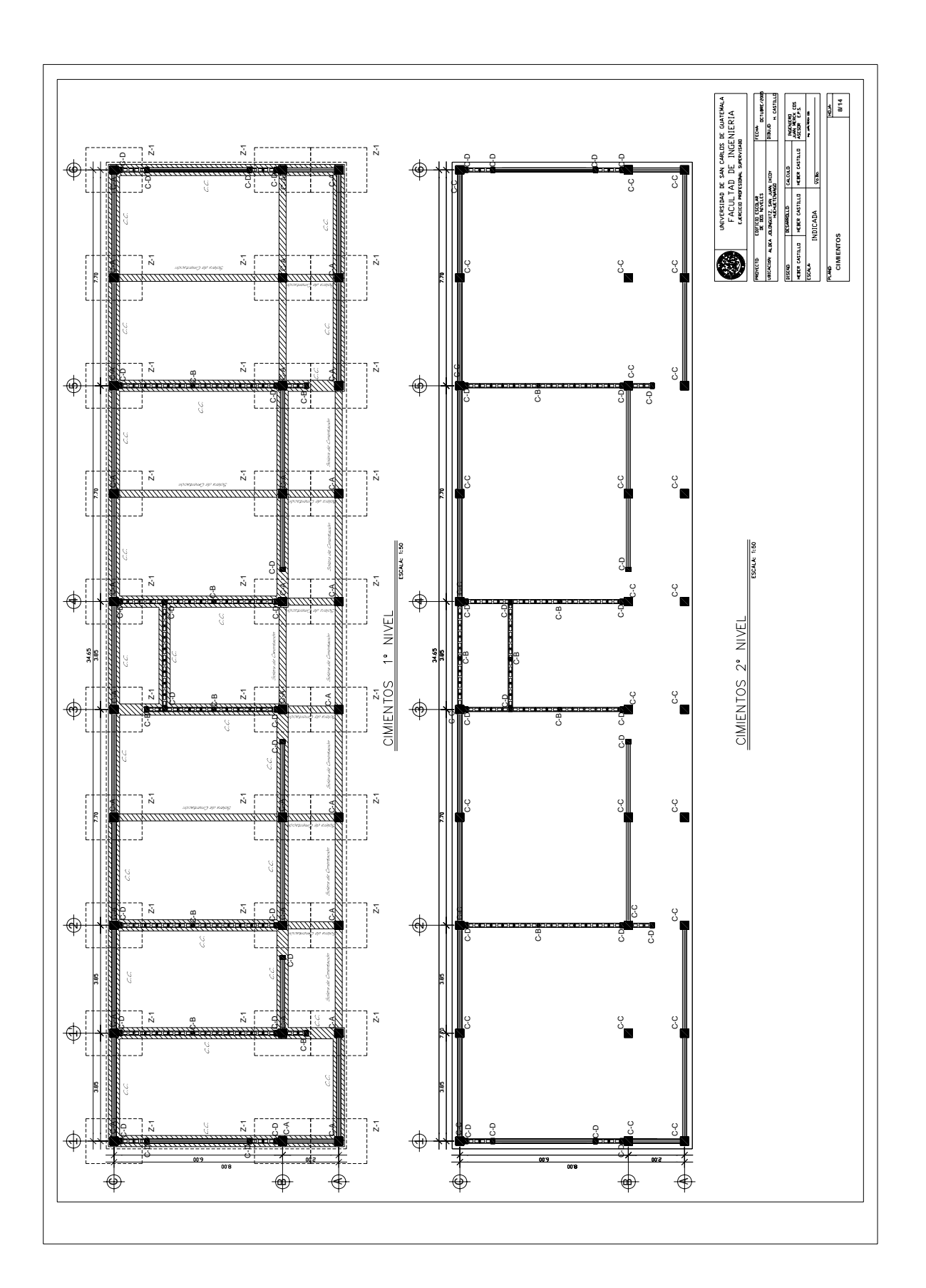

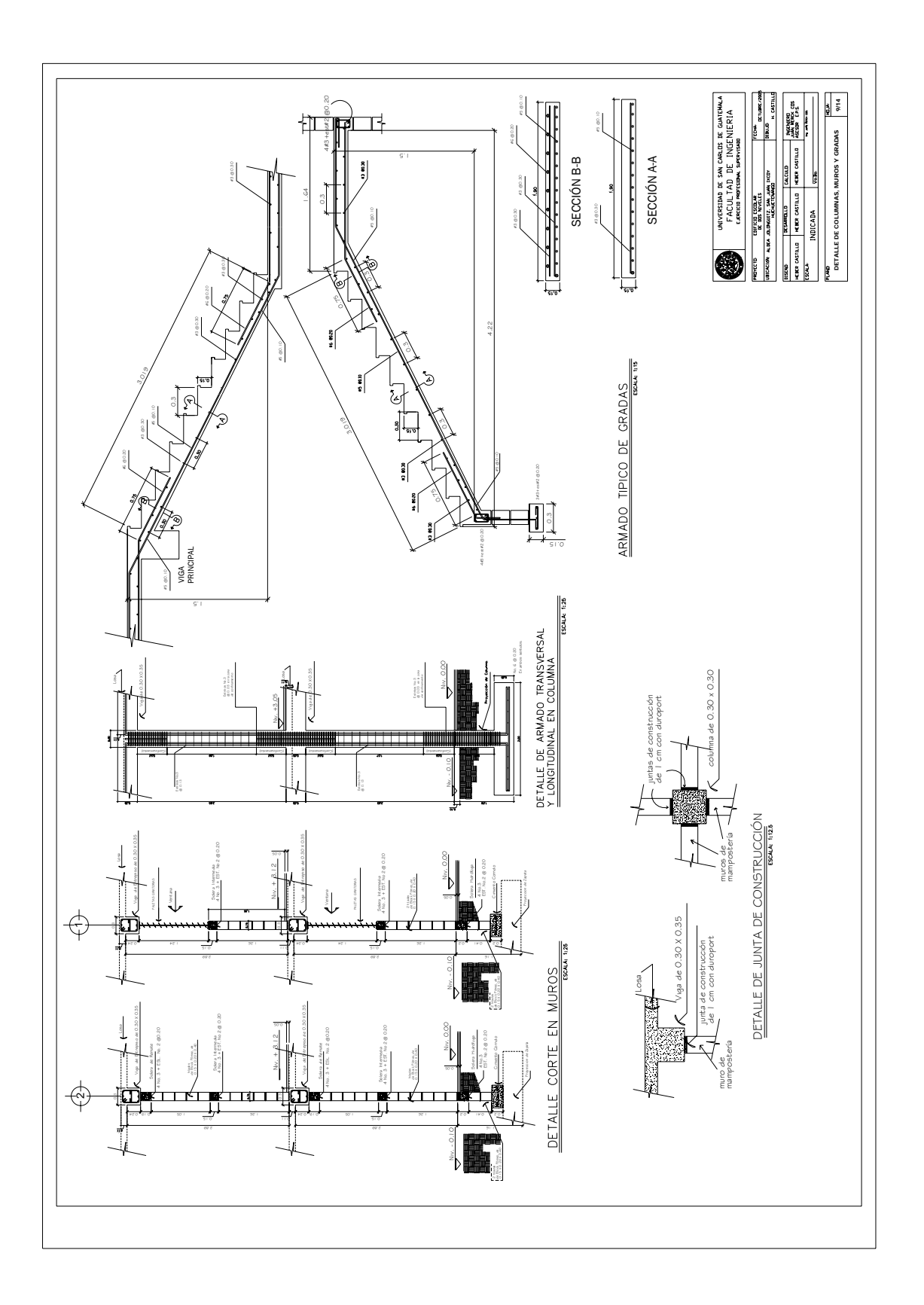

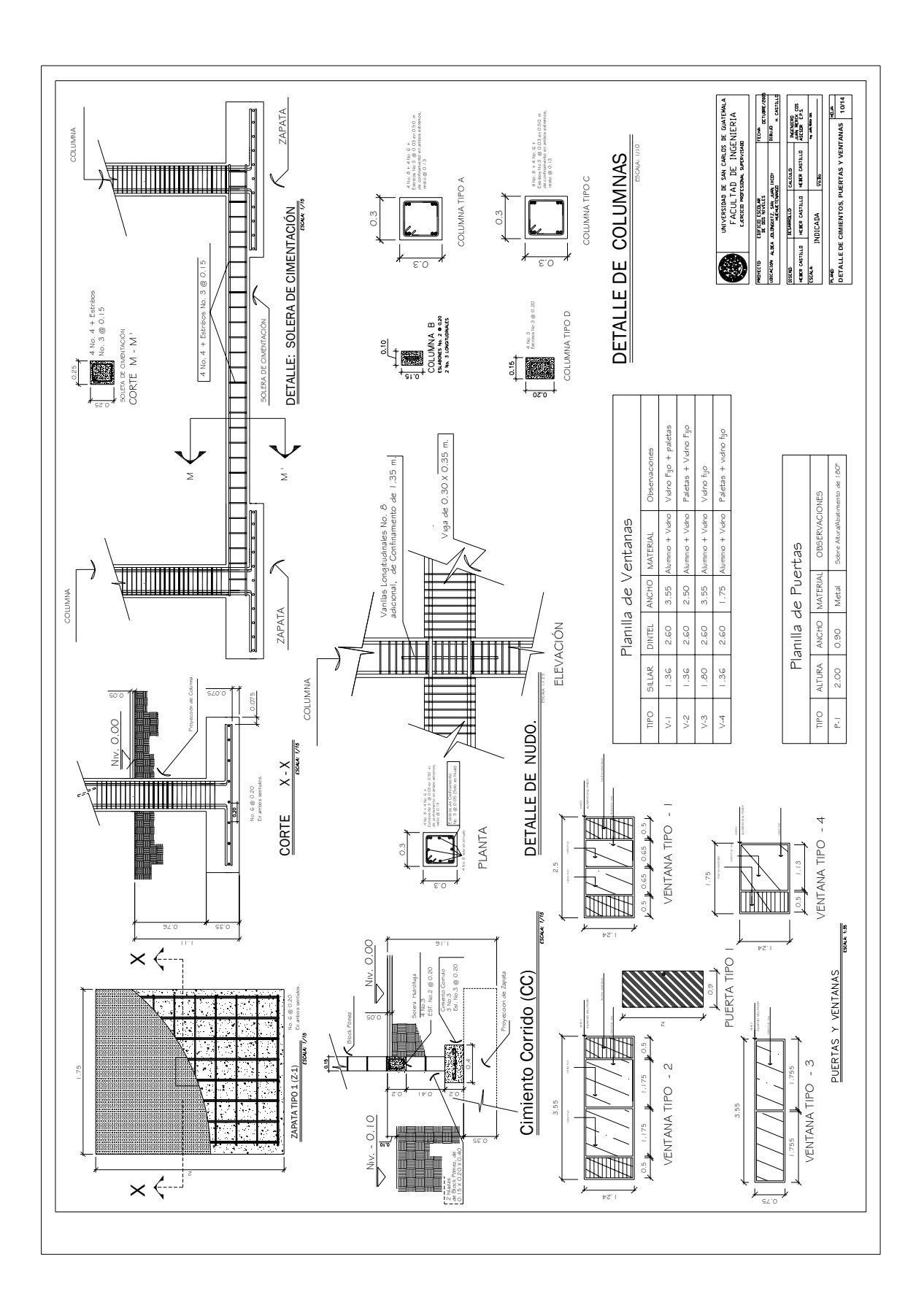

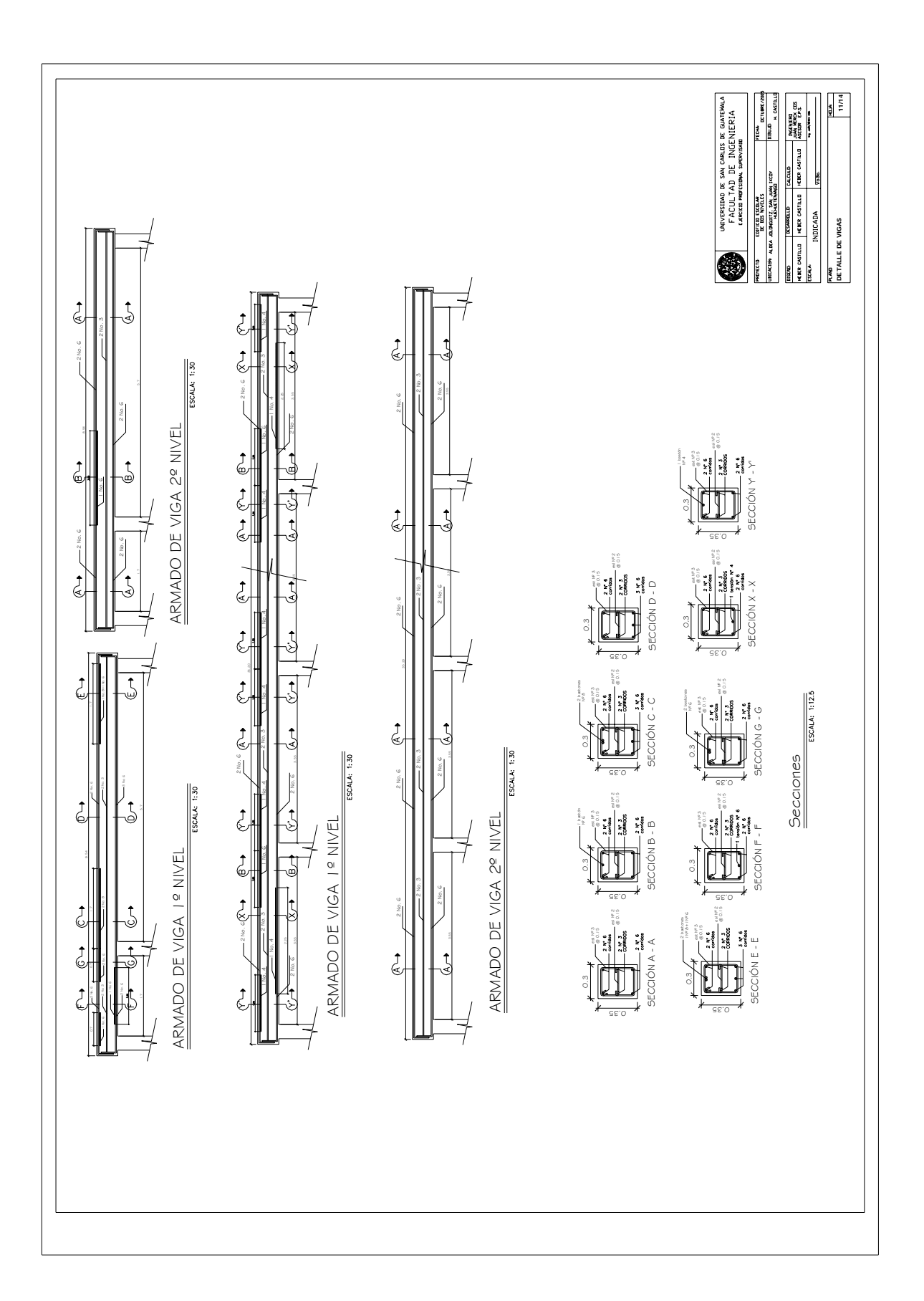

## **APÉNDICE 2**

Planos estructurales, edificio para la aldea Pie de la Cuesta

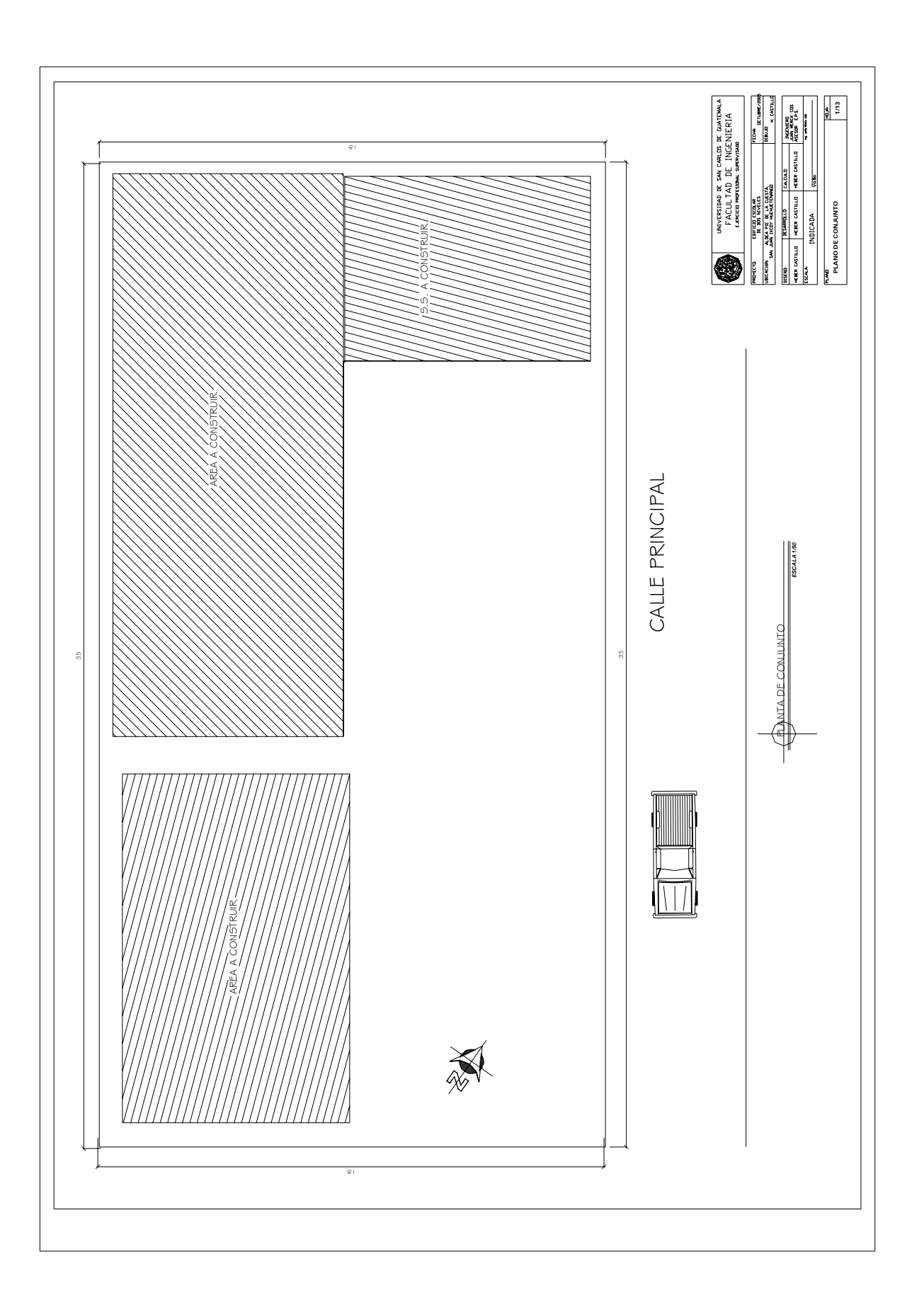

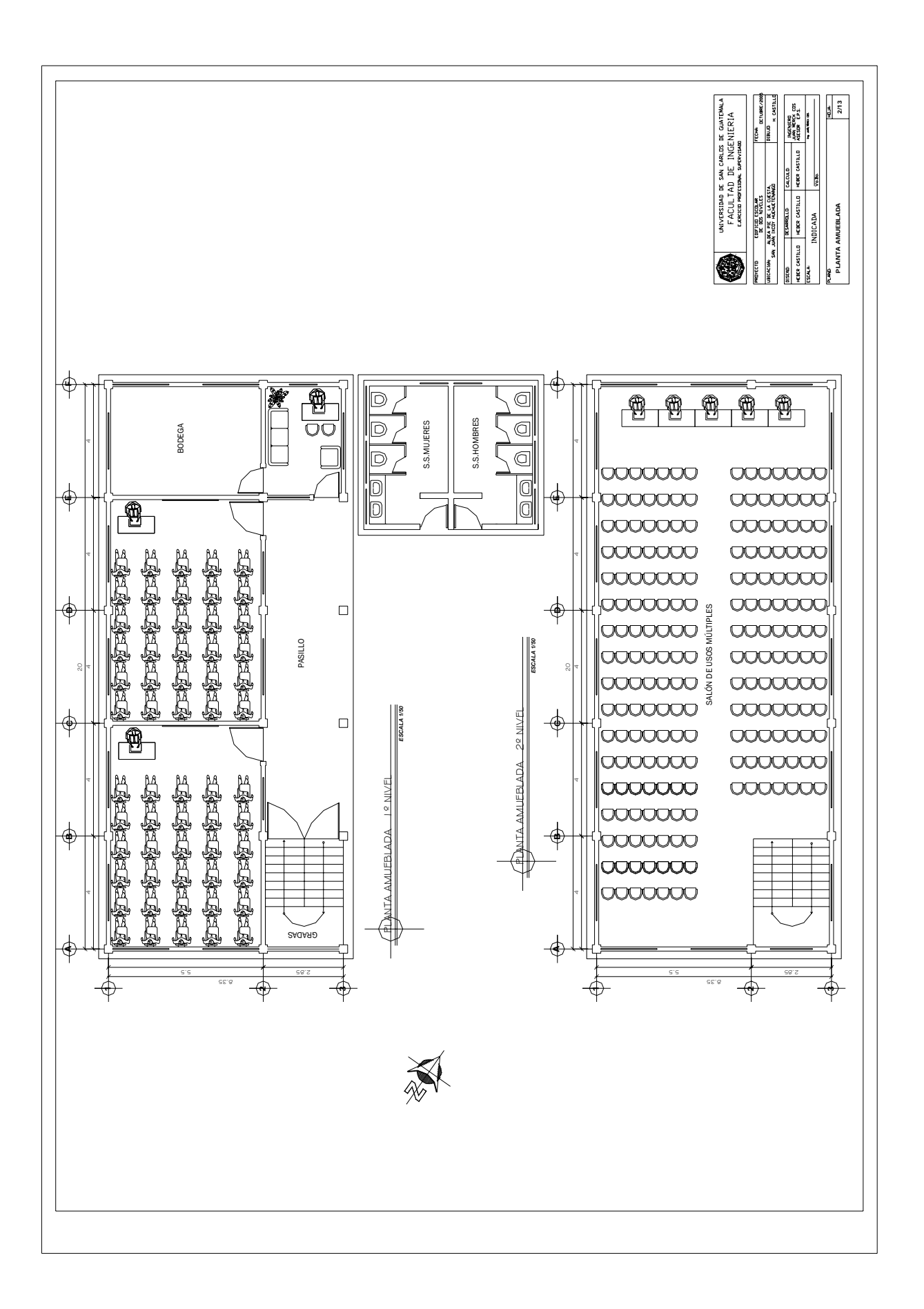

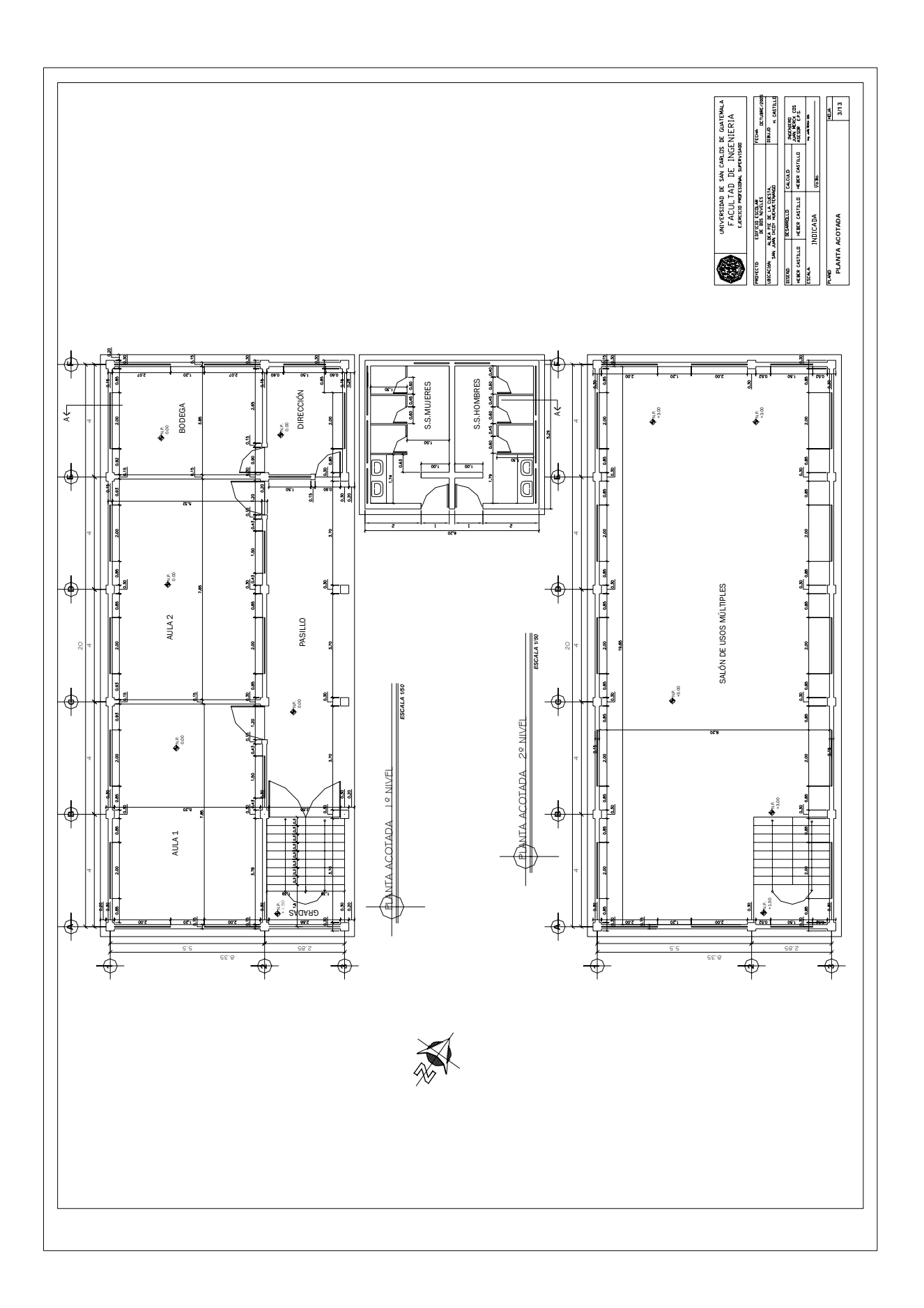

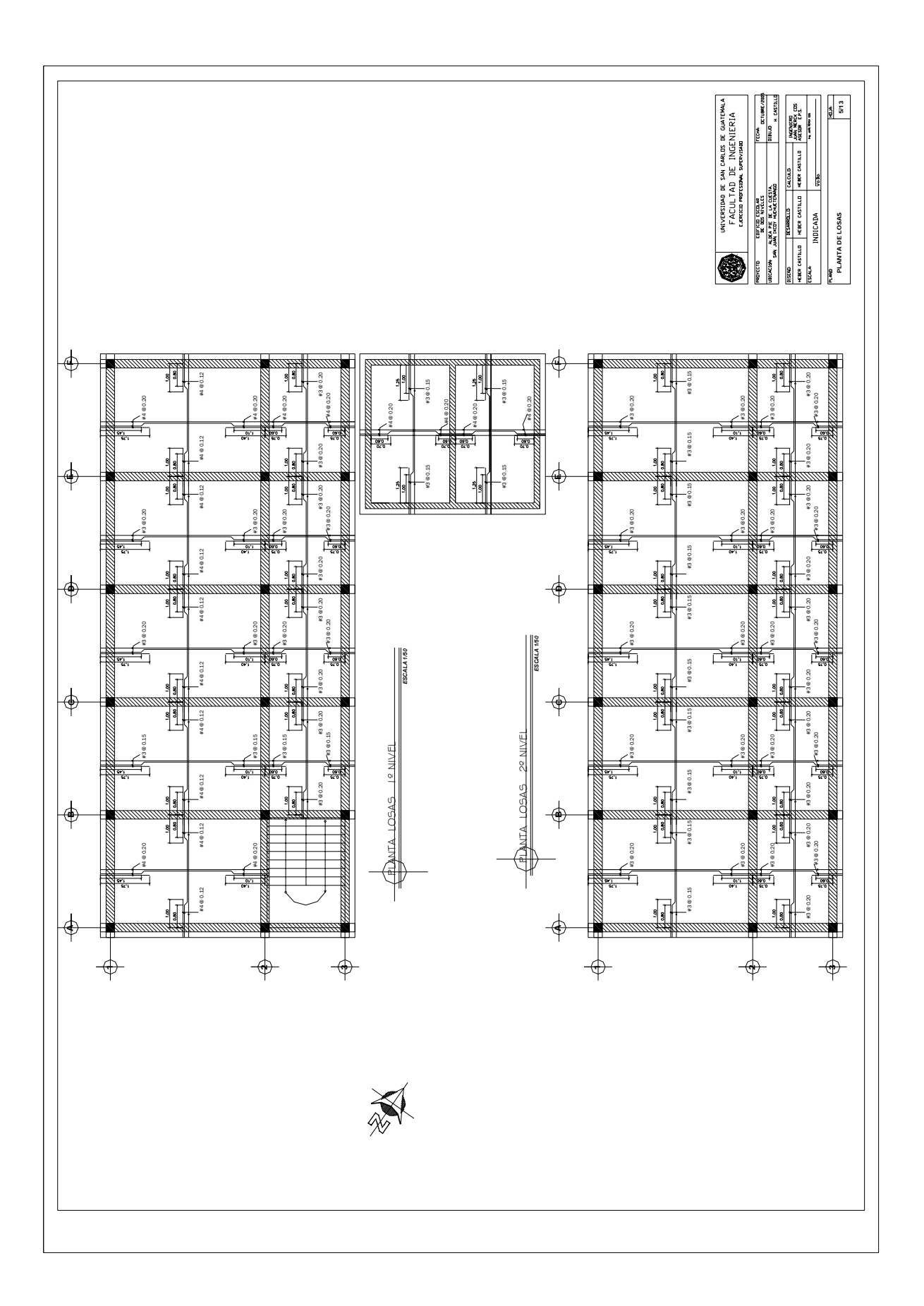

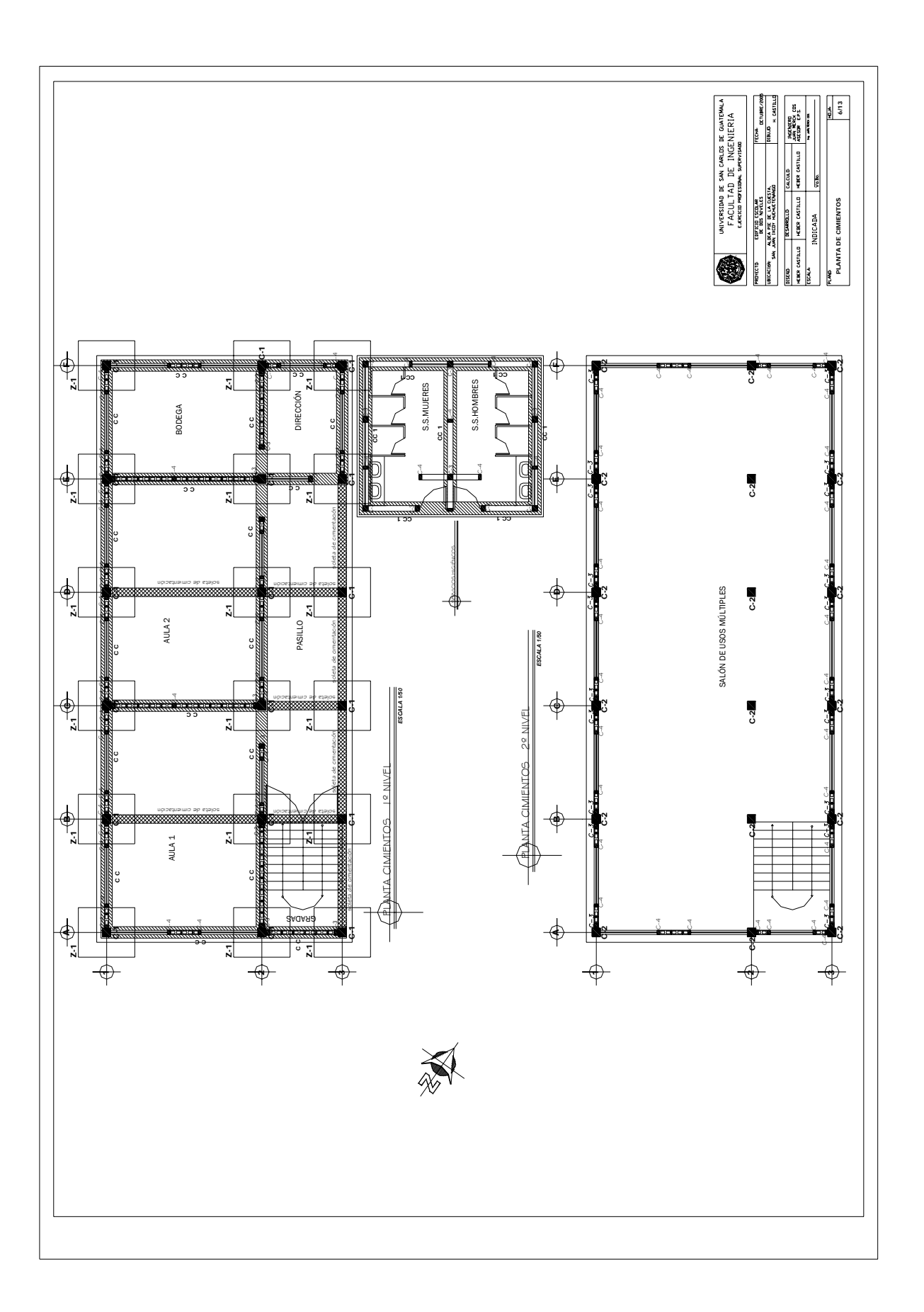

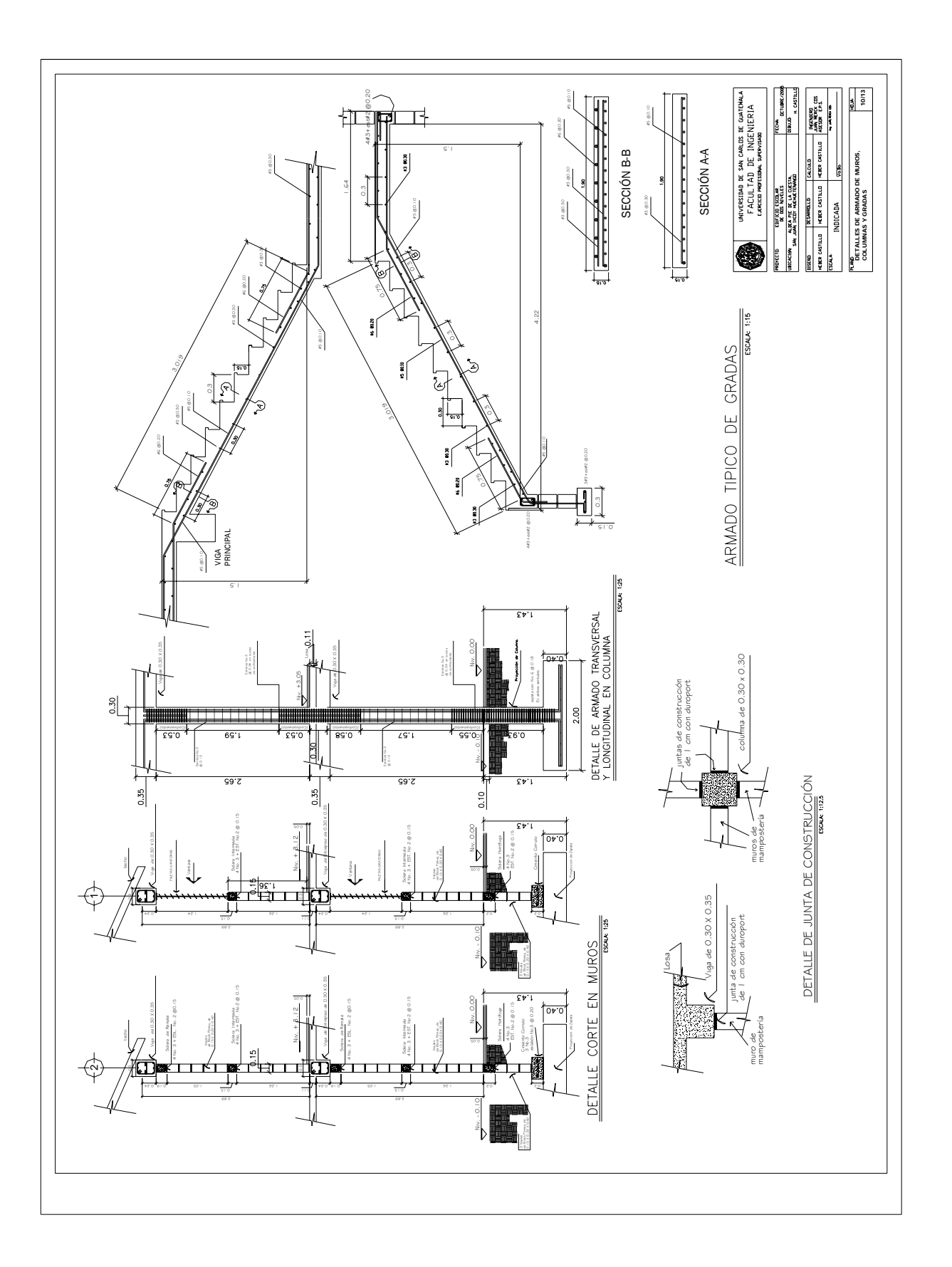

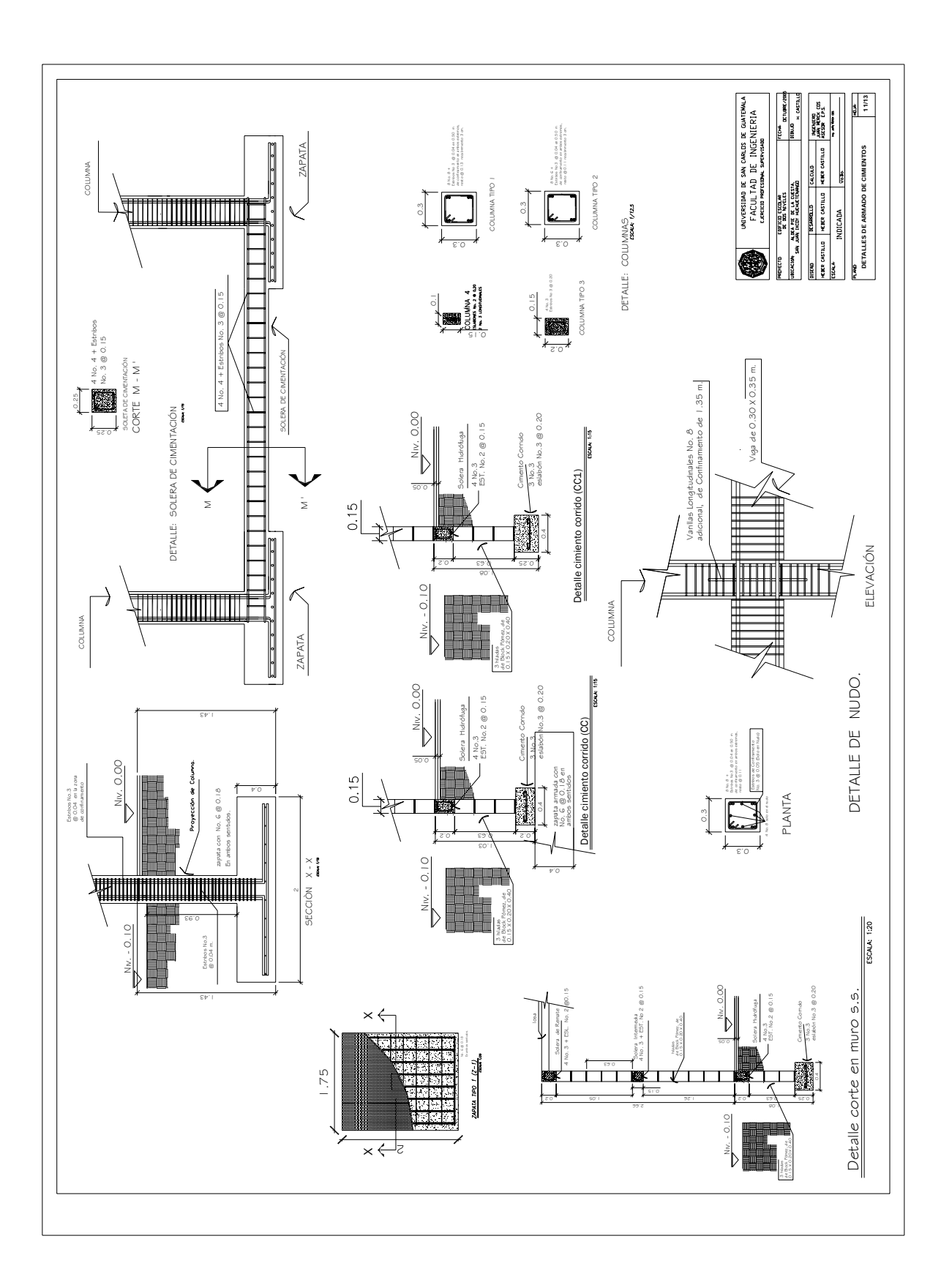

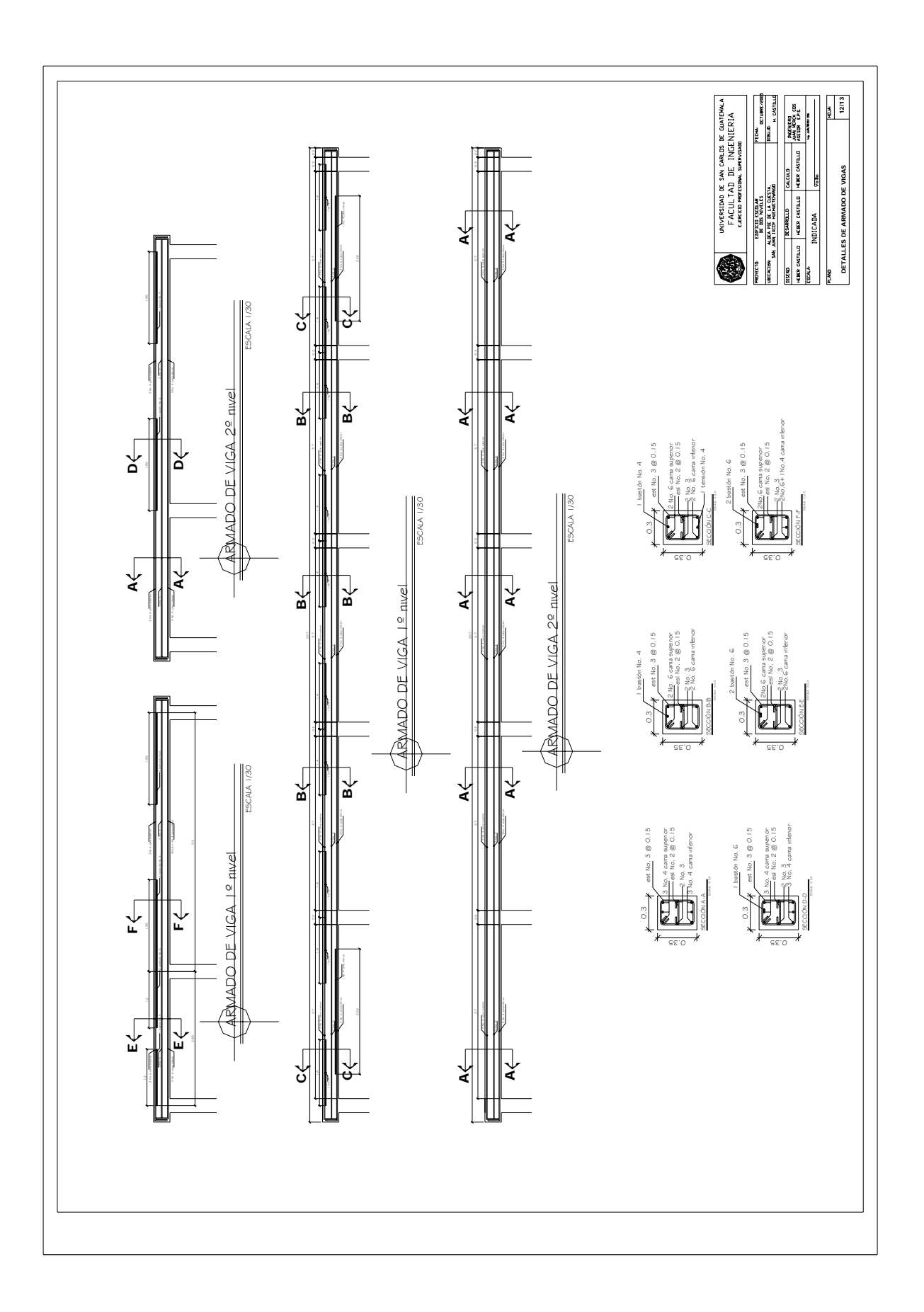